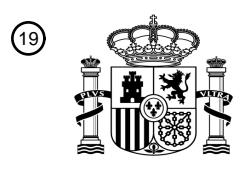

OFICINA ESPAÑOLA DE PATENTES Y MARCAS

ESPAÑA

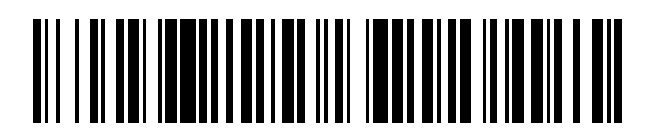

 $\text{\tiny 11}$ Número de publicación: **2 758 716** 

 $(51)$  Int. Cl.: *G06T 11/60* (2006.01)

#### 12 TRADUCCIÓN DE PATENTE EUROPEA T3

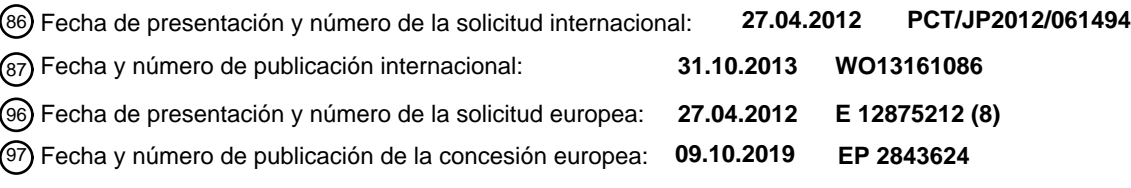

54) Título: Dispositivo de procesamiento de imágenes, procedimiento de control del dispositivo de **procesamiento de imágenes, programa y medio de almacenamiento de información**

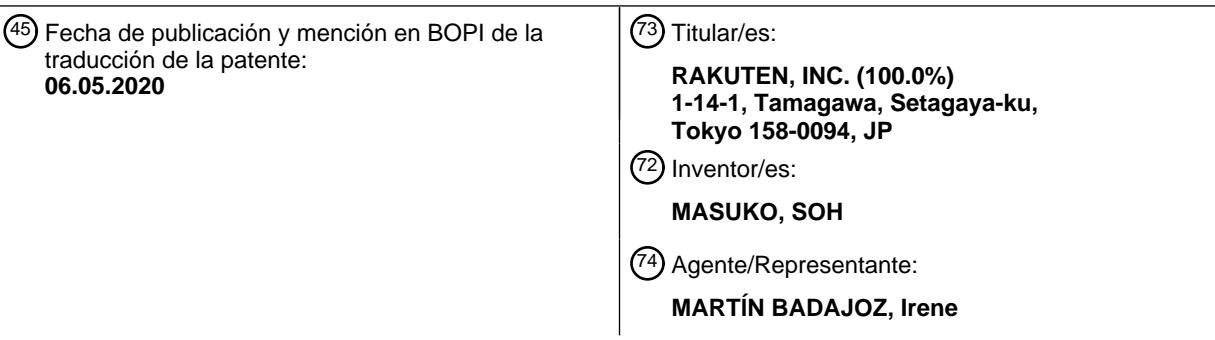

Aviso:En el plazo de nueve meses a contar desde la fecha de publicación en el Boletín Europeo de Patentes, de la mención de concesión de la patente europea, cualquier persona podrá oponerse ante la Oficina Europea de Patentes a la patente concedida. La oposición deberá formularse por escrito y estar motivada; sólo se considerará como formulada una vez que se haya realizado el pago de la tasa de oposición (art. 99.1 del Convenio sobre Concesión de Patentes Europeas).

#### **DESCRIPCIÓN**

Dispositivo de procesamiento de imágenes, procedimiento de control del dispositivo de procesamiento de imágenes, programa y medio de almacenamiento de información

#### CAMPO TÉCNICO

La presente invención se refiere a un dispositivo de procesamiento de imágenes, un procedimiento de control del dispositivo de procesamiento de imágenes, un programa y un medio de almacenamiento de información.

#### TÉCNICA ANTERIOR

Se conoce un dispositivo de procesamiento de imágenes que visualiza información de anotación asociada con una imagen en la imagen. En el dispositivo de procesamiento de imágenes, por ejemplo, es deseable establecer un 15 área de visualización de la información de anotación en una parte distinta de una parte característica de la imagen de modo que la parte característica de la imagen no esté oculta por la información de anotación y establecer un área de visualización de la información de anotación en una posición cerca de la parte característica de la imagen de modo que la asociación entre la información de anotación y la parte característica de la imagen se pueda entender fácilmente.

20

30

5

10

Para lograr lo anterior, es necesario especificar una parte característica de la imagen o una parte distinta de una parte característica de la imagen. Como procedimiento para especificar una parte característica de una imagen o una parte distinta de una parte característica de una imagen, un dispositivo de procesamiento de imágenes convencional emplea un procedimiento que solicita a un usuario que designe una parte característica de una

25 imagen o una parte distinta de una parte característica de una imagen. De acuerdo con un dispositivo de procesamiento de imágenes en la bibliografía de patentes 1, por ejemplo, se solicita a un usuario que seleccione una parte característica de una imagen (un objeto clave).

Lista de referencias

Bibliografía de patentes

Bibliografía de patentes 1: documento JP 2004-289706 A

- 35 El documento US 2006/064716 A1 se refiere a una técnica para el desarrollo y/o uso de imágenes en miniatura estáticas y/o imágenes en miniatura animadas para navegar eficazmente para una posible selección entre una pluralidad de imágenes o programas/archivos de vídeo o segmentos de vídeo. Las imágenes en miniatura estáticas y animadas se presentan en una GUI en un aparato adaptado para proporcionar un sistema eficaz para navegar, explorar y/o seleccionar imágenes o programas o segmentos de vídeo para que se vean por un usuario. Las 40 imágenes en miniatura estáticas y animadas se producen automáticamente sin edición humana necesaria y
- también pueden tener uno o más datos asociados diversos. El documento JP H04 310997 A se refiere a una técnica para minimizar la superposición de un carácter tal como una letra y una parte de imagen de objeto en una pantalla de visualización. Se proporciona un procesador de 45 imagen con un cuerpo principal de control, un monitor de vídeo y un microordenador. El cuerpo principal de control
- está provisto de una parte de extracción de borde y una parte de medición de densidad. El borde mencionado anteriormente extrae datos de imagen de entrada de parte de un convertidor A/D para producir una imagen de borde. La parte de medición de densidad divide la imagen de borde en varias regiones, para medir la suma total de la densidad de la imagen de borde en cada región dividida. El microordenador obtiene el valor de medición en
- 50 cada región dividida por la parte de medición de densidad para comparar la altura del valor de medición, y establece selectivamente la región dividida del valor de medición mínimo para visualizar la imagen de un menú en el mismo.

#### SUMARIO DE LA INVENCIÓN

55 Problema técnico

En un dispositivo de procesamiento de imágenes convencional, una parte característica de una imagen o una parte distinta de una parte característica de una imagen se necesita designar por una persona. De acuerdo con la técnica descrita en la bibliografía de patentes 1, por ejemplo, una persona necesita seleccionar un objeto clave.

60

La presente invención se ha concebido en vista del problema descrito anteriormente, y tiene como objetivo proporcionar un dispositivo de procesamiento de imágenes, un procedimiento de control del dispositivo de procesamiento de imágenes, un programa y un medio de almacenamiento de información que pueda determinar una posición de visualización de la información de anotación en consideración de una parte característica de una

65 imagen objetivo sin que una persona tenga que designar una parte característica de la imagen objetivo o una parte de la imagen objetivo distinta de una parte característica.

#### Solución al problema

El objetivo de la invención se logra mediante la materia objeto de las reivindicaciones independientes. Se definen 5 modos de realización ventajosos en las reivindicaciones dependientes. Se proporcionan otros ejemplos para facilitar el entendimiento de la invención.

Como un ejemplo para lograr el objetivo descrito anteriormente, un dispositivo de procesamiento de imágenes de acuerdo con la presente invención es un dispositivo de procesamiento de imágenes que incluye medio de 10 establecimiento de área para establecer una pluralidad de áreas dentro de una imagen objetivo; medio de cálculo para calcular, en cuanto a cada una de la pluralidad de áreas, un valor total de cantidades de borde de píxeles dentro del área; medio de determinación de área de visualización de información de anotación para determinar un área de visualización de información de anotación, basándose en el valor total de cada una de la pluralidad de áreas; y medio de salida de datos para emitir datos en la imagen objetivo con la información de anotación 15 visualizada en el área de visualización determinada por el medio de determinación de área de visualización de

información de anotación.

Un procedimiento de control del dispositivo de procesamiento de imágenes de acuerdo con la presente invención es un procedimiento de control del dispositivo de procesamiento de imágenes que incluye una etapa de 20 establecimiento de área de establecimiento de una pluralidad de áreas dentro de una imagen objetivo; una etapa de cálculo de cálculo, en cuanto a cada una de la pluralidad de áreas, de un valor total de cantidades de borde de píxeles dentro del área; una etapa de determinación de área de visualización de información de anotación de determinación de un área de visualización de información de anotación, basándose en el valor total de cada una de la pluralidad de áreas; y una etapa de salida de datos de emisión de datos en la imagen objetivo con información 25 de anotación visualizada en el área de visualización determinada en la etapa de determinación de área de visualización de información de anotación.

Un programa de acuerdo con la presente invención es un programa para hacer que un ordenador funcione como un medio de establecimiento de área para establecer una pluralidad de áreas dentro de una imagen objetivo; un 30 medio de cálculo para calcular, en cuanto a cada una de la pluralidad de áreas, un valor total de cantidades de borde de píxeles dentro del área; medio de determinación de área de visualización de información de anotación para determinar un área de visualización de información de anotación, basándose en el valor total de cada una de la pluralidad de áreas; y medio de salida de datos para emitir datos en la imagen objetivo con la información de anotación visualizada en el área de visualización determinada por el medio de determinación de área de 35 visualización de información de anotación.

Un medio de almacenamiento de información de acuerdo con la presente invención es un medio de almacenamiento de información legible por ordenador que almacena un programa para hacer que un ordenador funcione como un medio de establecimiento de área para establecer una pluralidad de áreas dentro de una imagen 40 objetivo; medio de cálculo para calcular, en cuanto a cada una de la pluralidad de áreas, un valor total de cantidades de borde de píxeles dentro del área; medio de determinación de área de visualización de información de anotación para determinar un área de visualización de información de anotación, basándose en el valor total de cada una de la pluralidad de áreas; y medio de salida de datos para emitir datos en la imagen objetivo con la información de anotación visualizada en el área de visualización determinada por el medio de determinación de área de 45 visualización de información de anotación.

En un modo de realización de la presente invención, el medio de establecimiento de área puede incluir un primer medio de establecimiento de área para establecer, dentro de la imagen objetivo, una pluralidad de primeras áreas para especificar un área característica de la imagen objetivo, el medio de cálculo puede incluir un primer medio de 50 cálculo para calcular, en cuanto a cada una de la pluralidad de primeras áreas, un valor total de las cantidades de

- borde de píxeles en la primera área, el dispositivo de procesamiento de imágenes puede incluir medio de detección de área característica para especificar el área característica, basándose en el valor total de cada una de la pluralidad de primeras áreas, el medio de establecimiento de área puede incluir además un segundo medio de establecimiento de área para establecer, dentro de la imagen objetivo, una pluralidad de segundas áreas para
- 55 determinar el área de visualización de la información de anotación, el medio de cálculo puede incluir además segundo medio de cálculo para calcular, en cuanto a cada una de la pluralidad de segundas áreas, un valor total de la cantidad de borde de píxeles en la segunda área, y el medio de determinación de área de visualización de la información de anotación puede determinar el área de visualización de la información de anotación, basándose en el valor total de cada una de la pluralidad de segundas áreas y el área característica.
- 60

En un modo de realización de la presente invención, el medio de determinación de área de visualización de información de anotación puede determinar una de las segundas áreas, que están situadas fuera del área característica, para que sea el área de visualización de la información de anotación, basándose en el valor total de cada una de la pluralidad de segundas áreas situadas fuera del área característica.

65

En un modo de realización de la presente invención, el medio de determinación de área de visualización de

información de anotación puede determinar una segunda área, que tiene un valor total más pequeño entre las segundas áreas situadas fuera del área característica, para que sea el área de visualización de la información de anotación.

- 5 En un modo de realización de la presente invención, el medio de determinación de área de visualización de información de anotación puede determinar una de las segundas áreas, que están situadas fuera del área característica y tienen un valor total menor que un valor de referencia, para que sea el área de visualización de la información de anotación.
- 10 En un modo de realización de la presente invención, el medio de determinación de área de visualización de información de anotación puede determinar una de las segundas áreas, que están situadas dentro del área característica, para que sea el área de visualización de la información de anotación, basándose en los valores totales de las segundas áreas situadas dentro del área característica.
- 15 En un modo de realización de la presente invención, el medio de determinación de área de visualización de información de anotación puede determinar una segunda área, que tiene un valor total más pequeño entre las segundas áreas situadas dentro del área característica, para que sea el área de visualización de la información de anotación.
- 20 En un modo de realización de la presente invención, el medio de determinación de área de visualización de información de anotación puede determinar una de las segundas áreas, que están situadas dentro del área característica y tienen un valor total menor que un valor de referencia, para que sea el área de visualización de la información de anotación.
- 25 En un modo de realización de la presente invención, el medio de salida de datos puede incluir medio para obtener una imagen recortada obtenida recortando el área característica, y un medio para emitir datos en el área de recorte con la información de anotación visualizada en el área de visualización determinada por el medio de determinación de área de visualización de información de anotación.
- 30 En un modo de realización de la presente invención, el medio de determinación de área de visualización de información de anotación puede determinar el área de visualización de la información de anotación, basándose en el valor total de cada una de la pluralidad de segundas áreas y una distancia entre la segunda área y un punto representativo o un límite del área característica.
- 35 En un modo de realización de la presente invención, el medio de determinación de área de visualización de información de anotación puede determinar una segunda área, que tiene una distancia más corta entre un subconjunto de las segundas áreas cuyo valor total es menor que un valor de referencia, para que sea el área de visualización de la información de anotación.
- 40 En un modo de realización de la presente invención, el medio de determinación de área de visualización de información de anotación puede determinar una de las segundas áreas, que tienen un valor total menor que un valor de referencia y una distancia más corta que una distancia de referencia, para que sea el área de visualización de la información de anotación.
- 45 En un modo de realización de la presente invención, el medio de determinación de área de visualización de información de anotación puede determinar el área de visualización de la información de anotación, basándose en el valor total de cada una de la pluralidad de segundas áreas, el área característica y una combinación de información de color de la segunda área e información de color de visualización de la información de anotación.
- 50 En un modo de realización de la presente invención, el dispositivo de procesamiento de imágenes puede incluir además medio para calcular, en cuanto a cada una de la pluralidad de segundas áreas, un valor dividido o un inverso multiplicativo del mismo, obteniéndose el valor dividido dividiendo el valor total de la segunda área por un valor total de las cantidades de borde de píxeles en al menos una parte límite de la segunda área, y el medio de determinación de área de visualización de información de anotación puede determinar el área de visualización de 55 la información de anotación, basándose en el valor dividido de cada una de la pluralidad de segundas áreas o el
- inverso multiplicativo del mismo y el área característica.

En un modo de realización de la presente invención, el segundo medio de cálculo puede calcular un valor total ponderado de las cantidades de borde de los píxeles en la segunda área como el valor total de las cantidades de 60 borde de los píxeles en la segunda área, y el segundo medio de cálculo puede establecer una ponderación para una cantidad de borde de un píxel en una parte media de la segunda área más alta que una ponderación para una cantidad de borde de un píxel en una parte de límite de la segunda área.

En un modo de realización de la presente invención, el medio de determinación de área de visualización de 65 información de anotación puede determinar un área, que tiene un valor total más pequeño entre la pluralidad de áreas, para que sea el área de visualización de la información de anotación.

En un modo de realización de la presente invención, el medio de determinación de área de visualización de información de anotación puede determinar una de las áreas, que tienen un valor total menor que un valor de referencia entre la pluralidad de áreas, para que sea el área de visualización de la información de anotación.

5

En un modo de realización de la presente invención, el dispositivo de procesamiento de imágenes puede incluir además medio de detección de área característica para especificar un área característica, basándose en el valor total de cada una de la pluralidad de áreas, y el medio de determinación de área de visualización de información de anotación puede establecer el área de visualización de la información de anotación fuera del área característica.

10

En un modo de realización de la presente invención, el dispositivo de procesamiento de imágenes puede incluir además un medio para calcular, en cuanto a cada una de la pluralidad de áreas, un valor dividido o un inverso multiplicativo del mismo, obteniéndose el valor dividido dividiendo el valor total del área por un valor total de cantidades de borde de píxeles en al menos una parte límite del área, y el medio de determinación de área de

- 15 visualización de información de anotación puede determinar el área de visualización de la información de anotación, basándose en el valor dividido de cada una de la pluralidad de áreas o el inverso multiplicativo del mismo.
- En un modo de realización de la presente invención, el medio de cálculo puede calcular un valor total ponderado 20 de las cantidades de borde de los píxeles dentro del área como el valor total de las cantidades de borde del píxel dentro del área, y el medio de cálculo puede establecer una ponderación para una cantidad de borde de un píxel en una parte media del área más alta que una ponderación para una cantidad de borde de un píxel en una parte límite del área.
- 25 En un modo de realización de la presente invención, la cantidad de borde puede ser una cantidad pertinente para una diferencia de brillo entre un píxel y un píxel ubicado alrededor del píxel.

En un modo de realización de la presente invención, la cantidad de borde puede ser una cantidad pertinente para una diferencia en la fase de color entre un píxel y un píxel ubicado alrededor del píxel.

30

En un modo de realización de la presente invención, el dispositivo de procesamiento de imágenes puede incluir además medio para almacenar datos de asociación obtenidos asociando información de patrón de distribución relativa al patrón de distribución de una cantidad de borde de una imagen con cada uno de una pluralidad de tipos de procesamiento de determinación de área de visualización para determinar el área de visualización de la

- 35 información de anotación, y el medio de determinación de área de visualización de información de anotación puede ejecutar la determinación de área de visualización de la información de anotación basándose en el valor total de cada una de la pluralidad de áreas, a través del procesamiento de determinación de área de visualización asociado con el patrón de distribución de una cantidad de borde de la imagen objetivo.
- 40 En un modo de realización de la presente invención, el medio de cálculo puede incluir medio para calcular, en cuanto a cada una de la pluralidad de áreas, un valor total de las primeras cantidades de borde de los píxeles dentro del área como un primer valor total, y medio para calcular, en cuanto a cada una de la pluralidad de áreas, un valor total de las segundas cantidades de borde de los píxeles dentro del área como un segundo valor total, la primera cantidad de borde puede ser una cantidad pertinente para una diferencia en la fase de color entre un píxel
- 45 y un píxel ubicado alrededor del píxel, la segunda cantidad de borde puede ser una cantidad pertinente para una diferencia de brillo entre un píxel y un píxel ubicado alrededor del píxel, y la pluralidad de tipos de procesamiento de determinación de área de visualización puede incluir el procesamiento de determinación de área de visualización para determinar el área de visualización de la información de anotación, basándose en el primer valor total de cada una de la pluralidad de áreas, y el procesamiento de determinación de área de visualización para
- 50 determinar el área de visualización de la información de anotación, basándose en el segundo valor total de cada una de la pluralidad de áreas.

En un modo de realización de la presente invención, el medio de establecimiento de área puede mover un área vertical y/u horizontalmente dentro de la imagen objetivo para establecer de este modo la pluralidad de áreas. 55 Efectos ventajosos de la invención

De acuerdo con la presente invención, es posible ejecutar una determinación de una posición de visualización de información de anotación en consideración de una parte característica de una imagen objetivo sin que una persona tenga que designar una parte característica o una parte distinta de la parte característica de la imagen objetivo.

#### BREVE DESCRIPCIÓN DE LOS DIBUJOS

La FIG. 1 muestra un ejemplo de una estructura de hardware de un dispositivo de procesamiento de imágenes de acuerdo con un modo de realización de la presente invención;

65

60

la FIG. 2 muestra un ejemplo de una imagen de comida;

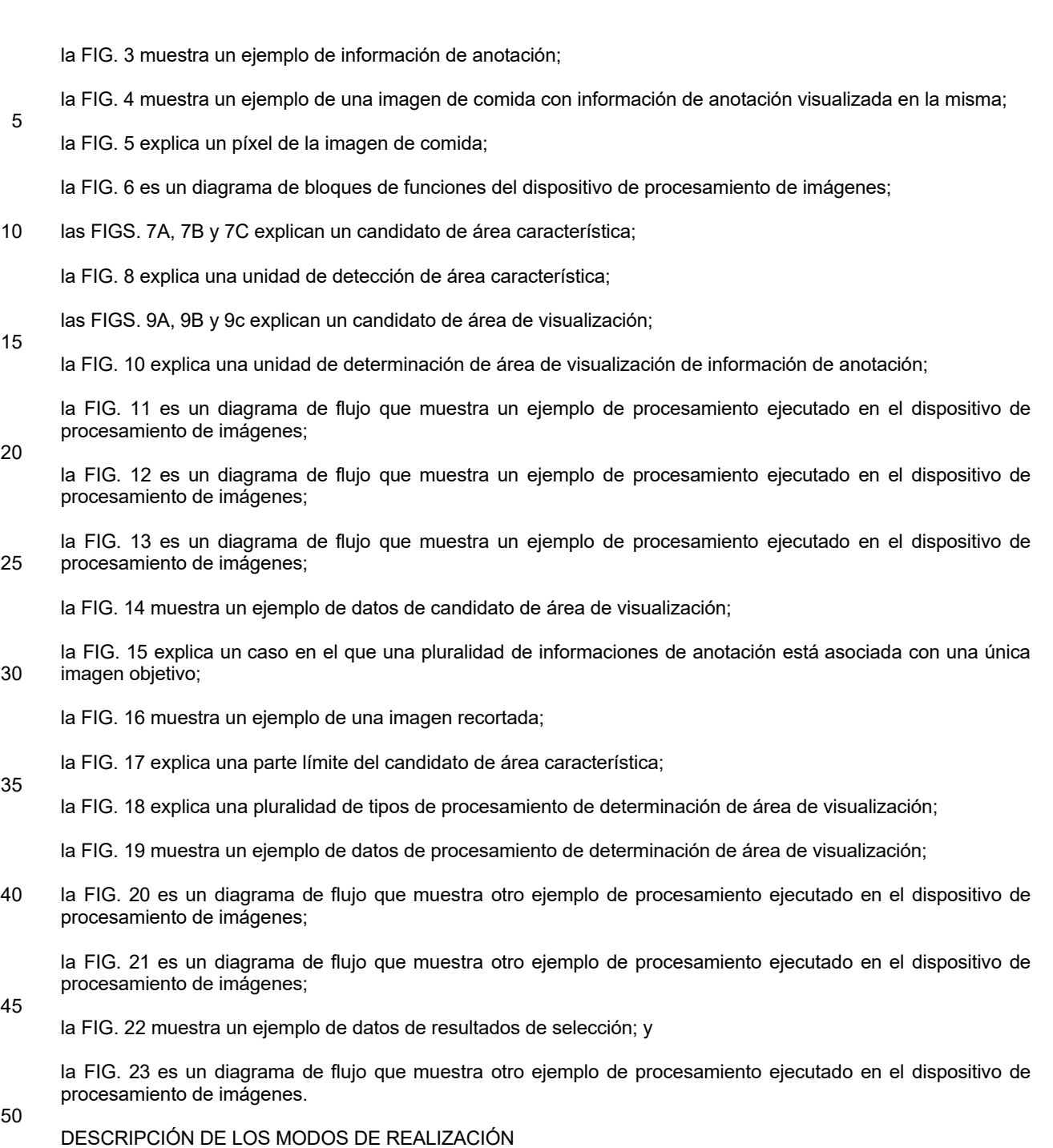

A continuación, se describirán en detalle ejemplos de modos de realización de la presente invención basándose en los dibujos.

55

[Primer modo de realización] Inicialmente, se describirá un primer modo de realización de la presente invención. Un dispositivo de procesamiento de imágenes de acuerdo con el primer modo de realización de la presente invención se implementa usando, por ejemplo, un ordenador de escritorio, un ordenador portátil, un ordenador tableta, un ordenador servidor o similar. La FIG. 1 muestra un ejemplo de una estructura de hardware de un 60 dispositivo de procesamiento de imágenes 10 de acuerdo con el primer modo de realización.

Como se muestra en la FIG. 1, el dispositivo de procesamiento de imágenes 10 incluye una unidad de control 11, una unidad de almacenamiento 12, una unidad de disco óptico 13, una unidad de interfaz de comunicación 14, una unidad de funcionamiento 15, una unidad de visualización 16 y una unidad de salida de sonido 17.

65

La unidad de control 11 incluye, por ejemplo, uno o más microprocesadores, y ejecuta el procesamiento de

información de acuerdo con un sistema operativo o un programa almacenado en la unidad de almacenamiento 12. La unidad de almacenamiento 12 incluye, por ejemplo, una RAM, un disco duro o una unidad de estado sólido. La unidad de disco óptico 13 lee un programa y datos almacenados en un disco óptico (un medio de almacenamiento de información).

5

Se suministra un programa y datos a la unidad de almacenamiento 12 por medio de un disco óptico. Es decir, un disco óptico que registra un programa y los datos se montan en la unidad de disco óptico 13, y el programa y los datos se leen desde el disco óptico por la unidad de disco óptico 13 para almacenarse en la unidad de almacenamiento 12. La unidad de disco óptico 13, sin embargo, no es un elemento estructural indispensable. Se

- 10 puede incluir un elemento estructural para leer un programa o datos grabados en un medio de almacenamiento de información distinto de un disco óptico (por ejemplo, una tarjeta de memoria) en lugar de la unidad de disco óptico 13. En este caso, se puede suministrar un programa y datos a la unidad de almacenamiento 12 por medio de un medio de almacenamiento de información distinto de un disco óptico.
- 15 La unidad de interfaz de comunicación 14 es una interfaz para conectar el dispositivo de procesamiento de imágenes 10 a una red de comunicación. El dispositivo de procesamiento de imágenes 10 puede intercambiar datos con otros dispositivos (por ejemplo, un servidor o similar) por medio de la red de comunicación. Se puede suministrar un programa y datos a la unidad de almacenamiento 12 por medio de la red de comunicación.
- 20 La unidad de funcionamiento 15 es para su funcionamiento por un usuario. Por ejemplo, un teclado, una almohadilla táctil, un ratón, un panel táctil, un mando (una palanca) o similar corresponde a la unidad de funcionamiento 15. La unidad de visualización 16 es, por ejemplo, una pantalla de cristal líquido o similar, y la unidad de salida de sonido 17 es, por ejemplo, un altavoz, un terminal de auriculares o similar.
- 25 El dispositivo de procesamiento de imágenes 10 puede acceder a una base de datos 20. La base de datos 20 se puede implementar en un dispositivo (por ejemplo, un servidor) distinto del dispositivo de procesamiento de imágenes 10 y se puede implementar en el dispositivo de procesamiento de imágenes 10.
- Una imagen se almacena en la base de datos 20. Por ejemplo, una imagen publicada por un servicio proporcionado 30 por un servidor web (no mostrado) se almacena en la base de datos 20. Por ejemplo, cuando se proporciona un servicio para publicar una imagen publicada por un anunciante, una imagen publicada por un anunciante se almacena en la base de datos 20.
- A continuación, se realizará una descripción basándose en el supuesto de que una imagen de comida publicada 35 por un anunciante se almacena en la base de datos 20. La FIG. 2 muestra un ejemplo de una imagen de comida almacenada en la base de datos 20. La imagen de comida 30 mostrada en la FIG. 2 es una imagen verticalmente larga, que tiene una altura (el número de píxeles a lo largo de un lado vertical) más larga que el ancho (el número de píxeles a lo largo de un lado horizontal). Téngase en cuenta que una imagen horizontalmente larga, que tiene un ancho más largo que la altura, también se almacena en la base de datos 20.
- 40

50

La imagen de comida 30 almacenada en la base de datos 20 tiene información de anotación introducida por un anunciante, asociado con la misma. La FIG. 3 muestra un ejemplo de información de anotación. La información de anotación incluye, por ejemplo, información, como se muestra a continuación:

- 45 información de texto de la anotación;
	- información que indica el color de visualización de la anotación;
	- información que indica el tamaño de visualización de la anotación; e
	- información que indica la dirección de escritura (ya sea escritura horizontal o escritura vertical) de la anotación.

La FIG. 4 muestra un ejemplo de la imagen de comida 30 visualizada en la unidad de visualización 16. Como se muestra en la FIG. 4, la información de anotación 32 se visualiza en la imagen de comida 30. Por ejemplo, la 55 posición de visualización de la información de anotación 32 se establece evitando una parte característica de la imagen de comida 30. A continuación, se describirá una técnica para determinar preferentemente una posición de visualización de la información de anotación 32.

- A continuación, como se muestra en la FIG. 5, cada píxel de la imagen de comida 30 se representa como (x, y) de 60 acuerdo con un sistema de coordenadas en el que se determina que el píxel más arriba y más a la izquierda de la imagen de comida 30 es el origen, la dirección hacia la derecha es la dirección positiva del eje X, y la dirección hacia abajo es la dirección positiva del eje Y. Por ejemplo, el píxel más arriba y más a la izquierda de la imagen de comida 30 se representa como (0, 0), y el píxel más arriba y más a la derecha se representa como (AN-1, 0). Además, por ejemplo, el píxel más abajo y más a la izquierda de la imagen de comida 30 se representa como (0,
- 65 AL-1), y el píxel más abajo y más a la derecha se representa como (AN-1, AL-1). En lo anterior, "AL" indica la altura de la imagen de comida 30, y "AN" indica el ancho de la imagen de comida 30.

La FIG. 6 es un diagrama de bloques de funciones que muestra bloques de funciones relevantes para la presente invención entre los que se implementan en el dispositivo de procesamiento de imágenes 10 de acuerdo con el primer modo de realización. Como se muestra en la FIG. 6, el dispositivo de procesamiento de imágenes 10 incluye 5 una unidad de establecimiento de área 40, una unidad de cálculo 42, una unidad de detección de área característica

44, una unidad de determinación de área de visualización de información de anotación 46, y una unidad de salida de datos 48.

La unidad de establecimiento de área 40 establece una pluralidad de áreas en una imagen objetivo. La unidad de 10 cálculo 42 calcula, en cuanto a cada una de la pluralidad de áreas establecidas por la unidad de establecimiento de área 40, el valor total de las cantidades de borde (o una cantidad de borde) de los píxeles en el área. Téngase en cuenta aquí que una "imagen objetivo" se refiere a una imagen que se va a procesar, y una imagen de comida 30 publicada por un anunciante corresponde a una "imagen objetivo" en este modo de realización. Una "cantidad de borde" se describirá más adelante.

15

45

La unidad de establecimiento de área 40 incluye una primera unidad de establecimiento de área 40A, y la unidad de cálculo 42 incluye una primera unidad de cálculo 42A. La primera unidad de establecimiento de área 40A y la primera unidad de cálculo 42A son bloques de función para la unidad de detección de área característica 44. La unidad de detección de área característica 44 especifica un área característica de la imagen objetivo. Un "área

20 característica" se refiere a un área que atrae la mayor atención de una persona que ve la imagen, siendo un área que muestra un objeto de interés. En el caso de la imagen de comida 30, por ejemplo, un área que muestra comida corresponde al "área característica".

A continuación, se describirán las operaciones de la primera unidad de establecimiento de área 40A, la primera 25 unidad de cálculo 42A y la unidad de detección de área característica 44.

La primera unidad de establecimiento de área 40A establece, en la imagen objetivo, una pluralidad de primeras áreas para especificar el área característica de la imagen objetivo. Por brevedad de la descripción, una primera área establecida por la primera unidad de establecimiento de área 40A se denominará más adelante en el presente 30 documento "candidato de área característica".

Las FIGS. 7A, 7B y 7C explican un candidato de área característica. Por ejemplo, un candidato de área característica 50 es un área rectangular o un área cuadrada. Por ejemplo, el tamaño del candidato de área característica 50 se establece en un tamaño predeterminado. Es decir, la altura (ala) y el ancho (ana) del candidato 35 de área característica 50 se establecen en longitudes predeterminadas.

De forma alternativa, se establece el tamaño del candidato de área característica 50, basándose en el tamaño de la imagen objetivo. Por ejemplo, se establece la altura (ala) del candidato de área característica 50, basándose en la altura (AL) de la imagen objetivo. Específicamente, un coeficiente predeterminado mayor que 0 y menor que 1 40 se multiplica por la altura (AL) de la imagen objetivo, y el valor obtenido de este modo se establece como la altura (ala) del candidato de área característica 50. De forma similar, se establece el ancho (ana) del candidato de área característica 50, basándose en el ancho (AN) de la imagen objetivo. Específicamente, un coeficiente predeterminado mayor que 0 y menor que 1 se multiplica por el ancho (AN) de la imagen objetivo, y el valor obtenido

Todavía de forma alternativa, una longitud igual a la más corta de la altura (AL) y el ancho (AN) de la imagen objetivo se puede establecer como la altura (ala) y el ancho (ana) del candidato de área característica 50. Es decir, cuando la imagen objetivo es una imagen verticalmente larga, la altura (ala) y el ancho (ana) del candidato de área característica 50 se pueden establecer ambos de igual longitud que el ancho (AN) de la imagen objetivo, y cuando

de este modo se establece como el ancho (ana) del candidato de área característica 50.

- 50 la imagen objetivo es una imagen horizontalmente larga, la altura (ala) y el ancho (ana) del candidato de área característica 50 se pueden establecer ambos de igual longitud que la altura (AL) de la imagen objetivo. En estos casos, el candidato de área característica 50 es un área cuadrada.
- La primera unidad de establecimiento de área 40A establece un área parcial dentro de la imagen objetivo (una 55 imagen de comida 30) como un candidato de área característica 50, y a continuación mueve el candidato de área característica 50 vertical y/u horizontalmente dentro de la imagen objetivo para determinar de este modo una pluralidad de candidatos de área característica 50.
- Como se muestra en la FIG. 7A, por ejemplo, la primera unidad de establecimiento de área 40A establece la 60 posición inicial del candidato de área característica 50 de modo que el píxel más arriba y más a la izquierda del candidato de área característica 50 coincida con el píxel más arriba y más a la izquierda (0, 0) de la imagen de comida 30. En otras palabras, la primera unidad de establecimiento de área 40A establece la posición inicial del candidato de área característica 50 de modo que el límite superior 52U del candidato de área característica 50 coincida con el lado superior 32U de la imagen de comida 30 y el límite izquierdo 52L del candidato de área 65 característica 50 coincida con el lado izquierdo 32L de la imagen de comida 30. A continuación, la primera unidad de establecimiento de área 40A mueve el candidato de área característica 50 hacia la derecha dentro de la imagen

de comida 30 un píxel cada vez hasta que el límite derecho 52R del candidato de área característica 50 coincida con el lado derecho 32R de la imagen de comida 30.

Cuando el límite derecho 52R del candidato de área característica 50 coincide con el lado derecho 32R de la 5 imagen de comida 30, la primera unidad de establecimiento de área 40A mueve a continuación el candidato de área característica 50 hacia abajo un píxel dentro de la imagen de comida 30 y establece el candidato de área característica 50 de modo que el límite izquierdo 52L del candidato de área característica 50 coincida con el lado izquierdo 32L de la imagen de comida 30, como se muestra en la FIG. 7B. En este caso, el candidato de área característica 50 se establece como resultado en una posición donde el píxel más arriba y más a la izquierda del 10 candidato de área característica 50 coincide con el píxel (0, 1) de la imagen de comida 30. A continuación, la

- primera unidad de establecimiento de área 40A mueve el candidato de área característica 50 hacia la derecha un píxel cada vez dentro de la imagen de comida 30 hasta que el límite derecho 52R del candidato de área característica 50 coincida con el lado derecho 32R de la imagen de comida 30.
- 15 La primera unidad de establecimiento de área 40A repite el procesamiento descrito anteriormente para finalmente establecer el candidato de área característica 50 en una posición donde el límite izquierdo 52L del candidato de área característica 50 coincide con el lado izquierdo 32L de la imagen de comida 30 y el límite inferior 52D del candidato de área característica 50 coincide con el lado inferior 32D de la imagen de comida 30, como se muestra en la FIG. 7C. Es decir, el candidato de área característica 50 se establece en una posición donde el píxel más
- 20 arriba y más a la izquierda del candidato de área característica 50 coincide con el píxel más arriba y más a la izquierda (0, AL-ala-1) de la imagen de comida 30. También en este caso, la primera unidad de establecimiento de área 40A mueve a continuación el candidato de área característica 50 hacia la derecha un píxel cada vez dentro de la imagen de comida 30 hasta que el límite derecho 52R del candidato de área característica 50 coincide con el lado derecho 32R de la imagen de comida 30.
- 25

Téngase en cuenta que un procedimiento para establecer el candidato de área característica 50 no se limita al ejemplo descrito anteriormente. Por ejemplo, la primera unidad de establecimiento de área 40A puede establecer la posición inicial del candidato de área característica 50 de modo que el píxel más abajo y más a la izquierda del candidato de área característica 50 coincida con el píxel más abajo y más a la izquierda (0, AL-1) de la imagen de

- 30 comida 30. De forma alternativa, por ejemplo, la primera unidad de establecimiento de área 40A puede establecer la posición inicial del candidato de área característica 50 de modo que el píxel más arriba y más a la derecha del candidato de área característica 50 coincida con el píxel más arriba y más a la derecha (AN-1, 0) de la imagen de comida 30.
- 35 La primera unidad de cálculo 42A calcula, en cuanto a cada uno de la pluralidad de candidatos de área característica 50 establecidos por la primera unidad de establecimiento de área 40A, el valor total de las cantidades de borde de los píxeles en el candidato de área característica 50. Aquí, "borde" se refiere a un grado de cambio de color en la imagen objetivo, y una "cantidad de borde de un píxel" se refiere a una cantidad pertinente para un grado de diferencia en la fase de color entre un píxel y uno o más píxeles ubicados alrededor de ese píxel.
- 40

Se puede usar un procedimiento conocido públicamente como procedimiento para calcular la cantidad de borde de un píxel. Por ejemplo, se puede usar un filtro Sobel. Suponiendo que el valor de píxel de un píxel (x, y) se define como  $I_{x, y}$ , la cantidad de borde S<sub>x, y</sub> del píxel (x, y) se calcula usando las expresiones (1) a (3) mencionadas a continuación.

$$
45\,
$$

[Expresión 1]

$$
S_{x,y \text{ horiz.}} = \sum_{\mathbf{i} \in \{-1,0,1\}} (I_{x+1, y+i} - I_{x-1, y+i}) \cdots (1)
$$
  
\n
$$
S_{x,y \text{ vert.}} = \sum_{\mathbf{i} \in \{-1,0,1\}} (I_{x+i, y+1} - I_{x+i, y-1}) \cdots (2)
$$
  
\n
$$
S_{x,y} = \sqrt{S_{x,y}^2 \text{ horiz.}} + S_{x,y \text{ vert.}}^2 \cdots (3)
$$

- 50 Se obtiene un valor de píxel I de cada píxel convirtiendo un valor RGB del píxel en un valor YCBCB. La conversión de un valor RGB a un valor YC<sub>B</sub>C<sub>R</sub> se logra usando la expresión (4) mencionada a continuación. Aquí, como una cantidad pertinente para una diferencia en la fase de color entre un píxel y uno o más píxeles ubicados alrededor del píxel se usa como una "cantidad de borde de un píxel", se calcula un valor de píxel I de cada píxel basándose en el valor C<sub>B</sub> y el valor C<sub>R</sub> del píxel. Por ejemplo, un valor de píxel I de cada píxel se calcula usando la expresión 55 (5) mencionada a continuación.
- 

[Expresión 2]

$$
\begin{bmatrix} Y \\ C_B \\ C_R \\ 1 \end{bmatrix} = \begin{bmatrix} 65,481 & 128,553 & 24,966 & 16 \\ -37,797 & -74,203 & 112 & 128 \\ 112 & -93,786 & -18,214 & 128 \\ 0 & 0 & 0 & 1 \end{bmatrix} \begin{bmatrix} R \\ G \\ B \\ 1 \end{bmatrix} \qquad \cdots \qquad (4)
$$

$$
I = \sqrt{C_B^2 + C_R^2} \qquad \cdots \qquad (5)
$$

Basándose en la cantidad de borde S de cada píxel de la imagen objetivo, calculada como se describe anteriormente, la primera unidad de cálculo 42A calcula el valor total T de las cantidades de borde S de los píxeles 5 dentro del candidato de área característica 50. La expresión (6) mencionada a continuación es una expresión para calcular el valor total T. Específicamente, la expresión (6) mencionada a continuación es una expresión para calcular el valor total T de un área rectangular o un área cuadrada, que tiene el píxel más arriba y más a la izquierda (i, j), la altura al y el ancho an. En el cálculo del valor total T de las cantidades de borde S de los píxeles dentro del candidato de área característica 50, que tiene el píxel más arriba y más a la izquierda (i, j), la primera unidad de 10 cálculo 42A sustituye la altura (ala) y el ancho (ana) del candidato de área característica 50 en "al" y "an" de la expresión (6) mencionada a continuación para calcular el valor total T.

[Expresión 3]

$$
T = \sum_{Y=j}^{j+al-1} \sum_{X=i}^{i+an-1} S_{X,Y} \qquad \qquad (6)
$$

15

La unidad de detección de área característica 44 especifica el área característica de la imagen objetivo, basándose en el valor total T de cada una de la pluralidad de candidatos de área característica 50. Por ejemplo, la unidad de detección de área característica 44 especifica uno de la pluralidad de candidatos de área característica 50 como 20 el área característica, basándose en el valor total T de cada uno de la pluralidad de candidatos de área característica 50.

La FIG. 8 es un diagrama que explica la unidad de detección de área característica 44. Por ejemplo, la unidad de detección de área característica 44 especifica un candidato de área característica 50, que tiene el valor total T más 25 grande entre la pluralidad de candidatos de área característica 50, como el área característica 60. Téngase en cuenta que el píxel más arriba y más a la izquierda ( $p_x$ ,  $p_y$ ) de un área rectangular o un área cuadrada, que tiene el valor total T más grande, viene dado por las expresiones (7) y (8) mencionadas a continuación.

[Expresión 4] 30

$$
p_{x} = \underset{i}{\text{argmax}} \sum_{Y=j}^{j+al-1} \sum_{X=i}^{i+an-1} S_{X,Y} \qquad \dots \quad (7)
$$

$$
p_{y} = \underset{j}{\text{argmax}} \sum_{Y=j}^{j+al-1} \sum_{X=i}^{i+an-1} S_{X,Y} \qquad \cdots \qquad (8)
$$

Con lo anterior, se termina la descripción de las operaciones de la primera unidad de establecimiento de área 40A, la primera unidad de cálculo 42A y la unidad de detección de área característica 44.

35

Como se muestra en la FIG. 6, la unidad de establecimiento de área 40 incluye una segunda unidad de establecimiento de área 40B, y la unidad de cálculo 42 incluye una segunda unidad de cálculo 42B. La segunda unidad de establecimiento de área 40B y la segunda unidad de cálculo 42B son bloques de función para la unidad de determinación de área de visualización de información de anotación 46. La unidad de determinación de área de 40 visualización de información de anotación 46 determina un área para visualizar información de anotación.

Se describirán las operaciones de la segunda unidad de establecimiento de área 40B, la segunda unidad de cálculo 42B y la unidad de determinación de área de visualización de información de anotación 46.

- 45 La segunda unidad de establecimiento de área 40B establece, dentro de la imagen objetivo, una pluralidad de segundas áreas para determinar un área de visualización de información de anotación. Por brevedad de la descripción, una segunda área establecida por la segunda unidad de establecimiento de área 40B se denominará más adelante en el presente documento "candidato de área de visualización".
- 50 Las FIGS. 9A, 9B y 9C explican un candidato de área de visualización. Un candidato de área de visualización 70

tiene un tamaño diferente del del candidato de área característica 50. En general, como el tamaño de un área necesaria para visualizar la información de anotación es pequeño, en comparación con el del área característica de la imagen objetivo, el candidato de área de visualización 70 se establece más pequeño que el candidato de área característica 50. Por ejemplo, el candidato de área de visualización 70 es un área rectangular o un área

- 5 cuadrada. El tamaño del candidato de área de visualización 70 se establece, basándose en la información de anotación. Es decir, la altura (alb) y el ancho (anb) del candidato de área de visualización 70 se establecen, basándose en la longitud, el tamaño de visualización y la dirección de escritura de una anotación. De forma alternativa, el tamaño del candidato de área de visualización 70 se puede establecer en un tamaño predeterminado.
- 10 El candidato de área de visualización 70 se establece de una manera similar a la del candidato de área característica 50. Es decir, la segunda unidad de establecimiento de área 40B establece un área parcial dentro de la imagen objetivo (una imagen de comida 30) como el candidato de área de visualización 70, y a continuación mueve el candidato de área de visualización 70 vertical y/u horizontalmente dentro de la imagen objetivo para establecer de este modo una pluralidad de candidatos de área de visualización 70.
- 15

Como se muestra en la FIG. 9A, por ejemplo, la segunda unidad de establecimiento de área 40B establece la posición inicial del candidato de área de visualización 70 de modo que el píxel más arriba y más a la izquierda del candidato de área de visualización 70 coincida con el píxel más arriba y más a la izquierda (0, 0) de la imagen de comida 30. A continuación, la segunda unidad de establecimiento de área 40B mueve el candidato de área de 20 visualización 70 hacia la derecha dentro de la imagen de comida 30 un píxel cada vez hasta que el límite derecho

- 72R del candidato de área de visualización 70 coincida con el lado derecho 32R de la imagen de comida 30.
- Cuando el límite derecho 72R del candidato de área de visualización 70 coincide con el lado derecho 32R de la imagen de comida 30, la segunda unidad de establecimiento de área 40B mueve el candidato de área de 25 visualización 70 hacia abajo un píxel dentro de la imagen de comida 30 y establece el candidato de área de visualización 70 de modo que el límite izquierdo 72L del candidato de área de visualización 70 coincida con el lado izquierdo 32L de la imagen de comida 30, como se muestra en la FIG. 9B. En este caso, el candidato de área de visualización 70 se establece como resultado en una posición donde el píxel más arriba y más a la izquierda del candidato de área de visualización 70 coincide con el píxel más arriba y más a la izquierda (0, 1) de la imagen de 30 comida 30. A continuación, la segunda unidad de establecimiento de área 40B mueve el candidato de área de visualización 70 hacia la derecha un píxel cada vez dentro de la imagen de comida 30 hasta que el límite derecho
- 72R del candidato de área de visualización 70 coincida con el lado derecho 32R de la imagen de comida 30.
- La segunda unidad de establecimiento de área 40B repite el procesamiento descrito anteriormente. La segunda 35 unidad de establecimiento de área 40B finalmente establece el candidato de área de visualización 70 en una posición donde el límite izquierdo 72L del candidato de área de visualización 70 coincide con el lado izquierdo 32L de la imagen de comida 30 y el límite inferior 72D del candidato de área de visualización 70 coincide con el lado inferior 32D de la imagen de comida 30, como se muestra en la FIG. 9C. Es decir, el candidato de área de visualización 70 se establece en una posición donde el píxel más arriba y más a la izquierda del candidato de área
- 40 de visualización 70 coincide con el píxel más arriba y más a la izquierda (0, AL-alb-1) de la imagen de comida 30. A continuación, también en este caso, la segunda unidad de establecimiento de área 40B mueve el candidato de área de visualización 70 hacia la derecha un píxel cada vez dentro de la imagen de comida 30 hasta que el límite derecho 72R del candidato de área de visualización 70 coincida con el lado derecho 32R de la imagen de comida 30. 45
	- Téngase en cuenta que un procedimiento para establecer el candidato de área de visualización 70 no se limita al ejemplo descrito anteriormente. Por ejemplo, la segunda unidad de establecimiento de área 40B puede establecer la posición inicial del candidato de área de visualización 70 de modo que el píxel más abajo y más a la izquierda del candidato de área de visualización 70 coincida con el píxel más abajo y más a la izquierda (0, AL-1) de la
- 50 imagen de comida 30. De forma alternativa, por ejemplo, la segunda unidad de establecimiento de área 40B puede establecer la posición inicial del candidato de área de visualización 70 de modo que el píxel más arriba y más a la derecha del candidato de área de visualización 70 coincida con el píxel más arriba y más a la derecha (AN-1, 0) de la imagen de comida 30.
- 55 La segunda unidad de cálculo 42B calcula, en cuanto a cada uno de la pluralidad de candidatos de área de visualización 70 establecidos por la segunda unidad de establecimiento de área 40B, el valor total de las cantidades de borde de los píxeles en el candidato de área de visualización 70. La segunda unidad de cálculo 42B calcula el valor total T de las cantidades de borde S de los píxeles dentro del candidato de área de visualización 70, basándose en la cantidad de borde S de cada píxel de la imagen objetivo (la imagen de comida 30), calculada
- 60 basándose en las expresiones (1) a (5) mencionadas anteriormente. El valor total T del candidato de área de visualización 70 se calcula de la misma manera que para calcular el valor total T del candidato de área característica 50. Es decir, el valor total T del candidato de área de visualización 70 se calcula usando la expresión (6) mencionada anteriormente.
- 65 La unidad de determinación de área de visualización de información de anotación 46 determina un área de visualización de información de anotación, basándose en el valor total T de cada uno de la pluralidad de candidatos

de área característica 50 y el valor total T de cada una de la pluralidad de candidatos de área de visualización 70. Por ejemplo, la unidad de determinación de área de visualización de información de anotación 46 determina un área de visualización de información de anotación, basándose en el área característica especificada por la unidad de detección de área característica 44 y el valor total T de cada uno de la pluralidad de candidatos de área de 5 visualización 70.

Por ejemplo, la unidad de determinación de área de visualización de información de anotación 46 determina el candidato de área de visualización 70, que tiene el valor total T más grande entre los candidatos de área de visualización 70 situados fuera del área característica (es decir, un candidato de área de visualización 70 no incluido 10 en el área característica), para que sea el área de visualización de la información de anotación. Por ejemplo, en el

- caso donde el candidato de área de visualización 70 mostrado en la FIG. 10 sea el candidato de área de visualización 70, que tiene el valor total T más pequeño entre los candidatos de área de visualización 70 situados fuera del área característica 60, se determina el candidato de área de visualización 70 mostrado en la FIG. 10 para que sea el área de visualización 80 de la información de anotación.
- 15

Téngase en cuenta que el funcionamiento de la unidad de determinación de área de visualización de información de anotación 46 no se limita al ejemplo descrito anteriormente. Es decir, un procedimiento para determinar un área de visualización de información de anotación no se limita al ejemplo descrito anteriormente. Los detalles del funcionamiento de la unidad de determinación de área de visualización de información de anotación 46 se van a 20 describir más adelante (véase la etapa S310 en la FIG. 13).

La unidad de salida de datos 48 emite datos en la imagen objetivo con la información de anotación visualizada en el área de visualización determinada por la unidad de determinación de área de visualización de información de anotación 46.

25

Por ejemplo, la unidad de salida de datos 48 visualiza los datos en la imagen objetivo con la información de anotación visualizada en el área de visualización determinada por la unidad de determinación de área de visualización de información de anotación 46 (véase la FIG. 3) en la unidad de visualización 16. De forma alternativa, la unidad de salida de datos 48 genera datos en la imagen objetivo con la información de anotación 30 visualizada en el área de visualización determinada por la unidad de determinación de área de visualización de

- información de anotación 46 (véase la FIG. 3), y emite (almacena) los datos a la unidad de almacenamiento 12 o la base de datos.
- Se describirá el procesamiento que se ejecuta en el dispositivo de procesamiento de imágenes 10 para 35 implementar los bloques de funciones descritos anteriormente. La FIG. 11 es un diagrama de flujo que muestra un ejemplo de procesamiento que se ejecuta en el dispositivo de procesamiento de imágenes 10 para emitir datos en la imagen objetivo con información de anotación visualizada en el mismo. La unidad de control 11 ejecuta el procesamiento mostrado en la FIG. 11 de acuerdo con un programa, para funcionar de este modo como la unidad de establecimiento de área 40, la unidad de cálculo 42, la unidad de detección de área característica 44, la unidad 40 de determinación de área de visualización de información de anotación 46 y la unidad de salida de datos 48.

Como se muestra en la FIG. 11, inicialmente, la unidad de control 11 obtiene la imagen objetivo y la información de anotación de la base de datos 20 (S101). A continuación, la unidad de control 11 calcula una cantidad de borde de cada píxel en la imagen objetivo, basándose en las expresiones (1) a (5) mencionadas anteriormente (S102).

A continuación, la unidad de control 11 ejecuta el procesamiento para especificar el área característica de la imagen objetivo (S103). La FIG. 12 es un diagrama de flujo que muestra un ejemplo de procesamiento para especificar el área característica de la imagen objetivo.

- 50 Como se muestra en la FIG. 12, inicialmente, la unidad de control 11 inicializa las variables i, p<sub>x</sub>, p<sub>y</sub>, E<sub>máx</sub> a cero respectivamente (S201). A continuación, la unidad de control 11 calcula un valor de evaluación E de un candidato de área característica 50, que tiene el píxel más arriba y más a la izquierda (i, j), la altura ala y el ancho ana (S202). La unidad de control 11 calcula el valor total T de las cantidades de borde S de los píxeles dentro del candidato de área característica 50, usando la expresión (6) mencionada anteriormente, para obtener el valor total T calculado 55 como el valor de evaluación E. En este caso, la altura (ala) y el ancho (ana) del candidato de área característica
- 50 se sustituyen en "al" y "an" en la expresión (6) mencionada anteriormente.

Después de la ejecución del procesamiento de la etapa S202, la unidad de control 11 determina si el valor de evaluación E calculado en la etapa S202 es o no mayor que la variable E<sub>máx</sub> (S203). Cuando el valor de evaluación 60 E es mayor que la variable  $E_{\text{max}}$ , la unidad de control 11 establece el valor de evaluación E calculado en la etapa S202 como la variable E<sub>máx</sub> (S204). Además, la unidad de control 11 establece las variables i y j como las variables  $p_x$  y  $p_y$ , respectivamente (S205). A través del procesamiento de las etapas S203 a S205, la variable E<sub>máx</sub> indica como resultado el valor más grande del valor de evaluación E, y las variables  $p_x$  y  $p_y$  indican los valores de las variables i y j de cuando el valor de evaluación E está en su valor más grande.

65

45

En el caso donde se ejecuta el procesamiento de las etapas S204 y S205 o cuando se determina en la etapa S203

que el valor de evaluación E no es mayor que la variable E<sub>máx</sub>, la unidad de control 11 agrega uno a la variable i (S206). A continuación, la unidad de control 11 determina si la variable i es o no igual a o menor que el valor (ANana-1) (S207).

- 5 Cuando la variable i es igual a o menor que el valor (AN-ana-1), la unidad de control 11 ejecuta nuevamente el procesamiento de la etapa S202. Mientras tanto, cuando la variable i no es igual a o menor que el valor (AN-ana-1), la unidad de control 11 agrega uno a la variable j (S208). A continuación, la unidad de control 11 determina si la variable j es o no igual a o menor que el valor (AL-ala-1) (S209).
- 10 Cuando la variable j es igual a o menor que el valor (AL-ala-1), la unidad de control 11 inicializa la variable i a cero (S210) y ejecuta nuevamente el procesamiento de la etapa S202. Mientras tanto, cuando la variable j no es igual a o menor que el valor (AL-ala-1), la unidad de control 11 determina un candidato de área característica 50, que tiene el píxel más arriba y más a la izquierda (p<sub>x</sub>, p<sub>y</sub>), la altura ala, y el ancho ana, para que sea el área característica de la imagen objetivo (S211). Con lo anterior, se completa el procesamiento mostrado en la FIG. 12. 15
- Después de ejecutar el procesamiento de la etapa S103 en la FIG. 11 (es decir, el procesamiento mostrado en la FIG. 12), la unidad de control 11 ejecuta el procesamiento para determinar un área de visualización de la información de anotación (S104). La FIG. 13 es un diagrama de flujo que muestra un ejemplo de procesamiento para especificar un área de visualización de información de anotación. 20
	- Como se muestra en la FIG. 13, inicialmente, la unidad de control 11 inicializa respectivamente las variables i y j a cero (S301). A continuación, la unidad de control 11 determina la altura (alb) y el ancho (anb) del candidato de área de visualización 70 de la información de anotación (S302).
- 25 Posteriormente, la unidad de control 11 calcula un valor de evaluación E de un candidato de área de visualización 70, que tiene el píxel más arriba y más a la izquierda (i, j), el ancho anb y la altura alb (S303). La unidad de control 11 calcula el valor total T de las cantidades de borde de los píxeles dentro del candidato de área de visualización 70, usando la expresión (6) mencionada anteriormente, para obtener el valor total T como el valor de evaluación E. En este caso, la altura (alb) y el ancho (anb) del candidato de área de visualización 70 se sustituyen en "al" y
- 30 "an" en la expresión (6) mencionada anteriormente.

A continuación, la unidad de control 11 almacena el resultado del cálculo en la etapa S303 (S304). Específicamente, la unidad de control 11 almacena una combinación de información que indica el candidato de área de visualización 70 y el valor de evaluación E en la unidad de almacenamiento 12. Con el procesamiento de 35 la etapa S304, los datos de candidato de área de visualización, como se muestra en la FIG. 14, por ejemplo, se

- generan en la unidad de almacenamiento 12. Los datos de candidato de área de visualización mostrados en la FIG. 14 son datos que indican una combinación del píxel más arriba y más a la izquierda del candidato de área de visualización 70 y el valor de evaluación E.
- 40 Después de ejecutar el procesamiento de la etapa S304, la unidad de control 11 agrega uno a la variable i (S305). A continuación, la unidad de control 11 determina si la variable i es o no igual a o menor que el valor (AN-anb-1) (S306).
- Cuando la variable i es igual a o menor que el valor (AN-anb-1), la unidad de control 11 ejecuta nuevamente el 45 procesamiento de la etapa S303. Mientras tanto, cuando la variable i no es igual a o menor que el valor (AN-anb-1), la unidad de control 11 agrega uno a la variable j (S307). A continuación, la unidad de control 11 determina si la variable j es o no igual a o menor que el valor (AL-alb-1) (S308).
- Cuando la variable j es igual a o menor que el valor (AL-alb-1), la unidad de control 11 inicializa la variable i a cero 50 (S309) y ejecuta nuevamente el procesamiento de la etapa S303. Mientras tanto, cuando la variable j no es igual a o menor que el valor (AL-alb-1), la unidad de control 11 determina un área de visualización de la información de anotación (S310). Por ejemplo, la unidad de control 11 determina uno de los candidatos de área de visualización 70 para que sea el área de visualización de la información de anotación, basándose en los datos de candidato de área de visualización. 55

Aquí, se describirá un ejemplo de procesamiento ejecutado en la etapa S310. A continuación, se describirán cinco ejemplos.

[Primer ejemplo] Por ejemplo, la unidad de control 11 determina el candidato de área de visualización 70, que tiene 60 el valor de evaluación E más pequeño entre los candidatos de área de visualización 70 que satisfacen la condición (A) mencionada a continuación, para que sea el área de visualización de la información de anotación:

(A) un candidato de área de visualización 70 no está incluido en el área característica de la imagen objetivo.

65 En este caso, el área de visualización de la información de anotación se determina para evitar el área característica de la imagen objetivo. Además, el área de visualización de la información de anotación se establece en una parte

con una pequeña cantidad de borde en el interior de la imagen objetivo. Es decir, el área de visualización de la información de anotación se establece en una parte con un pequeño cambio en la fase de color en el interior de la imagen objetivo.

5 [Segundo ejemplo] Por ejemplo, la unidad de control 11 determina uno de los candidatos de área de visualización 70 que satisface las dos condiciones (A) y (B) mencionadas a continuación para que sea el área de visualización de la información de anotación:

(A) un candidato de área de visualización 70 no está incluido en el área característica de la imagen objetivo; y

10

(B) el valor de evaluación E de un candidato de área de visualización 70 es menor que un valor de referencia.

Por ejemplo, la unidad de control 11 selecciona, al azar, uno de los candidatos de área de visualización 70 que satisface las dos condiciones mencionadas anteriormente (A) y (B) y determina el candidato de área de 15 visualización 70 seleccionado para que sea el área de visualización de la información de anotación. De forma alternativa, la unidad de control 11 determina el candidato de área de visualización 70, que se ha encontrado primero entre los candidatos de área de visualización 70 que satisfacen las dos condiciones mencionadas anteriormente (A) y (B), para que sea el área de visualización de la información de anotación.

20 También en este caso, el área de visualización de la información de anotación se determina para evitar el área característica de la imagen objetivo. Además, el área de visualización de la información de anotación se establece en una parte con una pequeña cantidad de borde en el interior de la imagen objetivo. Es decir, el área de visualización de la información de anotación se establece en una parte con un pequeño cambio en la fase de color en el interior de la imagen objetivo.

25

De forma alternativa, la unidad de control 11 determina un candidato de área de visualización 70, que tiene la distancia más corta desde el área característica entre los candidatos de área de visualización 70 que satisface las dos condiciones mencionadas anteriormente (A) y (B), para que sea el área de visualización de la información de anotación. En este caso, se determina que el área de visualización de la información de anotación está en una 30 posición cerca del área característica.

de la información de anotación:

Téngase en cuenta que la "distancia desde el área característica" se refiere a la distancia desde, por ejemplo, un punto representativo (por ejemplo, el baricentro) del área característica hasta un punto representativo (el baricentro) del candidato de área de visualización 70. De forma alternativa, la "distancia desde el área 35 característica" se refiere a la distancia (la distancia más corta) desde, por ejemplo, el límite del área característica hasta el límite del candidato de área de visualización 70. Todavía de forma alternativa, la "distancia desde el área característica" se puede referir, por ejemplo, a la distancia desde el límite del área característica hasta un punto representativo del candidato de área de visualización 70 y se puede referir a la distancia desde un punto representativo del área característica hasta el límite del candidato de área de visualización 70.

40

[Tercer ejemplo] Por ejemplo, la unidad de control 11 determina uno de los candidatos de área de visualización 70 que satisface todas las condiciones (A) a (C) mencionadas a continuación para que sea el área de visualización de la información de anotación:

45 (A) un candidato de área de visualización 70 no está incluido en el área característica de la imagen objetivo;

(B) el valor de evaluación E de un candidato de área de visualización 70 es menor que un valor de referencia; y

(C) la distancia desde el área característica de la imagen objetivo hasta un candidato de área de visualización 70 50 es más corta que una distancia de referencia.

Por ejemplo, la unidad de control 11 selecciona, al azar, uno de los candidatos de área de visualización 70 que satisface todas las condiciones mencionadas anteriormente (A) a (C) y determina el candidato de área de visualización 70 seleccionado para que sea el área de visualización de la información de anotación. De forma 55 alternativa, la unidad de control 11 determina el candidato de área de visualización 70, que se ha encontrado primero entre los candidatos de área de visualización 70 que satisfacen todas las condiciones mencionadas

anteriormente (A) a (C), para que sea el área de visualización de la información de anotación. [Cuarto ejemplo] Por ejemplo, la unidad de control 11 determina uno de los candidatos de área de visualización 70 60 que satisface todas las condiciones (A), (B) y (D) mencionadas a continuación para que sea el área de visualización

- un candidato de área de visualización 70 no está incluido en el área característica de la imagen objetivo;

65 - el valor de evaluación E de un candidato de área de visualización 70 es menor que un valor de referencia; y

(D) la información de color de un candidato de área de visualización 70 coincide bien con la información de color de visualización de la información de anotación.

Téngase en cuenta aquí que "la información de color de un candidato de área de visualización 70" se refiere, por 5 ejemplo, al promedio de los valores de color de los píxeles dentro de un candidato de área de visualización 70. De forma alternativa, "la información de color de un candidato de área de visualización 70" se refiere, por ejemplo, al color más común entre los colores de los píxeles dentro de un candidato de área de visualización 70. Mientras tanto, "información de color de visualización de la información de anotación" se refiere al color de visualización de la anotación.

10

En la unidad de almacenamiento 12 o la base de datos 20, se almacena la información relativa a una combinación de colores modelo (es decir, una combinación de colores que coinciden bien entre sí). Con referencia a esta información, la unidad de control 11 determina si la información de color del candidato de área de visualización 70 coincide bien o no con la información de color de visualización de la información de anotación. Es decir, la unidad

- 15 de control 11 determina si la combinación de la información de color del candidato de área de visualización 70 y la información de color de visualización de la información de anotación coincide o no con cualquiera de las combinaciones indicadas por la información descrita anteriormente.
- Por ejemplo, la unidad de control 11 selecciona, al azar, uno de los candidatos de área de visualización 70 que 20 satisface todas las condiciones mencionadas anteriormente (A), (B) y (D) y determina el candidato de área de visualización 70 seleccionado para que sea el área de visualización de la información de anotación. De forma alternativa, la unidad de control 11 determina un candidato de área de visualización 70, que se ha encontrado primero entre los candidatos de área de visualización 70 que satisfacen todas las condiciones mencionadas anteriormente (A), (B) y (D), para que sea el área de visualización de la información de la anotación.
- 25

Todavía de forma alternativa, la unidad de control 11 determina el candidato de área de visualización 70, que tiene la distancia más corta desde el área característica entre los candidatos de área de visualización 70 que satisfacen todas las condiciones mencionadas anteriormente (A), (B) y (D), para que sea el área de visualización de la información de anotación.

30

En el cuarto ejemplo descrito anteriormente, la información de anotación se visualiza en una posición fácilmente visible teniendo en cuenta el color del candidato de área de visualización 70 y el color de visualización de la anotación.

35 [Quinto ejemplo] Por ejemplo, la unidad de control 11 determina uno de los candidatos de área de visualización 70 que satisface todas las condiciones (A) a (D) mencionadas a continuación para que sea el área de visualización de la información de anotación:

(A) un candidato de área de visualización 70 no está incluido en el área característica de la imagen objetivo;

(B) el valor de evaluación E de un candidato de área de visualización 70 es menor que un valor de referencia;

(C) la distancia desde el área característica de la imagen objetivo hasta un candidato de área de visualización 70 es más corta que una distancia de referencia; y

45

40

(D) la información de color de un candidato de área de visualización 70 coincide bien con la información de color de visualización de la información de anotación.

Por ejemplo, la unidad de control 11 selecciona, al azar, uno de los candidatos de área de visualización 70 que 50 satisface todas las condiciones mencionadas anteriormente (A) a (D) y determina el candidato de área de visualización 70 seleccionado para que sea el área de visualización de la información de anotación. De forma alternativa, la unidad de control 11 determina los candidatos de área de visualización70, que se han encontrado primero entre los candidatos de área de visualización 70 que satisfacen todas las condiciones mencionadas anteriormente (A) a (D), para que sean el área de visualización de la información de anotación.

55

Después de la ejecución del procesamiento de la etapa S104 en la FIG. 11 (es decir, el procesamiento mostrado en la FIG. 13), la unidad de control 11 emite datos en la imagen objetivo con la información de anotación visualizada en el área de visualización determinada en la etapa S104 (S105). Por ejemplo, la unidad de control 11 visualiza los datos descritos anteriormente en la unidad de visualización 16. De forma alternativa, por ejemplo, la unidad de 60 control 11 emite (almacena) los datos descritos anteriormente en la unidad de almacenamiento 12 o la base de datos 20.

Usando el dispositivo de procesamiento de imágenes 10 de acuerdo con el primer modo de realización descrito anteriormente, el área característica de una imagen objetivo se especifica sin que una persona tenga que designar 65 el área característica de la imagen objetivo. Es decir, usando el dispositivo de procesamiento de imágenes 10 de acuerdo con el primer modo de realización, una parte que tiene una gran cantidad de borde dentro de una imagen

objetivo se especifica como el área característica. Es decir, una parte con un gran cambio en la fase de color dentro de una imagen objetivo se especifica como el área característica. Por ejemplo, en el caso de una imagen de comida 30 que muestra la comida servida en un plato colocado sobre una mesa o similar, un cambio en la fase de color es grande en una parte que muestra la comida, en comparación con otras partes (por ejemplo, una parte que 5 muestra la mesa). Por tanto, usando el dispositivo de procesamiento de imágenes 10 de acuerdo con el primer modo de realización, la parte que muestra la comida se especifica como el área característica.

Además, usando el dispositivo de procesamiento de imágenes 10 de acuerdo con el primer modo de realización, el área de visualización de la información de anotación se establece en consideración del área característica. Por 10 ejemplo, es posible establecer un área de visualización de información de anotación para evitar el área característica de una imagen objetivo sin que una persona tenga que designar un área de visualización de la información de anotación.

Téngase en cuenta aquí que, aunque se ha descrito anteriormente un caso donde una información de anotación 15 está asociada con una imagen objetivo, una pluralidad de informaciones de anotación puede estar asociada con una imagen objetivo. La FIG. 15 explica un caso en el que una pluralidad de informaciones de anotación está asociada con una imagen objetivo. El ejemplo mostrado en la FIG. 15 supone un caso en el que la primera información de anotación, la segunda información de anotación y la tercera información de anotación están asociadas con una imagen objetivo. 20

- En el caso donde una pluralidad de informaciones de anotación está asociada con una imagen objetivo, el procesamiento de la etapa S104 en la FIG. 11 (es decir, el procesamiento mostrado en la FIG. 13) se ejecuta para cada información de anotación. Como resultado, se determina un área de visualización para cada información de anotación. En el ejemplo mostrado en la FIG. 15, se determinan el área de visualización 80A de la primera 25 información de anotación, el área de visualización 80B de la segunda información de anotación y el área de visualización 80C de la tercera información de anotación para que estén fuera del área característica 60. Téngase en cuenta que las áreas de visualización 80A, 80B, 80C se pueden denominar más adelante en el presente
- 30 En este caso, las áreas de visualización 80A, 80B, 80C se determinan para que no se superpongan entre sí. Más preferentemente, las áreas de visualización 80A, 80B, 80C se determinan para que estén separadas entre sí por una distancia de referencia o más.

documento conjuntamente "área de visualización 80".

- Por ejemplo, en el caso donde el área de visualización 80A de la primera información de anotación se determina 35 primero y el área de visualización 80B de la segunda información de anotación se determina posteriormente, se determina un candidato de área de visualización 70, que tiene una distancia desde el área de visualización 80A de la primera información de anotación más larga que la distancia de referencia, para que sea el área de visualización 80B de la segunda información de anotación.
- 40 Además, en el caso donde el área de visualización 80B de la segunda información de anotación se determina primero y el área de visualización 80C de la tercera información de anotación se determina posteriormente, se determina un candidato de área de visualización 70, que tiene una distancia desde el área de visualización 80A de la primera información de anotación más larga que la distancia de referencia, y una distancia desde el área de visualización 80B de la segunda información de anotación también más larga que la distancia de referencia, para 45 que sea el área de visualización 80C de la tercera información de anotación.

Aunque la explicación se ha realizado anteriormente suponiendo que cuando se asocia una pluralidad de informaciones de anotación con una imagen objetivo, se visualiza toda esta información de anotación, pero se puede configurar para que solo se visualice una o más informaciones de anotación entre la pluralidad de 50 informaciones de anotación. Por ejemplo, hay un caso en el que una pluralidad de informaciones de anotación similares en contenido entre sí se asocian con una imagen objetivo, y en tal caso, se puede configurar que solo se visualice una o más informaciones de anotación entre la pluralidad de informaciones de anotación.

En este caso, la información de anotación que se va a visualizar en la imagen objetivo (es decir, la información de 55 anotación del objetivo de visualización) se puede seleccionar de entre la pluralidad de informaciones de anotación, basándose en el área de visualización de cada información de anotación.

A continuación, supóngase un caso en el que la primera información de anotación, la segunda información de anotación y la tercera información de anotación están asociadas con una imagen objetivo, y se determinan las 60 áreas de visualización 80A, 80B, 80C como se muestran en la FIG. 15 para que sean áreas de visualización 80 de estas informaciones de anotación. Además, supóngase un caso en el que una de la primera información de anotación, la segunda información de anotación y la tercera información de anotación se selecciona como el objetivo de visualización.

65 Se describirán ejemplos de un procedimiento para seleccionar un objetivo de visualización en tal caso. Aquí, se describirán dos ejemplos.

[Primer ejemplo] Por ejemplo, la unidad de control 11 selecciona una de la primera información de anotación, la segunda información de anotación y la tercera información de anotación como el objetivo de visualización, basándose en la distancia entre el área de visualización de cada información de anotación y el área característica.

5 Más específicamente, la unidad de control 11 selecciona la información de anotación correspondiente al área de visualización 80, que tiene la distancia más corta desde el área característica 60 entre las áreas de visualización 80A, 80B y 80C, como el objetivo de visualización.

Téngase en cuenta aquí que la "distancia desde el área característica 60" se refiere a la distancia entre un punto 10 representativo (por ejemplo, el baricentro) del área característica 60 y un punto representativo (por ejemplo, el baricentro) del área de visualización 80. De forma alternativa, la "distancia desde el área característica 60" se refiere a la distancia entre el límite del área característica 60 y el límite del área de visualización 80. Todavía de forma alternativa, la "distancia desde el área característica 60" se puede referir a la distancia entre un punto representativo del área característica 60 y el límite del área de visualización 80, o la distancia entre el límite del 15 área característica 60 y un punto representativo del área de visualización 80.

En el ejemplo mostrado en la FIG. 15, como el área de visualización 80A se sitúa lo más cerca del área característica 60, la primera información de anotación correspondiente al área de visualización 80A se selecciona como el objetivo de visualización. En este caso, solo se visualiza la primera información de anotación, y la segunda 20 información de anotación y la tercera información de anotación no se visualizan.

[Segundo ejemplo] Por ejemplo, la unidad de control 11 selecciona una de la primera información de anotación, la segunda información de anotación y la tercera información de anotación como el objetivo de visualización, basándose en la combinación de la información de color del área de visualización de la información de anotación 25 y la información de color de visualización de la información de anotación. En otras palabras, la unidad de control 11 selecciona una de la primera información de anotación, la segunda información de anotación y la tercera información de anotación como el objetivo de visualización, basándose en cómo de bien coincide la información de color del área de visualización de la información de anotación con la información de color de visualización de la información de anotación.

30

Téngase en cuenta aquí que la "información de color del área de visualización de la información de anotación" se refiere, por ejemplo, al promedio de los valores de color de los píxeles dentro de un área en la imagen objetivo, y determinándose el área para que sea el área de visualización de la información de anotación. De forma alternativa, la "información de color del área de visualización de la información de anotación" se refiere, por ejemplo, al color

- 35 más común entre los colores de los píxeles dentro de un área en la imagen objetivo, determinándose el área para que sea el área de visualización de la información de anotación. Mientras tanto, la "información de color de visualización de la información de anotación" se refiere al color de visualización de la anotación.
- En la unidad de almacenamiento 12 o la base de datos 20, se almacena información sobre una combinación de 40 colores modelo (es decir, una combinación de colores que coinciden bien entre sí). Con referencia a esta información, la unidad de control 11 determina si la información de color del área de visualización de la información de anotación coincide bien o no con la información de color de visualización de la información de anotación. Es decir, la unidad de control 11 determina si la combinación de la información de color del área de visualización de la información de anotación y la información de color de visualización de la información de anotación coincide o no 45 con alguna de las combinaciones indicadas por la información descrita anteriormente.

A continuación, se supone un caso descrito a continuación, por ejemplo:

- la información de color del área de visualización 80A de la primera información de anotación coincide bien con la 50 información de color de visualización de la primera información de anotación;

- la información de color del área de visualización 80B de la segunda información de anotación no coincide bien con la información de color de visualización de la segunda información de anotación; y

55 - la información de color del área de visualización 80C de la tercera información de anotación no coincide bien con la información de color de visualización de la tercera información de anotación.

En el caso descrito anteriormente, la primera información de anotación se selecciona como el objetivo de visualización. En este caso, solo se visualiza la primera información de anotación, y la segunda información de 60 anotación y la tercera información de anotación no se visualizan.

Además, se supone un caso descrito a continuación, por ejemplo:

- la información de color del área de visualización 80A de la primera información de anotación coincide bien con la 65 información de color de visualización de la primera información de anotación;

- la información de color del área de visualización 80B de la segunda información de anotación coincide bien con la información de color de visualización de la segunda información de anotación; y

- la información de color del área de visualización 80C de la tercera información de anotación no coincide bien con 5 la información de color de visualización de la tercera información de anotación.

En el caso descrito anteriormente, cualquiera de la primera información de anotación y la segunda información de anotación se selecciona como el objetivo de visualización. Por ejemplo, cualquiera de la primera información de anotación y la segunda información de anotación se selecciona al azar como el objetivo de visualización. De forma 10 alternativa, una de la primera información de anotación y la segunda información de anotación, que tiene el área de visualización 80 situada más cerca del área característica 60, se selecciona como el objetivo de visualización.

- Todavía de forma alternativa, tanto la primera información de anotación como la segunda información de anotación se pueden seleccionar como objetivos de visualización. 15 [Segundo modo de realización] Se describirá un segundo modo de realización de la presente invención. Una
- estructura de hardware de un dispositivo de procesamiento de imágenes 10 de acuerdo con el segundo modo de realización de la presente invención es similar a la del primer modo de realización (véase la FIG. 1).
- En el dispositivo de procesamiento de imágenes 10 de acuerdo con el segundo modo de realización, se genera 20 una imagen recortada (por ejemplo, una imagen en miniatura) que muestra una parte característica de una imagen objetivo recortando el área característica de la imagen objetivo. Además, en el dispositivo de procesamiento de imágenes 10 de acuerdo con el segundo modo de realización, se visualiza información de anotación dentro de la imagen recortada. Con respecto a este punto, el dispositivo de procesamiento de imágenes 10 de acuerdo con el segundo modo de realización difiere del del primer modo de realización.
- 25

La FIG. 16 muestra un ejemplo de una imagen recortada generada en el dispositivo de procesamiento de imágenes 10 de acuerdo con el segundo modo de realización. En el dispositivo de procesamiento de imágenes 10 de acuerdo con el segundo modo de realización, la información de anotación 32 se visualiza dentro de una imagen recortada 90 generada recortando el área característica de la imagen objetivo.

30

En el dispositivo de procesamiento de imágenes 10 de acuerdo con el segundo modo de realización, el procesamiento que se va a describir a continuación se ejecuta en la etapa S310 en la FIG. 13. A continuación, se describirán cinco ejemplos como ejemplos del procesamiento ejecutado en la etapa S310.

- 35 [Primer ejemplo] Por ejemplo, la unidad de control 11 determina el candidato de área de visualización 70, que tiene el valor de evaluación E más pequeño entre los candidatos de área de visualización 70 que satisfacen la condición (a) mencionada a continuación, para que sea el área de visualización de la información de anotación:
- (a) un candidato de área de visualización 70 se incluye en el área característica de la imagen objetivo. 40

[Segundo ejemplo] Por ejemplo, la unidad de control 11 determina uno de los candidatos de área de visualización 70 que satisface las dos condiciones (a) y (b) mencionadas a continuación como el área de visualización de la información de anotación:

45 (a) se incluye un candidato de área de visualización 70 en el área característica de la imagen objetivo; y

(b) el valor de evaluación E de un candidato de área de visualización 70 es menor que un valor de referencia.

- Por ejemplo, la unidad de control 11 selecciona, al azar, uno de los candidatos de área de visualización 70 que 50 satisface las dos condiciones mencionadas anteriormente (a) y (b) y determina el candidato de área de visualización 70 seleccionado para que sea el área de visualización de la información de anotación. De forma alternativa, la unidad de control 11 determina el candidato de área de visualización 70, que se ha encontrado primero entre los candidatos de área de visualización 70 que satisfacen las dos condiciones mencionadas anteriormente (a) y (b), para que sea el área de visualización de la información de anotación.
- 55

Todavía de forma alternativa, la unidad de control 11 determina el candidato de área de visualización 70, que tiene la distancia más corta desde el límite del área característica entre los candidatos de área de visualización 70 que satisface las dos condiciones mencionadas anteriormente (a) y (b), para que sea el área de visualización de la información de anotación. Téngase en cuenta aquí que la "distancia desde el límite del área característica" se

- 60 puede referir, por ejemplo, a la distancia desde el límite del área característica hasta el límite del candidato de área de visualización 70 o la distancia desde el límite del área característica hasta un punto representativo (por ejemplo, el baricentro) del candidato de área de visualización 70.
- [Tercer ejemplo] Por ejemplo, la unidad de control 11 determina uno de los candidatos de área de visualización 70 65 que satisface todas las condiciones (a) a (c) mencionadas a continuación para que sea el área de visualización de la información de anotación:

(a) se incluye un candidato de área de visualización 70 en el área característica de la imagen objetivo;

(b) el valor de evaluación E de un candidato de área de visualización 70 es menor que un valor de referencia; y

(c) la distancia desde el límite del área característica de la imagen objetivo hasta un candidato de área de visualización 70 es más corta que una distancia de referencia.

Por ejemplo, la unidad de control 11 selecciona, al azar, uno de los candidatos de área de visualización 70 que 10 satisface todas las condiciones mencionadas anteriormente (a) a (c) y determina el candidato de área de visualización 70 seleccionado para que sea el área de visualización de la información de anotación. De forma alternativa, la unidad de control 11 determina el candidato de área de visualización 70, que se ha encontrado primero entre los candidatos de área de visualización 70 que satisfacen todas las condiciones mencionadas anteriormente (a) a (c), para que sea el área de visualización de la información de anotación.

15

5

[Cuarto ejemplo] Por ejemplo, la unidad de control 11 determina uno de los candidatos de área de visualización 70 que satisface todas las condiciones (a), (b) y (d) mencionadas a continuación para que sea el área de visualización de la información de anotación:

20 (a) se incluye un candidato de área de visualización 70 en el área característica de la imagen objetivo;

(b) el valor de evaluación E de un candidato de área de visualización 70 es menor que un valor de referencia; y

(d) la información de color de un candidato de área de visualización 70 coincide bien con la información de color 25 de visualización de la información de anotación.

Por ejemplo, la unidad de control 11 selecciona, al azar, uno de los candidatos de área de visualización 70 que satisface todas las condiciones mencionadas anteriormente (a), (b) y (d) y determina el candidato de área de visualización 70 seleccionado para que sea el área de visualización de la información de anotación. De forma 30 alternativa, la unidad de control 11 determina el candidato de área de visualización 70, que se ha encontrado primero entre los candidatos de área de visualización 70 que satisfacen todas las condiciones mencionadas anteriormente (a), (b) y (d), para que sea el área de visualización de la información de la anotación.

- Todavía de forma alternativa, la unidad de control 11 determina el candidato de área de visualización 70, que tiene 35 la distancia más corta desde el límite del área característica entre los candidatos de área de visualización 70 que satisface todas las condiciones mencionadas anteriormente (a), (b) y (d), para que sea el área de visualización de la información de anotación.
- [Quinto ejemplo] Por ejemplo, la unidad de control 11 determina uno de los candidatos de área de visualización 70 40 que satisface todas las condiciones (a) a (d) mencionadas a continuación para que sea el área de visualización de la información de anotación:

(a) se incluye un candidato de área de visualización 70 en el área característica de la imagen objetivo;

45 (b) el valor de evaluación E de un candidato de área de visualización 70 es menor que un valor de referencia;

(c) la distancia desde el límite del área característica de la imagen objetivo hasta un candidato de área de visualización 70 es más corta que una distancia de referencia; y

50 (d) la información de color de un candidato de área de visualización 70 coincide bien con la información de color de visualización de la información de anotación.

Por ejemplo, la unidad de control 11 selecciona, al azar, uno de los candidatos de área de visualización 70 que satisface todas las condiciones mencionadas anteriormente (a) a (d) y determina el candidato de área de 55 visualización 70 seleccionado para que sea el área de visualización de la información de anotación. De forma alternativa, la unidad de control 11 determina el candidato de área de visualización 70, que se ha encontrado primero entre los candidatos de área de visualización 70 que satisfacen todas las condiciones mencionadas anteriormente (a) a (d), para que sea el área de visualización de la información de anotación.

- 60 Téngase en cuenta que, de forma similar al primer modo de realización, en el dispositivo de procesamiento de imágenes 10 de acuerdo también con el segundo modo de realización, una pluralidad de informaciones de anotación se puede asociar con una imagen objetivo. En el caso donde una pluralidad de informaciones de anotación está asociada con una imagen objetivo, el procesamiento de la etapa S104 en la FIG. 11 (es decir, el procesamiento mostrado en la FIG. 13) se ejecuta para cada información de anotación.
- 65

Además, de forma similar al primer modo de realización, se puede configurar que solo se visualice una o más

informaciones de anotación entre la pluralidad de informaciones de anotación asociada con una imagen objetivo.

[Tercer modo de realización] Se describirá un tercer modo de realización de la presente invención. Una estructura de hardware del dispositivo de procesamiento de imágenes 10 de acuerdo con el tercer modo de realización de la 5 presente invención es similar a la del primer modo de realización (véase la FIG. 1).

En el dispositivo de procesamiento de imágenes 10 de acuerdo con el tercer modo de realización, el área de visualización de la información de anotación se determina sin especificar el área característica de una imagen objetivo. Con respecto a este punto, el dispositivo de procesamiento de imágenes 10 de acuerdo con el tercer 10 modo de realización difiere del del primer modo de realización.

Los bloques de función que se implementan en el dispositivo de procesamiento de imágenes 10 de acuerdo con el tercer modo de realización se describirán con referencia a la FIG. 6. En el dispositivo de procesamiento de imágenes 10 de acuerdo con el tercer modo de realización, se omiten la primera unidad de establecimiento de área

- 15 40A, la primera unidad de cálculo 42A y la unidad de detección de área característica 44. Es decir, el dispositivo de procesamiento de imágenes 10 de acuerdo con el tercer modo de realización no incluye la primera unidad de establecimiento de área 40A, la primera unidad de cálculo 42A ni la unidad de detección de área característica 44, sino que incluye la segunda unidad de establecimiento de área 40B, la segunda unidad de cálculo 42B, y la unidad de determinación de área de visualización de información de anotación 46. Las operaciones de la segunda unidad
- 20 de establecimiento de área 40B y la segunda unidad de cálculo 42B son similares a las del primer modo de realización, y por lo tanto no se describen aquí.

En el tercer modo de realización, la unidad de determinación de área de visualización de información de anotación 46 determina un área de visualización de información de anotación, basándose en el valor total T de cada uno de 25 la pluralidad de candidatos 70 de área de visualización establecidos por la segunda unidad de establecimiento de área 40B.

Por ejemplo, la unidad de determinación de área de visualización de información de anotación 46 determina el candidato de área de visualización 70, que tiene el valor total T más pequeño, para que sea el área de visualización 30 de la información de anotación.

Además, por ejemplo, la unidad de determinación de área de visualización de información de anotación 46 determina uno de los candidatos de área de visualización 70, que tiene un valor total T menor que un valor de referencia, para que sea el área de visualización de la información de anotación.

35

El procesamiento que se ejecuta en el dispositivo de procesamiento de imágenes 10 de acuerdo con el tercer modo de realización se describirá con referencia a las FIGS. 11 y 13. En el dispositivo de procesamiento de imágenes 10 de acuerdo con el tercer modo de realización, se omite el procesamiento de la etapa S103 en la FIG. 11. Es decir, se omite el procesamiento para especificar el área característica.

40

65

Además, en el dispositivo de procesamiento de imágenes 10 de acuerdo con el tercer modo de realización, el procesamiento que se va a describir a continuación se ejecuta en la etapa S310 en la FIG. 13. A continuación, se describirán tres ejemplos como ejemplos del procesamiento ejecutado en la etapa S310.

- 45 [Primer ejemplo] Por ejemplo, la unidad de control 11 determina el candidato de área de visualización 70, que tiene el valor de evaluación E más pequeño entre la pluralidad de candidatos de área de visualización 70, para que sea el área de visualización de la información de anotación.
- [Segundo ejemplo] Por ejemplo, la unidad de control 11 determina uno de los candidatos de área de visualización 50 70, que tiene un valor de evaluación E menor que un valor de referencia, para que sea el área de visualización de la información de anotación.

Por ejemplo, la unidad de control 11 selecciona, al azar, uno de los candidatos de área de visualización 70, que tiene un valor de evaluación E menor que un valor de referencia, y determina el candidato de área de visualización 55 70 seleccionado para que sea el área de visualización de la información de anotación. De forma alternativa, la unidad de control 11 determina el candidato de área de visualización 70, que se ha encontrado primero entre los candidatos de área de visualización 70 cuyo valor de evaluación E es menor que un valor de referencia, para que sea el área de visualización de la información de anotación.

- 60 [Tercer ejemplo] Por ejemplo, la unidad de control 11 determina uno de los candidatos de área de visualización 70 que satisface las dos condiciones mencionadas a continuación para que sea el área de visualización de la información de anotación:
	- el valor de evaluación E de un candidato de área de visualización 70 es menor que un valor de referencia; y
	- la información de color de un candidato de área de visualización 70 coincide bien con la información de color de

visualización de la información de anotación.

Téngase en cuenta aquí que la "información de color de un candidato de área de visualización 70" se refiere, por ejemplo, al promedio de los valores de color de los píxeles dentro de un candidato de área de visualización 70. De 5 forma alternativa, la "información de color de un candidato de área de visualización 70" se refiere, por ejemplo, al color más común entre los colores de los píxeles dentro de un candidato de área de visualización 70. Mientras tanto, la "información de color de visualización de la información de anotación" se refiere al color de visualización de la anotación.

- 10 En la unidad de almacenamiento 12 o la base de datos 20, se almacena información sobre una combinación de colores modelo (es decir, una combinación de colores que coinciden bien entre sí). La unidad de control 11 determina si la información de color del candidato de área de visualización 70 coincide bien o no con la información de color de visualización de la información de anotación, con referencia a la información. Es decir, la unidad de control 11 determina si la combinación de la información de color del candidato de área de visualización 70 y la 15 información de color de visualización de la información de anotación coincide o no con cualquiera de las
- combinaciones indicadas por la información descrita anteriormente.

Por ejemplo, la unidad de control 11 selecciona, al azar, uno de los candidatos de área de visualización 70 que satisface las dos condiciones descritas anteriormente y determina el candidato de área de visualización 70 20 seleccionado para que sea el área de visualización de la información de anotación. De forma alternativa, la unidad de control 11 determina el área de visualización 70, que se ha encontrado primero entre los candidatos 70 de área de visualización que satisfacen las dos condiciones descritas anteriormente, para que sea el área de visualización de la información de anotación.

- 25 Usando el dispositivo de procesamiento de imágenes 10 descrito anteriormente de acuerdo con el tercer modo de realización, el área de visualización de la información de anotación se establece en una parte que tiene una pequeña cantidad de borde dentro de una imagen objetivo. Es decir, el área de visualización de la información de anotación se establece en una parte en la que un cambio en la fase de color es pequeño dentro de una imagen objetivo. Por ejemplo, en el caso de una imagen de comida 30 que muestra la comida servida en un plato colocado
- 30 sobre una mesa o similar, un cambio en la fase de color es grande en una parte que muestra la comida, en comparación con otras partes (por ejemplo, una parte que muestra la mesa o similar). Por tanto, usando el dispositivo de procesamiento de imágenes 10 de acuerdo con el segundo modo de realización, el área de visualización de la información de anotación se establece para evitar la parte que muestra la comida.
- 35 Téngase en cuenta que, de forma similar al primer modo de realización, en el dispositivo de procesamiento de imágenes 10 de acuerdo también con el tercer modo de realización, una pluralidad de informaciones de anotación puede estar asociada con una imagen objetivo. En el caso donde una pluralidad de informaciones de anotación está asociada con una imagen objetivo, el procesamiento de la etapa S104 en la FIG. 11 (es decir, el procesamiento mostrado en la FIG. 13) se ejecuta para cada información de anotación. 40

Además, de forma similar al primer modo de realización, se puede configurar que solo se visualice una o más informaciones de anotación entre la pluralidad de informaciones de anotación asociada con una imagen objetivo.

[Cuarto modo de realización] Se describirá un cuarto modo de realización de la presente invención. Una estructura 45 de hardware de un dispositivo de procesamiento de imágenes 10 de acuerdo con el cuarto modo de realización es similar a la del primer modo de realización (véase la FIG. 1).

En el dispositivo de procesamiento de imágenes 10 de acuerdo con el cuarto modo de realización, el área de visualización de la información de anotación se determina sin establecer una pluralidad de candidatos de área de 50 visualización 70. Con respecto a este punto, el dispositivo de procesamiento de imágenes 10 de acuerdo con el cuarto modo de realización difiere del del primer modo de realización.

Los bloques de función implementados en el dispositivo de procesamiento de imágenes 10 de acuerdo con el cuarto modo de realización se describirán con referencia a la FIG. 6. En el dispositivo de procesamiento de 55 imágenes 10 de acuerdo con el cuarto modo de realización, se omiten la segunda unidad de establecimiento de área 40B y la segunda unidad de cálculo 42B. Es decir, el dispositivo de procesamiento de imágenes 10 de acuerdo con el cuarto modo de realización no incluye la segunda unidad de establecimiento de área 40B ni la segunda unidad de cálculo 42B, sino que incluye la primera unidad de establecimiento de área 40A, la primera unidad de cálculo 42A, la unidad de detección de área característica 44 y la unidad de determinación de área de visualización 60 de información de anotación 46. Téngase en cuenta que las operaciones de la primera unidad de establecimiento de área 40A, la primera unidad de cálculo 42A y la unidad de detección de área característica 44 son similares a las del primer modo de realización, y por tanto no se describen aquí.

En el cuarto modo de realización, la unidad de determinación de área de visualización de información de anotación 65 46 determina un área de visualización de información de anotación, basándose en el valor total T de cada uno de la pluralidad de candidatos de área característica 50 establecidos por la primera unidad de establecimiento de área 40A.

Por ejemplo, la unidad de determinación de área de visualización de información de anotación 46 determina un área de visualización de información de anotación, basándose en el área característica especificada por la unidad 5 de detección de área característica 44. Por ejemplo, la unidad de determinación de área de visualización de información de anotación 46 establece el área de visualización de información de anotación en un área distinta del área característica especificada por la unidad de detección de área característica 44.

El procesamiento que se ejecuta en el dispositivo de procesamiento de imágenes 10 de acuerdo con el cuarto 10 modo de realización se describirá en referencia a la FIG. 11. En el dispositivo de procesamiento de imágenes 10 de acuerdo con el cuarto modo de realización, el procesamiento como se describe a continuación se ejecutará en la etapa S104 en la FIG. 11 en lugar del procesamiento mostrado en la FIG. 13. Es decir, en la etapa S104, la unidad de control 11 establece el área de visualización de la información de anotación en un área distinta del área característica especificada en la etapa S103.

15

Usando también el dispositivo de procesamiento de imágenes 10 de acuerdo con el cuarto modo de realización descrito anteriormente, es posible establecer el área de visualización de la información de anotación para evitar el área característica de una imagen objetivo sin que una persona tenga que designar un área de visualización de la información de anotación.

20

Téngase en cuenta que, aunque un caso en el que se visualiza información de anotación para evitar una parte característica de una imagen objetivo se describe principalmente en lo anterior, es posible visualizar información de anotación superponiéndola en una parte característica de una imagen objetivo.

25 Además, de forma similar al primer modo de realización, en el dispositivo de procesamiento de imágenes 10 de acuerdo también con el cuarto modo de realización, se puede asociar una pluralidad de informaciones de anotación con una imagen objetivo. Cuando se asocia una pluralidad de informaciones de anotación con una imagen objetivo, el área de visualización de cada una de estas pluralidades de información de anotación se establece en un área distinta del área característica.

30

Además, de forma similar al primer modo de realización, se puede configurar que solo se visualice una o más informaciones de anotación entre la pluralidad de informaciones de anotación asociada con una imagen objetivo.

[Quinto modo de realización] Se describirá un quinto modo de realización de la presente invención. Una estructura 35 de hardware de un dispositivo de procesamiento de imágenes 10 de acuerdo con el quinto modo de realización es similar a la del primer modo de realización (véase la FIG. 1).

En el primer modo de realización, el segundo modo de realización y el cuarto modo de realización, en la etapa S202 en la FIG. 12, el valor total T de las cantidades de borde S de los píxeles dentro del candidato de área 40 característica 50 se calcula usando la expresión (6) mencionada anteriormente para obtener el valor total T como el valor de evaluación E. Además, se determina un candidato de área característica 50, que tiene el píxel más arriba y más a la izquierda (p<sub>x</sub>, p<sub>v</sub>) calculado usando las expresiones (7) y (8) mencionadas anteriormente, para que sea el área característica de la imagen objetivo.

- 45 Mientras tanto, en el dispositivo de procesamiento de imágenes 10 de acuerdo con el quinto modo de realización, en la etapa S202 en la FIG. 12, se calcula un valor de evaluación E usando la expresión (9) mencionada a continuación. Téngase en cuenta que la expresión (9) mencionada a continuación es una expresión para calcular un valor de evaluación E de un área rectangular o un área cuadrada, que tiene el píxel más arriba y más a la izquierda (i, j), la altura al y el ancho an. En la expresión (9) mencionada a continuación, "T" se calcula usando la
- 50 expresión (6) mencionada anteriormente, y "Tu", "Td", "Tl" y "Tr" se calculan usando las expresiones (10) a (13) mencionadas a continuación.

[Expresión 5]

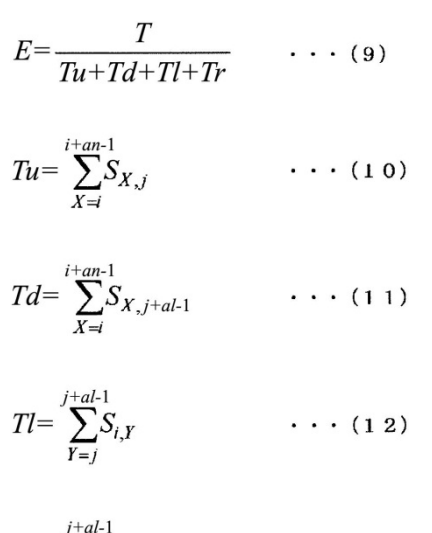

$$
Tr = \sum_{Y=j}^{j+a-1} S_{i+an-1,Y} \qquad \qquad \cdots \qquad (1\;3)
$$

En el dispositivo de procesamiento de imágenes 10 de acuerdo con el quinto modo de realización, el procesamiento como se describe a continuación se ejecuta en la etapa S202 en la FIG. 12.

5

Inicialmente, la unidad de control 11 calcula el valor total T de las cantidades de borde de los píxeles en un candidato de área característica 50, que tiene el píxel más arriba y más a la izquierda (i, j). El valor total T se calcula usando la expresión (6) mencionada anteriormente. En este caso, la altura (ala) y el ancho (ana) del candidato de área característica 50 se sustituyen en "al" y "an" de la expresión (6) mencionada anteriormente.

10

Además, la unidad de control 11 calcula el valor total de las cantidades de borde de los píxeles en al menos una parte límite del candidato de área característica 50. Téngase en cuenta aquí que "al menos una parte límite" se refiere al menos a una de la parte límite superior, la parte límite inferior, la parte límite izquierda y la parte límite derecha del candidato de área característica 50. La FIG. 17 explica la parte límite superior, la parte límite inferior, 15 la parte límite izquierda y la parte límite derecha del candidato de área característica 50.

La parte límite superior 54U se refiere a una o más filas de píxeles que incluyen una fila de píxeles correspondiente al límite superior 52U del candidato de área característica 50. Por ejemplo, la parte límite superior 54U es una fila de píxeles correspondiente al límite superior 52U del candidato de área característica 50. Es decir, la parte límite 20 superior 54U es una fila de píxeles de píxeles (i, j) a (i+ana-1, j). La parte límite superior 54U puede ser una pluralidad de filas de píxeles desde una fila de píxeles de píxeles (i, j) a (i+ana-1, j) a una fila de píxeles de píxeles (i, j+n) a (i+ana-1, j+n) (n: un número natural igual a o mayor que uno).

De forma similar, la parte límite inferior 54D es una o más filas de píxeles que incluyen una fila de píxeles 25 correspondiente al límite inferior 52D del candidato de área característica 50. Por ejemplo, la parte límite inferior 54D es una fila de píxeles correspondiente al límite inferior 52D del candidato de área característica 50. Es decir, la parte límite inferior 54D es una fila de píxeles de píxeles (i, j+ala-1) a (i+ana-1, j+ala-1). Téngase en cuenta que la parte límite inferior 54D puede ser una pluralidad de filas de píxeles desde una fila de píxeles de píxeles (i, j+ala-1) a (i+ana-1, j+ala-1) a una fila de píxeles de píxeles (i, j+ala-1-n) a (i+ana-1, j+ala-1-n) (n: un número natural igual 30 a o mayor que uno).

Además, el límite izquierdo 54L es una o más filas de píxeles que incluyen una fila de píxeles correspondiente al límite izquierdo 52L del candidato de área característica 50. Por ejemplo, la parte límite izquierdo 54L es una columna de píxeles que corresponde al límite izquierda 52L del candidato de área característica 50. Es decir, la 35 parte límite izquierda 54L es una columna de píxeles de píxeles (i, j) a (i, j+ala-1). Téngase en cuenta que la parte

- límite izquierda 54L puede ser una pluralidad de columnas de píxeles desde una columna de píxeles de píxeles (i, j) a (i, j+ala-1) a una columna de píxeles de píxeles (i+n, j) a (i+n, j+ala-1) (n: un número natural igual a o mayor que uno).
- 40 De forma similar, la parte límite derecha 54R es una o más columnas de píxeles que incluyen una columna de píxeles correspondiente al límite derecho 52R del candidato de área característica 50. Por ejemplo, la parte límite derecha 54R es una columna de píxeles correspondiente al límite derecho 52R del candidato de área característica 50. Es decir, la parte límite derecha 54R es una columna de píxeles de píxeles (i+ana-1, j) a (i+ana-1, j+ala-1). Téngase en cuenta que la parte límite derecha 54R puede ser una pluralidad de columnas de píxeles desde una
- 45 columna de píxeles de píxeles (i+ana-1, j) a (i+ana-1, j+ala-1) a una columna de píxeles de píxeles (i+ana-1-n, j) a (i+ana-1-n, j+ala-1) (n: un número natural igual a o mayor que uno).

Téngase en cuenta que la siguiente descripción se hace basándose en la suposición de que la fila de píxeles correspondiente al límite superior 52U del candidato de área característica 50 corresponde a la parte límite superior 54U, la fila de píxeles correspondiente al límite inferior 52D corresponde a la parte límite inferior 54D, la columna 5 de píxeles correspondiente al límite izquierdo 52L del candidato de área característica 50 corresponde a la parte límite izquierda 54L, y la columna de píxeles correspondiente al límite derecho 52R corresponde a la parte límite derecha 54R.

En la etapa S202 en la FIG. 12, la unidad de control 11 calcula el valor total Tu de las cantidades de borde de los 10 píxeles en la parte límite superior 54U de un candidato de área característica 50, que tiene el píxel más arriba y más a la izquierda (i, j). Además, la unidad de control 11 calcula el valor total Td de las cantidades de borde de los píxeles en la parte límite inferior 54D del candidato de área característica 50, que tiene el píxel más arriba y más a la izquierda (i, j). El valor total Tu se calcula usando la expresión (10) mencionada anteriormente, y el valor total Td se calcula usando la expresión (11) mencionada anteriormente. En este caso, la altura (ala) y el ancho (ana)

15 del candidato de área característica 50 se sustituyen en al y an de las expresiones (10) y (11) mencionadas anteriormente.

Además, la unidad de control 11 calcula el valor total T1 de las cantidades de borde de los píxeles en la parte límite izquierda 54L del candidato de área característica 50, que tiene el píxel más arriba y más a la izquierda (i, j). 20 Además, la unidad de control 11 calcula el valor total Tr de las cantidades de borde de los píxeles en la parte límite derecha 54R del candidato de área característica 50, que tiene el píxel más arriba y más a la izquierda (i, j). El valor total TI se calcula usando la expresión (12) mencionada anteriormente, y el valor total Tr se calcula usando la expresión (13) mencionada anteriormente. En este caso, la altura (ala) y el ancho (ana) del candidato de área característica 50 se sustituyen en al y an de las expresiones (12) y (13) mencionadas anteriormente.

25

A continuación, la unidad de control 11 calcula un valor de evaluación E del candidato de área característica 50, que tiene el píxel más arriba y más a la izquierda (i, j), usando la expresión (9) mencionada anteriormente. Es decir, la unidad de control 11 calcula un valor dividido (T/(Tu+Td+Tl+Tr)) que se obtiene dividiendo el valor total T por la suma de los valores totales Tu, Td, Tl, Tr, y obtiene el valor dividido como el valor de evaluación E. En este caso, 30 un candidato de área característica 50, que tiene el valor dividido más grande, se especifica como el área característica de la imagen objetivo.

Téngase en cuenta que la unidad de control 11 puede calcular un inverso multiplicativo ((Tu+Td+Tl+Tr)/T) del valor dividido (T/(Tu+Td+Tl+Tr)) y obtiene el inverso multiplicativo como valor de evaluación E. En este caso, solo es 35 necesario que un candidato de área característica 50, que tiene el inverso multiplicativo más pequeño, se especifique como el área característica de la imagen objetivo.

Como resultado de una ejecución del procesamiento mencionado anteriormente, en el quinto modo de realización, un área rectangular o cuadrada, que tiene el píxel más arriba y más a la izquierda (p<sub>x</sub>, p<sub>y</sub>) dado por las expresiones 40 (14) y (15) mencionadas a continuación, la altura al, y el ancho an, se especifica como el área característica.

[Expresión 6]

$$
p_x = \underset{i}{\operatorname{argmax}} \frac{\sum\limits_{j+d-1}^{j+d-1} \sum\limits_{i+m-1}^{i+m-1} S_{X,Y}}{\sum\limits_{i \le i}^{i+m-1} (S_{X,j} + S_{X,j+al-1}) + \sum\limits_{i \le j}^{j+d-1} (S_{i,i} + S_{i+an-1,i})} \cdot \cdot \cdot (1 \ 4)
$$

$$
p_{y} = \underset{j}{\operatorname{argmax}} \frac{\sum\limits_{i \neq a+1}^{j \neq a+1} \sum\limits_{i \neq a+1}^{i+n-1} S_{X,Y}}{\sum\limits_{X=i}^{i+n-1} (S_{X,j} + S_{X,j+a-1}) + \sum\limits_{Y=j}^{j+a-1} (S_{i,Y} + S_{i+a-1,Y})} \qquad \cdots \qquad (1\ 5)
$$

45

En el dispositivo de procesamiento de imágenes 10 de acuerdo con el quinto modo de realización descrito anteriormente, un candidato de área característica 50, que tiene el valor dividido más grande (T/(Tu+Td+Tl+Tr)), se especifica como el área característica. Cuando el valor total T de las cantidades de borde de los píxeles de la totalidad del candidato de área característica 50 es grande y el valor total (Tu+Td+Tl+Tr) de las cantidades de 50 borde de los píxeles de la parte límite superior 54U, la parte límite inferior 54D, la parte límite izquierda 54L y la parte límite derecha 54R del candidato de área característica 50 es pequeña, el valor dividido se hace más grande. Un caso en el que el valor total T de las cantidades de borde de los píxeles de la totalidad del candidato de área

característica 50 es grande y el valor total (Tu+Td+Tl+Tr) de las cantidades de borde de los píxeles de la parte límite superior 54U, la parte límite inferior 54D, la parte límite izquierda 54L y la parte límite derecha 54R del candidato de área característica 50 es pequeña se refiere a un caso en el que la cantidad de borde de los píxeles en la parte media es grande, en comparación con los de la parte límite superior 54U, la parte límite inferior 54D, la 5 parte límite izquierda 54L y la parte límite derecha 54R.

Usando el dispositivo de procesamiento de imágenes 10 de acuerdo con el quinto modo de realización, un área en la imagen objetivo donde una parte con una gran cantidad de borde se sitúa en el medio se especifica como el área característica. Es decir, un área en la imagen objetivo donde una parte con un gran cambio en la fase de color 10 se sitúa en el medio se especifica como el área característica. Como resultado, un área en la imagen de comida 30 donde una parte que muestra la comida se sitúa en el medio se especifica como el área característica.

[Primer ejemplo modificado del quinto modo de realización] En la etapa S202 en la FIG. 12, el valor de evaluación E se puede calcular usando las expresiones (16) y (17) mencionadas a continuación. La expresión (16) mencionada 15 a continuación es una expresión que se va a usar cuando la imagen objetivo sea una imagen verticalmente larga, mientras que la expresión (17) mencionada a continuación es una expresión que se va a usar cuando la imagen objetivo sea una imagen horizontalmente larga. Además, en las expresiones (16) y (17) mencionadas a continuación, "T" se calcula usando la expresión (6) mencionada anteriormente, y "Tu", "Td", "Tl" y "Tr" se calculan usando el expresiones (10) a (13) mencionadas anteriormente.

20

[Expresión 7]

$$
E = \frac{T}{Tu + Td} \qquad \qquad \ldots \quad (1.6)
$$

$$
E = \frac{T}{Tl + Tr} \qquad \qquad \ldots \quad (17)
$$

- 25 En este primer ejemplo modificado, en la etapa S202 en la FIG. 12, la unidad de control 11 determina si la imagen objetivo es o no una imagen verticalmente larga. A continuación, cuando la imagen objetivo es una imagen verticalmente larga, la unidad de control 11 calcula un valor de evaluación E, usando la expresión (16) mencionada anteriormente. Es decir, la unidad de control 11 calcula un valor dividido (T/(Tu+Td)) obtenido dividiendo el valor total T por la suma de los valores totales Tu y Td y obtiene el valor dividido como el valor de evaluación E. En este 30 caso, un candidato de área característica 50, que tiene el valor dividido más grande, se especifica como el área de
- característica de la imagen objetivo.

Téngase en cuenta que la unidad de control 11 puede calcular un inverso multiplicativo ((Tu+Td)/T) del valor dividido (T/(Tu+Td)) para obtener el inverso multiplicativo como el valor de evaluación E. En este caso, solo es 35 necesario que un candidato de área característica 50, que tiene el inverso multiplicativo más pequeño, se especifique como el área característica de la imagen objetivo.

Mientras tanto, cuando la imagen objetivo es una imagen horizontalmente larga, la unidad de control 11 calcula un valor de evaluación E, usando la expresión (17) mencionada anteriormente. Es decir, la unidad de control 11 calcula 40 un valor dividido (T/(Tl+Tr)) obtenido dividiendo el valor total T por la suma de los valores totales Tl y Tr y obtiene el valor dividido como el valor de evaluación E. En este caso, un candidato de área característica 50, que tiene el valor dividido más grande, se especifica como el área característica de la imagen objetivo.

Téngase en cuenta que la unidad de control 11 puede calcular un inverso multiplicativo ((Tl+Tr)/T) del valor dividido 45 (T/(Tl+Tr)) para obtener el inverso multiplicativo como el valor de evaluación E. En este caso, solo es necesario que un candidato de área característica 50, que tiene el inverso multiplicativo más pequeño, se especifique como el área característica de la imagen objetivo.

[Segundo ejemplo modificado del quinto modo de realización] En la etapa S202 en la FIG. 12, el valor de evaluación 50 E se puede calcular usando las expresiones (18) y (19) mencionadas a continuación. La expresión (18) mencionada a continuación es una expresión que se va a usar cuando la imagen objetivo sea una imagen verticalmente larga, y la expresión (19) mencionada a continuación es una expresión que se va a usar cuando la imagen objetivo sea una imagen horizontalmente larga. Además, en las expresiones (18) y (19), "T" se calcula usando la expresión (6) mencionada anteriormente, y "Tu", "Td", "Tl" y "Tr" se calculan usando las expresiones (10) a (13) mencionadas 55 anteriormente.

[Expresión 8]

$$
E = \frac{T}{\max \{Tu, Td\}} \qquad \cdots \qquad (1.8)
$$

$$
E = \frac{T}{\max \{TI, Tr\}} \qquad \cdots \qquad (1.9)
$$

- 5 En este segundo ejemplo modificado, la unidad de control 11 determina si la imagen objetivo es o no una imagen verticalmente larga en la etapa S202 en la FIG. 12. A continuación, cuando la imagen objetivo es una imagen verticalmente larga, la unidad de control 11 calcula un valor de evaluación E, usando la expresión (18) mencionada anteriormente. Es decir, la unidad de control 11 calcula un valor dividido (T/máx{Tu, Td}) obtenido dividiendo el valor total T por uno más grande de los valores totales Tu y obtiene el valor dividido como el valor de evaluación 10 E. En este caso, un candidato de área característica 50, que tiene el valor dividido más grande, se especifica como
- el área característica de la imagen objetivo.

Téngase en cuenta que la unidad de control 11 puede calcular un inverso multiplicativo (máx{Tu, Td}/T) del valor dividido (T/máx{Tu, Td}) y obtiene el inverso multiplicativo como el valor de evaluación E. En este caso, solo es 15 necesario que un candidato de área característica 50, que tiene el inverso multiplicativo más pequeño, se especifique como el área característica de la imagen objetivo.

Mientras tanto, cuando la imagen objetivo es una imagen horizontalmente larga, la unidad de control 11 calcula un valor de evaluación E, usando la expresión (19) mencionada anteriormente. Es decir, la unidad de control 11 calcula 20 un valor dividido (T/máx{Tl, Tr}) obtenido dividiendo el valor total T por uno más grande de los valores totales Tl y Tr y obtiene el valor dividido como el valor de evaluación E. En este caso, un candidato de área característica 50, que tiene el valor dividido más grande, se especifica como el área característica de la imagen objetivo.

- Téngase en cuenta que la unidad de control 11 puede calcular un inverso multiplicativo (máx{Tl, Tr}/T) del valor 25 dividido (T/máx{Tl, Tr}) y obtiene el inverso multiplicativo como el valor de evaluación E. En este caso, solo es necesario que un candidato de área característica 50, que tiene el inverso multiplicativo más pequeño, se especifique como el área característica de la imagen objetivo.
- Usando también los ejemplos modificados primero y segundo descritos anteriormente, un área en la imagen 30 objetivo donde una parte con una gran cantidad de borde se sitúa en el medio se especifica como el área característica. Es decir, un área en la imagen objetivo donde una parte con un gran cambio en la fase de color se sitúa en el medio se especifica como el área característica. Como resultado, por ejemplo, un área en la imagen de comida 30 donde una parte que muestra la comida se sitúa en el medio se especifica como el área característica.
- 35 Téngase en cuenta que aunque un caso en el que se calcula un valor de evaluación E del candidato de área característica 50 se describe principalmente en lo anterior, la expresión (9), (16), (17), (18) o (19) mencionada anteriormente se puede usar también en el cálculo de un valor de evaluación E del candidato de área de visualización 70. Además, la expresión (9), (16), (17), (18) o (19) mencionada anteriormente también se puede usar en el segundo modo de realización, el tercer modo de realización y el cuarto modo de realización.
	- [Sexto modo de realización] Se describirá un sexto modo de realización de la presente invención. Una estructura de hardware de un dispositivo de procesamiento de imágenes 10 de acuerdo con el sexto modo de realización es similar a la del primer modo de realización (véase la FIG. 1).
- 45 En el dispositivo de procesamiento de imágenes 10 de acuerdo con el sexto modo de realización, en la etapa S202 en la FIG. 12, se calcula un valor total ponderado T calculado usando la expresión (20) mencionada a continuación en lugar del valor total T calculado usando la expresión (6) mencionada anteriormente. Téngase en cuenta que la expresión (20) es una expresión para calcular un valor de evaluación ponderado E de un área rectangular o un área cuadrada, que tiene el píxel más arriba y más a la izquierda (i, j), la altura al y el ancho an. Además, en la 50 expresión (20) mencionada a continuación, "G" representa una función de Gauss mostrada en la expresión (21)
- mencionada a continuación.

[Expresión 9]

40

$$
T = \sum_{Y=j}^{j+al-1} \sum_{X=i}^{i+an-1} G(X, i + \frac{an}{2}, \frac{an}{6}) G(Y, j + \frac{al}{2}, \frac{al}{6}) S_{X,Y} \qquad \qquad (2.0)
$$

$$
G(x,\mu,\sigma) = \frac{1}{\sqrt{2\pi\sigma^2}} \exp\left(-\frac{(x-\mu)^2}{2\sigma^2}\right) \qquad \dots \qquad (21)
$$

En la expresión (20) anterior, la función de Gauss G sirve como una ponderación para la cantidad de borde de cada píxel. En este caso, una ponderación para los píxeles en la parte media del área rectangular (o el área 5 cuadrada) se establece más alta que la de los píxeles en una parte límite del área rectangular (o el área cuadrada). En consecuencia, un valor total ponderado T se hace más grande a medida que la cantidad de borde de los píxeles en la parte media del área rectangular (o el área cuadrada) se hace más grande.

En el dispositivo de procesamiento de imágenes 10 de acuerdo con el sexto modo de realización, el procesamiento 10 como se describe a continuación se ejecuta en la etapa S202 en la FIG. 12.

Es decir, la unidad de control 11 calcula un valor total ponderado de las cantidades de borde de los píxeles de un candidato de área característica 50, que tiene el píxel más arriba y más a la izquierda (i, j). El valor total ponderado T se calcula usando la expresión (20) mencionada anteriormente. En este caso, la altura (ala) y el ancho (ana) del 15 candidato de área característica 50 se sustituyen en "al", "an" de la expresión (20) mencionada anteriormente.

La unidad de control 11 obtiene el valor total ponderado T mencionado anteriormente como el valor de evaluación E. En este caso, un candidato de área característica 50, que tiene el valor total ponderado T más grande, se especifica como el área característica de la imagen objetivo.

20

Como resultado de la ejecución de dicho procesamiento, en el dispositivo de procesamiento de imágenes 10 de acuerdo con el sexto modo de realización, un área rectangular o un área cuadrada, que tiene el píxel más arriba y más a la izquierda (p<sub>x</sub>, p<sub>y</sub>) dado por las expresiones (22) y (23) mencionadas a continuación, la altura al, y el ancho an, se especifica como el área característica.

25

[Expresión 10]

$$
p_x = \underset{i}{\text{argmax}} \sum_{Y=j}^{j+d-1} \sum_{X=i}^{i+m-1} G(X, i + \frac{an}{2} \frac{an}{6}) G(Y, j + \frac{al}{2}, \frac{al}{6}) S_{X,Y} \quad \cdots \quad (2\ 2)
$$

$$
p_{y} = \underset{j}{\text{argmax}} \sum_{Y=j}^{j+al-1} \sum_{X=i}^{i+an-1} G(X, i+\frac{an}{2}\frac{an}{6}) G(Y, j+\frac{al}{2}, \frac{al}{6}) S_{X,Y} \quad \cdots \quad (2\ 3)
$$

- 30 En el dispositivo de procesamiento de imágenes 10 de acuerdo con el sexto modo de realización 10 descrito anteriormente, se determina un candidato de área característica 50, que tiene el valor total ponderado T más grande, para que sea el área característica. Un valor total ponderado T se hace grande cuando la cantidad de borde de los píxeles en la parte media del candidato de área característica 50 es grande. Por tanto, usando el dispositivo de procesamiento de imágenes 10 de acuerdo con el sexto modo de realización, se determina un 35 candidato de área característica 50 con una gran cantidad de borde de los píxeles en la parte media para que sea
- el área característica. Como resultado, usando el dispositivo de procesamiento de imágenes 10 de acuerdo con el sexto modo de realización, un área en la imagen objetivo donde una parte con una gran cantidad de borde se sitúa en el medio se especifica como el área característica. Es decir, un área en la imagen objetivo donde una parte con un gran cambio en la fase de color se sitúa en el medio se especifica como el área característica. Como resultado, 40 un área en la imagen de comida 30 donde una parte que muestra la comida se sitúa en el medio se especifica como el área característica.

[Ejemplo modificado del sexto modo de realización] En la etapa S202 en la FIG. 12, se puede calcular un valor total ponderado T usando las expresiones (24) y (25) mencionadas a continuación. La expresión (24) mencionada a continuación es una expresión que se va a usar cuando la imagen objetivo sea una imagen verticalmente larga, y la expresión (25) mencionada a continuación es una expresión que se va a usar cuando la imagen objetivo sea una imagen horizontalmente larga. En la expresión (25) mencionada también a continuación, "G" representa una función de Gauss mostrada en la expresión (21) mencionada anteriormente.

5

[Expresión 11]

$$
T = \sum_{Y=j}^{j+al-1} \sum_{X=i}^{i+an-1} G(Y, j + \frac{h}{2}, \frac{h}{6}) S_{X,Y} \qquad \dots \qquad (2.4)
$$

$$
T = \sum_{Y=j}^{j+al-1} \sum_{X=i}^{i+an-1} G(X, i + \frac{w}{2}, \frac{w}{6}) S_{X,Y} \qquad \dots \qquad (2.5)
$$

- 10 En la expresión (24) mencionada anteriormente, una ponderación para un píxel en la parte media del candidato de área característica 50 se establece alta, en comparación con la de un píxel en la parte límite superior 54U y la parte límite inferior 54D del candidato de área característica 50. Por tanto, a medida que la cantidad de borde de los píxeles en la parte media del candidato de área característica 50 se hace más grande, un valor total ponderado T se hace más grande.
- 15

Además, en la expresión (25), una ponderación para un píxel en la parte media del candidato de área característica 50 se establece alta, en comparación con la de un píxel en la parte límite izquierda 54L y la parte límite derecha 54R del candidato de área característica 50. Por tanto, a medida que la cantidad de borde de los píxeles en la parte media del candidato de área característica 50 se hace más grande, un valor total ponderado T se hace más 20 grande.

En este ejemplo modificado, el procesamiento como se describe a continuación se ejecuta en la etapa S202 en la FIG. 12.

- 25 Inicialmente, la unidad de control 11 determina si la imagen objetivo es o no una imagen verticalmente larga. A continuación, cuando la imagen objetivo es una imagen verticalmente larga, la unidad de control 11 calcula un valor total ponderado T, usando la expresión (24) mencionada anteriormente, para obtener el valor total ponderado T como el valor de evaluación E.
- 30 Mientras tanto, cuando la imagen objetivo es una imagen horizontalmente larga, la unidad de control 11 calcula un valor total ponderado T, usando la expresión (25) mencionada anteriormente, para obtener el valor total ponderado T como el valor de evaluación E.
- En este ejemplo modificado, como el valor de evaluación E se calcula como se describe anteriormente, cuando la 35 imagen objetivo es una imagen verticalmente larga, un candidato de área característica 50, que tiene el valor total ponderado T más grande calculado usando la expresión (24) mencionada anteriormente, se especifica como el área característica de la imagen objetivo. Mientras tanto, cuando la imagen objetivo es una imagen horizontalmente larga, un candidato de área característica 50, que tiene el valor total ponderado T más grande calculado usando la expresión (25) mencionada anteriormente, se especifica como el área característica de la imagen objetivo.
- 40

Usando también este ejemplo modificado, un candidato de área característica 50 con una gran cantidad de borde de los píxeles en la parte media se especifica como el área característica. Es decir, un candidato de área característica 50 en una imagen objetivo donde una parte con una gran cantidad de borde se sitúa en el medio se especifica como el área característica. Es decir, un candidato de área característica 50 en una imagen objetivo

- 45 donde una parte con un gran cambio en la fase de color se sitúa en el medio se especifica como el área característica. Como resultado, un área en la imagen de comida 30 donde una parte que muestra la comida se sitúa en el medio se especifica como el área característica.
- Aunque un caso en el que se calcula un valor de evaluación E del candidato de área característica 50 se describe 50 principalmente en lo anterior, téngase en cuenta que la expresión (20), (24) o (25) se puede usar en el cálculo de un valor de evaluación E del candidato de área de visualización 70. Además, un valor total ponderado T calculado usando las expresiones (20), (24) y (25) mencionadas anteriormente también se puede usar en el segundo modo de realización, el tercer modo de realización y el cuarto modo de realización, en lugar del valor total T.

[Séptimo modo de realización] Se describirá un séptimo modo de realización de la presente invención. Una estructura de hardware del dispositivo de procesamiento de imágenes 10 de acuerdo con el séptimo modo de realización es similar a la del primer modo de realización (véase la FIG. 1).

5

En el primer modo de realización, se supone en la descripción que "borde" se refiere a un grado de cambio en el color de una imagen objetivo, y una "cantidad de borde de un píxel" se refiere a una cantidad pertinente para un grado de diferencia en la fase de color entre un píxel y uno o más píxeles ubicados alrededor del píxel. En el séptimo modo de realización, por otro lado, "borde" se refiere a un grado de cambio en el brillo en una imagen

- 10 objetivo, y una "cantidad de borde de un píxel" se refiere a una cantidad pertinente para una diferencia de brillo entre un píxel y uno o más píxeles ubicados alrededor del píxel. Con respecto a este punto, el dispositivo de procesamiento de imágenes 10 de acuerdo con el séptimo modo de realización difiere del del primer modo de realización.
- 15 Es decir, en el dispositivo de procesamiento de imágenes 10 de acuerdo con el séptimo modo de realización, el valor Y de cada píxel, calculado usando la expresión (4) mencionada anteriormente, se usa como el valor de píxel I del píxel. Es decir, el valor Y de cada píxel se sustituye como el valor de píxel I del píxel en las expresiones (1) a (3) mencionadas anteriormente, para de este modo calcular la cantidad de borde S del píxel.
- 20 Usando el dispositivo de procesamiento de imágenes 10 de acuerdo con el séptimo modo de realización descrito anteriormente, una parte en una imagen objetivo con un gran cambio de brillo se especifica como el área característica: por ejemplo, en el caso de una imagen que muestra la comida servida en un plato sobre una mesa o similar, el cambio en el brillo es grande en una parte que muestra la comida, en comparación con otras partes (por ejemplo, una parte que muestra una mesa o similares). Por lo tanto, con la configuración descrita 25 anteriormente, es posible especificar la parte que muestra la comida como el área característica.

Téngase en cuenta que el séptimo modo de realización se puede combinar con los modos de realización segundo a sexto. Es decir, también en los modos de realización segundo a sexto, una "cantidad de borde de un píxel" puede ser una cantidad pertinente para una diferencia de brillo entre un píxel y uno o más píxeles ubicados alrededor del 30 píxel.

[Octavo modo de realización] Se describirá un octavo modo de realización de la presente invención. Una estructura de hardware del dispositivo de procesamiento de imágenes 10 de acuerdo con el octavo modo de realización de la presente invención es similar a la del primer modo de realización (véase la FIG. 1).

35

En el dispositivo de procesamiento de imágenes 10 de acuerdo con el octavo modo de realización, se preparan de antemano una pluralidad de tipos de procesamiento como procesamiento para determinar un área de visualización de información de anotación (más adelante en el presente documento denominado "procesamiento de determinación de área de visualización"). Además, en el dispositivo de procesamiento de imágenes 10 de acuerdo

- 40 con el octavo modo de realización, el procesamiento de determinación de área de visualización de acuerdo con una característica de una imagen objetivo (la imagen de comida 30) se selecciona de entre la pluralidad de tipos de procesamiento de determinación de área de visualización, y se ejecuta el procesamiento de determinación de área de visualización. Con respecto a este punto, el dispositivo de procesamiento de imágenes 10 de acuerdo con el octavo modo de realización difiere del del primer modo de realización. 45
- La FIG. 18 muestra un ejemplo de una pluralidad de tipos de procesamiento de determinación de área de visualización. En la FIG. 18, se muestran ocho tipos de procesamiento de determinación de área de visualización (primer a octavo procesamiento de determinación de área de visualización). Téngase en cuenta aquí que "procesamiento de determinación de área de visualización" se refiere a una serie de procesamientos para 50 determinar un área de visualización de información de anotación, y el procesamiento de las etapas S103 y S104
- en la FIG. 11, por ejemplo, corresponde al "procesamiento de determinación de área de visualización".

El primer procesamiento de determinación de área de visualización hasta el octavo procesamiento de determinación de área de visualización difieren entre sí en los puntos mostrados a continuación:

55

(1) cuál de la fase de color y brillo se usa como base de cálculo de una cantidad de borde de cada píxel; y

(2) un procedimiento para calcular un valor de evaluación E del candidato de área característica 50 o el candidato de área de visualización 70.

60

El primer procesamiento de determinación de área de visualización corresponde al primer modo de realización. Es decir, en el primer procesamiento de determinación de área de visualización, se usa la cantidad de borde S calculada basándose en el valor C<sub>B</sub> y el valor C<sub>R</sub> (una fase de color) de cada píxel. Además, en el primer procesamiento de determinación de área de visualización, el valor total T calculado usando la expresión (6) 65 mencionada anteriormente se usa como el valor de evaluación E del candidato de área característica 50 o el

candidato de área de visualización 70.

El segundo procesamiento de determinación de área de visualización corresponde al quinto modo de realización. Es decir, en el segundo procesamiento de determinación de área de visualización, se usa la cantidad de borde S calculada basándose en el valor C<sub>B</sub> y el valor C<sub>R</sub> (una fase de color) de cada píxel. Además, en el segundo 5 procesamiento de determinación de área de visualización, se calcula un valor de evaluación E del candidato de área característica 50 o el candidato de área de visualización 70 usando la expresión (9) mencionada anteriormente.

El tercer procesamiento de determinación de área de visualización corresponde al primer ejemplo modificado del 10 quinto modo de realización. Es decir, en el tercer procesamiento de determinación de área de visualización, se usa la cantidad de borde S calculada basándose en el valor  $C_B$  y el valor  $C_R$  (una fase de color) de cada píxel. Además, en el tercer procesamiento de determinación de área de visualización, el valor de evaluación E del candidato de área característica 50 o el candidato de área de visualización 70 se calcula usando las expresiones (16) y (17) mencionadas anteriormente.

15

Téngase en cuenta que el tercer procesamiento de determinación de área de visualización puede corresponder al segundo ejemplo modificado del quinto modo de realización. Es decir, en el tercer procesamiento de determinación de área de visualización, se puede calcular el valor de evaluación E del candidato de área de característica 50 o el candidato de área de visualización 70, usando las expresiones (18) y (19) mencionadas anteriormente.

20

El cuarto procesamiento de determinación de área de visualización corresponde al sexto modo de realización. Es decir, en el cuarto procesamiento de determinación de área de visualización, se usa la cantidad de borde S calculada basándose en el valor C<sub>B</sub> y el valor C<sub>R</sub> (una fase de color) de cada píxel. Además, en el cuarto procesamiento de determinación de área de visualización, el valor total ponderado T calculado usando la expresión 25 (20) mencionada anteriormente se usa como el valor de evaluación E del candidato de área característica 50 o el

candidato de área de visualización 70.

Téngase en cuenta que el cuarto procesamiento de determinación de área de visualización puede corresponder a un ejemplo modificado del sexto modo de realización. Es decir, en el cuarto procesamiento de determinación de 30 área de visualización, el valor total ponderado T calculado usando las expresiones (24) y (25) mencionadas anteriormente se puede usar como el valor de evaluación E del candidato de área característica 50 o el candidato de área de visualización 70.

El quinto procesamiento de determinación de área de visualización corresponde al séptimo modo de realización. 35 Es decir, en el quinto procesamiento de determinación de área de visualización, se usa la cantidad de borde S calculada basándose en el valor Y (brillo) de cada píxel. Además, en el quinto procesamiento de determinación de área de visualización, el valor total T calculado usando la expresión (6) mencionada anteriormente se usa como el valor de evaluación E del candidato de área característica 50 o el candidato de área de visualización 70.

40 El sexto procesamiento de determinación de área de visualización corresponde a la combinación del séptimo modo de realización y el quinto modo de realización. Es decir, en el sexto procesamiento de determinación de área de visualización, se usa la cantidad de borde S calculada basándose en el valor Y (brillo) de cada píxel. Además, en el sexto procesamiento de determinación de área de visualización, se calcula un valor de evaluación E del candidato de área característica 50 o del candidato de área de visualización 70 usando la expresión (9) mencionada 45 anteriormente.

El séptimo procesamiento de determinación de área de visualización corresponde a la combinación del séptimo modo de realización y el primer ejemplo modificado del quinto modo de realización. Es decir, en el séptimo procesamiento de determinación de área de visualización, se usa la cantidad de borde S calculada basándose en

- 50 el valor Y (brillo) de cada píxel. Además, en el séptimo procesamiento de determinación de área de visualización, se calcula un valor de evaluación E del candidato de área característica 50 o el candidato de área de visualización 70 usando las expresiones (16) y (17) mencionadas anteriormente.
- Téngase en cuenta que el séptimo procesamiento de determinación de área de visualización puede corresponder 55 a la combinación del séptimo modo de realización y el segundo ejemplo modificado del quinto modo de realización. Es decir, en el séptimo procesamiento de determinación de área de visualización, se puede calcular un valor de evaluación E del candidato de área característica 50 o el candidato de área de visualización 70 usando las expresiones (18) y (19) mencionadas anteriormente.
- 60 El octavo procesamiento de determinación de área de visualización corresponde a la combinación del séptimo modo de realización y el sexto modo de realización. Es decir, en el octavo procesamiento de determinación de área de visualización, se usa la cantidad de borde S calculada basándose en el valor Y (brillo) de cada píxel. Además, en el octavo procesamiento de determinación de área de visualización, el valor total ponderado T calculado usando la expresión (20) mencionada anteriormente se usa como el valor de evaluación E del candidato 65 de área característica 50 o el candidato de área de visualización 70.
- 

Téngase en cuenta que el octavo procesamiento de determinación de área de visualización puede corresponder a la combinación del séptimo modo de realización y el ejemplo modificado del sexto modo de realización. Es decir, en el octavo procesamiento de determinación de área de visualización, el valor total ponderado T calculado usando las expresiones (24) y (25) mencionadas anteriormente se puede usar como el valor de evaluación E del candidato 5 de área característica 50 o el candidato de área de visualización 70.

En el dispositivo de procesamiento de imágenes 10 de acuerdo con el octavo modo de realización, los datos de procesamiento de determinación de área de visualización (datos de asociación) como se muestra en la FIG. 19, por ejemplo, se almacenan en la unidad de almacenamiento 12. Los datos de procesamiento de determinación de 10 área de visualización mostrados en la FIG. 19 son datos que asocian información de patrón de distribución de la cantidad de borde con el procesamiento de determinación de área de visualización. En los datos de procesamiento de determinación de área de visualización mostrados en la FIG. 19, la información de patrón de distribución de la cantidad de borde está asociada con cada uno del primer a octavo procesamiento de determinación de área de visualización. Téngase en cuenta que el primer a octavo procesamiento de determinación de área de visualización

15 es similar a los mostrados en la FIG. 18.

La información de patrón de distribución de la cantidad de borde es información relativa al patrón de distribución de la cantidad de borde de una imagen. Por ejemplo, la información de patrón de distribución es información que indica un patrón de cambio del valor total T con respecto a la dirección vertical y/u horizontal de una imagen. Por

- 20 ejemplo, la información de patrón de distribución es información que indica un patrón de cambio del valor total T de cada candidato de área característica 50, cuando se muestra el valor total T, asociado con la posición (por ejemplo, la posición del píxel más arriba y más a la izquierda) del candidato de área característica 50. Además, por ejemplo, la información de patrón de distribución es información que indica el patrón de cambio del valor total T calculado basándose en una primera cantidad de borde (es decir, una cantidad de borde calculada basándose 25 en el valor C<sub>B</sub> y el valor C<sub>R</sub> de un píxel) y el patrón de cambio del valor total T calculado basándose en una segunda
- cantidad de borde (es decir, una cantidad de borde calculada basándose en el valor Y de un píxel).
- Además, por ejemplo, la información de patrón de distribución puede ser información que indica un patrón del valor total de las cantidades de borde para cada fila de píxeles o cada columna de píxeles de una imagen. Por ejemplo, 30 la información de patrón de distribución puede ser información que indica un patrón del valor total de las primeras cantidades de borde para cada fila de píxeles o cada columna de píxeles de una imagen (es decir, una cantidad de borde calculada basándose en el valor C<sub>B</sub> y el valor C<sub>R</sub> (fase de color) de un píxel) y un patrón del valor total de las segundas cantidades de borde para cada fila de píxeles o cada columna de píxeles de una imagen (es decir, una cantidad de borde calculada basándose en el valor Y (brillo) de un píxel).
- 35

Se describirá el procesamiento que se ejecuta en el dispositivo de procesamiento de imágenes 10 de acuerdo con el octavo modo de realización. En el dispositivo de procesamiento de imágenes 10 de acuerdo con el octavo modo de realización, se ejecuta el procesamiento mostrado en la FIG. 20, en lugar del procesamiento mostrado en la FIG. 11.

40

Como se muestra en la FIG. 20, inicialmente, la unidad de control 11 obtiene una imagen objetivo e información de anotación de la base de datos 20 (S401). Además, la unidad de control 11 calcula la primera cantidad de borde y la segunda cantidad de borde de cada píxel de la imagen objetivo (S402).

- 45 Aquí, una "primera cantidad de borde" es una cantidad de borde calculada basándose en el valor C<sub>B</sub> y el valor C<sub>R</sub> (fase de color) de un píxel, y es una cantidad de borde S calculada usando las expresiones (1) a (3) mencionadas anteriormente, basándose en el valor de píxel I indicado por la expresión (5) mencionada anteriormente. Mientras tanto, una "segunda cantidad de borde" es una cantidad de borde calculada basándose en el valor Y (brillo) de un píxel, y es una cantidad de borde S calculada usando el valor Y de un píxel como valor de píxel I y usando las 50 expresiones (1) a (3) mencionadas anteriormente.
- Posteriormente, la unidad de control 11 determina si el patrón de distribución de la cantidad de borde de la imagen objetivo corresponde o no a un patrón de distribución indicado por cualquiera de las informaciones de patrón de distribución primera a octava (S403). Por ejemplo, la unidad de control 11 determina, basándose en la cantidad de 55 borde de los píxeles en la imagen objetivo obtenida en la etapa S401, si el patrón de distribución de la cantidad de borde de la imagen objetivo corresponde o no a un patrón de distribución indicado por cualquiera de las
- En el caso donde el patrón de distribución de la cantidad de borde de la imagen objetivo corresponde a un patrón 60 de distribución indicado por cualquiera de las informaciones de patrón de distribución primera a octava, la unidad de control 11 ejecuta el procesamiento de determinación de área de visualización asociado con la información de patrón de distribución (S404).

informaciones de patrón de distribución primera a octava.

El contenido del procesamiento de esta etapa S404 es básicamente similar al de las etapas S103 y S104 en la 65 FIG. 11, aunque en este caso se usa una cantidad de borde correspondiente al patrón de distribución de la cantidad de borde de la imagen objetivo como la cantidad de borde. Además, se usa un procedimiento de cálculo

correspondiente al patrón de distribución de la cantidad de borde de la imagen objetivo como procedimiento de cálculo del valor de evaluación.

- Por ejemplo, en el caso donde el patrón de distribución de la cantidad de borde de la imagen objetivo corresponde 5 al patrón de distribución indicado por la cuarta información de patrón de distribución, se usa la primera cantidad de borde basándose en la fase de color (véase la FIG. 18). Además, el valor de evaluación E del candidato de área característica 50 o el candidato de área de visualización 70 se calcula usando la expresión (20) mencionada anteriormente (véase la FIG. 18).
- 10 Mientras tanto, cuando el patrón de distribución de la cantidad de borde de la imagen objetivo no corresponde a un patrón de distribución indicado por cualquiera de la primera a octava información de patrón de distribución, la unidad de control 11 ejecuta un procesamiento de determinación de área de visualización predeterminado (por ejemplo, el primer procesamiento de determinación de área de visualización) entre el primer a octavo procesamiento de determinación de área de visualización, para especificar de este modo el área característica 15 (S405). El procesamiento de esta etapa S405 es básicamente similar al de las etapas S103 y S104 mostradas en
- la FIG. 11.

Después de la ejecución de la etapa S404 o S405, la unidad de control 11 emite datos en la imagen objetivo con la información de anotación visualizada en el área de visualización determinada en la etapa S404 o S405 (S406).

- 20 Por ejemplo, la unidad de control 11 visualiza los datos mencionados anteriormente en la unidad de visualización 16. Además, por ejemplo, la unidad de control 11 emite (almacena) los datos mencionados anteriormente a la unidad de almacenamiento 12 o la base de datos 20. Con lo anterior, se termina la descripción del procesamiento mostrado en la FIG. 20.
- 25 Usando el dispositivo de procesamiento de imágenes 10 de acuerdo con el octavo modo de realización explicado anteriormente, el área de visualización de la información de anotación se determina a través del procesamiento de determinación de área de visualización de acuerdo con una característica (el patrón de distribución de la cantidad de borde) de una imagen objetivo (la imagen de comida 30).
- 30 [Noveno modo de realización] Se describirá un noveno modo de realización de la presente invención. Una estructura de hardware del dispositivo de procesamiento de imágenes 10 de acuerdo con el noveno modo de realización de la presente invención es similar a la del primer modo de realización (véase la FIG. 1).
- De forma similar al octavo modo de realización, en el dispositivo de procesamiento de imágenes 10 de acuerdo 35 también con el noveno modo de realización, se preparan de antemano una pluralidad de tipos de procesamiento de determinación de área de visualización.

Sin embargo, en el dispositivo de procesamiento de imágenes 10 de acuerdo con el noveno modo de realización, cada uno de la pluralidad de tipos de procesamiento de determinación de área de visualización se ejecuta con 40 respecto a una información de anotación, para obtener de este modo una pluralidad de áreas de visualización para la única información de anotación. La pluralidad de áreas de visualización obtenida se presenta a un usuario, y el usuario selecciona una de la pluralidad de áreas de visualización. En este caso, se determina el área de visualización seleccionada por el usuario para que sea el área de visualización de la información de anotación, y la información de anotación se visualiza en el área de visualización seleccionada por el usuario. 45

Se describirá el procesamiento que se ejecuta en el dispositivo de procesamiento de imágenes 10 de acuerdo con el noveno modo de realización. En el dispositivo de procesamiento de imágenes 10 de acuerdo con el noveno modo de realización, el procesamiento mostrado en la FIG. 21 se ejecuta en lugar del procesamiento mostrado en la FIG. 11.

50

Como se muestra en la FIG. 21, inicialmente, la unidad de control 11 obtiene una imagen objetivo e información de anotación de la base de datos 20 (S501). Además, la unidad de control 11 calcula la primera cantidad de borde y la segunda cantidad de borde de cada píxel en la imagen objetivo (S502). El procesamiento de la etapa S502 es similar al de la etapa S402 en la FIG. 20.

55

Posteriormente, la unidad de control 11 inicializa la variable k en uno (S503). A continuación, la unidad de control 11 ejecuta el k<sup>ésimo</sup> procesamiento de determinación de área de visualización para obtener de este modo una k<sup>ésima</sup> área de visualización (S504). El contenido del procesamiento de esta etapa S504 es básicamente similar al de las etapas S103 y S104 mostradas en la FIG. 11. En este caso, sin embargo, se usa una cantidad de borde 60 correspondiente al k<sup>ésimo</sup> procesamiento de determinación de área de visualización como la cantidad de borde. Además, se usa un procedimiento de cálculo correspondiente al k<sup>ésimo</sup> procesamiento de determinación de área de visualización como procedimiento de cálculo del valor de evaluación.

Por ejemplo, como el primer procesamiento de determinación de área de visualización se ejecuta cuando el valor 65 de la variable k es "1", se usa la primera cantidad de borde basándose en la fase de color (véase la FIG. 18). Además, el valor total T calculado usando la expresión (6) mencionada anteriormente se usa como el valor de

evaluación E del candidato de área característica 50 o el candidato de área de visualización 70 (véase la FIG. 18).

Después de la ejecución del procesamiento de la etapa S504, la unidad de control 11 agrega uno a la variable k (S505). A continuación, la unidad de control 11 determina si la variable k es o no igual a o menor que ocho (S506). 5 Aquí, "ocho" indica el número total de los tipos de procesamiento de determinación de área de visualización.

Cuando la variable k es igual a o menor que ocho, la unidad de control 11 ejecuta nuevamente el procesamiento de la etapa S504. Mientras tanto, cuando la variable k no es igual a o menor que ocho, la unidad de control 11 visualiza una pantalla de selección en la unidad de visualización 16 (S507). En esta pantalla de selección, se 10 presentan al usuario de primera a ocho áreas de visualización obtenidas a través del primer a octavo procesamiento de determinación de área de visualización.

Cuando se visualiza la pantalla de selección, la unidad de control 11 recibe una selección por el usuario. Es decir, la unidad de control 11 supervisa si alguna de las primera a octava áreas de visualización se ha seleccionado o no

15 por el usuario (S508).

Cuando se ha seleccionado cualquiera de las primera a octava áreas de visualización por el usuario, la unidad de control 11 emite datos en la imagen objetivo con la información de anotación visualizada en el área de visualización seleccionada por el usuario (S509). Por ejemplo, la unidad de control 11 visualiza los datos mencionados 20 anteriormente en la unidad de visualización 16. Además, por ejemplo, la unidad de control 11 emite (almacena) los

- datos mencionados anteriormente a la unidad de almacenamiento 12 o la base de datos 20. Con lo anterior, se termina la descripción del procesamiento mostrado en la FIG. 21.
- Usando el dispositivo de procesamiento de imágenes 10 de acuerdo con el noveno modo de realización descrito 25 anteriormente, un usuario puede seleccionar un área de visualización deseada de entre una pluralidad de áreas de visualización obtenidas basándose en una pluralidad de procesamiento de determinación de área de visualización.
- Téngase en cuenta que en el dispositivo de procesamiento de imágenes 10 de acuerdo con el noveno modo de 30 realización, el área de visualización obtenida a través del procesamiento de determinación de área de visualización de acuerdo con la característica (el patrón de distribución de la cantidad de borde) de la imagen objetivo entre las primera a ocho áreas de visualización se puede visualizar con prioridad o distintivamente en la pantalla de selección visualizada en la etapa S507.
- 35 Aquí, "procesamiento de determinación de área de visualización de acuerdo con la característica de la imagen objetivo" se refiere al procesamiento de determinación de visualización asociado con la información de patrón de distribución que indica el patrón de distribución de la cantidad de borde de la imagen objetivo. Por ejemplo, cuando el patrón de distribución de la cantidad de borde de la imagen objetivo corresponde al patrón de distribución indicado por la tercera información de patrón de distribución, el tercer procesamiento de determinación de área de 40 visualización corresponde al "procesamiento de determinación de área de visualización de acuerdo con la
- característica de la imagen objetivo".

Como procedimiento para visualizar un área de visualización con prioridad, se pueden emplear diversos procedimientos. Por ejemplo, al visualizar, con prioridad, una tercera área de visualización obtenida a través del 45 tercer procesamiento de determinación del área de visualización en la pantalla de selección, la pantalla de selección se puede visualizar con la tercera área de visualización seleccionada de antemano. De forma alternativa, al visualizar las primera a octava áreas de visualización en la pantalla de selección en un orden de visualización de acuerdo con la información de orden, el orden de la tercera área de visualización se puede establecer en el primero.

50

Como procedimiento para visualizar un área de visualización distintivamente, se pueden emplear diversos procedimientos. Por ejemplo, al visualizar, distintivamente, una tercera área de visualización obtenida a través del tercer procesamiento de determinación de área de visualización en la pantalla de selección, la tercera área de visualización se puede visualizar en la pantalla de selección de una manera de visualización diferente a la de las

- 55 otras áreas de visualización. De forma alternativa, se puede visualizar una imagen predeterminada (por ejemplo, una imagen de marco, una imagen de globo, una imagen de estrella o similar) para que se asocie solo con la tercera área de visualización, de modo que la tercera área de visualización se visualice distintivamente de las otras áreas de visualización.
- 60 Con la configuración descrita anteriormente, el área de visualización obtenida basándose en el procesamiento de determinación de área de visualización de acuerdo con la característica (el patrón de distribución de la cantidad de borde) de una imagen objetivo se visualiza con prioridad o se visualiza distintivamente en la pantalla de selección. Como resultado, se puede configurar que un usuario pueda seleccionar fácilmente el área de visualización obtenida basándose en el procesamiento de determinación de área de visualización de acuerdo con la característica (el
- 65 patrón de distribución de la cantidad de borde) de la imagen objetivo.

Además, en el dispositivo de procesamiento de imágenes 10 de acuerdo con el noveno modo de realización, los datos de procesamiento de determinación de área de visualización se pueden actualizar, basándose en el resultado de la selección realizada por un usuario en la pantalla de selección. A continuación, se describirá una configuración para actualizar los datos de procesamiento de determinación de área de visualización como anteriormente.

5

En este ejemplo modificado, los datos del resultado de la selección como se muestra en la FIG. 22, por ejemplo, se almacenan en la unidad de almacenamiento 12 (o la base de datos 20). En los datos de resultado de la selección mostrados en la FIG. 22, la información de patrón de distribución de la cantidad de borde está asociada con la información del resultado de la selección. Téngase en cuenta que la "información de patrón de distribución de la 10 cantidad de borde" es similar a la de la FIG. 19.

La "información del resultado de la selección" indica el número de veces que se han seleccionado las primera a octava áreas de visualización. En los datos de resultado de la selección mostrados en la FIG. 22, la información del resultado de la selección asociada con la primera información de patrón de distribución indica el número de 15 veces que un usuario ha seleccionado cada una de las primera a octava áreas de visualización en la pantalla de

- selección cuando el patrón de distribución de la cantidad de borde de la imagen objetivo corresponde al patrón de distribución indicado por el primer patrón de distribución. Esto se aplica de forma similar a la información del resultado de la selección asociada con la segunda a octava información de patrón de distribución.
- 20 Además, en este ejemplo modificado, cuando se determina en la etapa S508 en la FIG. 21 que una de las áreas de visualización se ha seleccionado, la unidad de control 11 ejecuta el procesamiento mostrado en la FIG. 23.

Es decir, la unidad de control 11 determina si el patrón de distribución de la cantidad de borde de la imagen objetivo corresponde o no a un patrón de distribución indicado por cualquiera de la primera a octava información de patrón 25 de distribución (S601). El procesamiento de esta etapa S601 es similar al de la etapa S403 en la FIG. 20.

Cuando se determina que el patrón de distribución de la cantidad de borde de la imagen objetivo corresponde a un patrón de distribución indicado por cualquiera de la primera a octava información de patrón de distribución, la unidad de control 11 actualiza la información del resultado de la selección asociada con la información de patrón

- 30 de distribución (S602). Por ejemplo, cuando el área de visualización seleccionada por el usuario en la pantalla de selección es la primera área de visualización y se determina en la etapa S601 que el patrón de distribución de la cantidad de borde de la imagen objetivo corresponde al patrón de distribución indicado por la cuarta información de patrón de distribución, la unidad de control 11 aumenta "el número de veces que se selecciona la primera área de visualización" asociada con la cuarta información de patrón de distribución en uno.
- 35

Después de la ejecución del procesamiento de la etapa S602, la unidad de control 11 actualiza los datos de procesamiento de determinación de área de visualización, basándose en los datos del resultado de la selección (S603).

- 40 Por ejemplo, en el ejemplo mostrado en la FIG. 22, como un área de visualización seleccionada el número de veces más grande es la octava área de visualización en el caso donde el patrón de distribución de la cantidad de borde de la imagen objetivo corresponde al patrón de distribución indicado por la séptima información de patrón de distribución, la unidad de control 11 actualiza los datos de procesamiento de determinación de área de visualización de modo que el procesamiento de determinación de área de visualización asociado con la séptima 45 información de patrón de distribución se convierte en el procesamiento de determinación de área de visualización
- correspondiente a la octava área de visualización (es decir, el octavo procesamiento de determinación de área de visualización). Además, en el ejemplo mostrado en la FIG. 22, por ejemplo, como un área de visualización seleccionada el número
- 50 de veces más grande es la séptima área de visualización en el caso donde el patrón de distribución de la cantidad de borde de la imagen objetivo corresponde al patrón de distribución indicado por la octava información de patrón de distribución, la unidad de control 11 actualiza los datos de procesamiento de determinación de área de visualización de modo que el procesamiento de determinación de área de visualización asociado con la octava información de patrón de distribución se convierte en el procesamiento de determinación de área de visualización 55 correspondiente a la séptima área de visualización (es decir, el séptimo procesamiento de determinación de área de visualización).

Téngase en cuenta que cuando se determina en la etapa S601 que el patrón de distribución de la cantidad de borde de la imagen objetivo no corresponde a un patrón de distribución indicado por cualquiera de las primera a 60 octava informaciones de patrón de distribución, la unidad de control 11 finaliza este procesamiento sin ejecutar el procesamiento de las etapas S602 y S603. Con lo anterior, se termina la descripción del procesamiento mostrado en la FIG. 23.

Con la configuración descrita anteriormente, es posible reconsiderar la asociación entre el patrón de distribución 65 de la cantidad de borde de una imagen y el procesamiento de determinación de área de visualización en consideración de un resultado de la selección por un usuario.

Téngase en cuenta que la presente invención no se limita a los primero a noveno modos de realización descritos anteriormente.

- 5 Por ejemplo, aunque se supone que la imagen de comida 30 publicada por un anunciante se almacena en la base de datos 20 en la descripción anterior, la imagen almacenada en la base de datos 20 no se limita a la imagen de comida 30. La presente invención se puede aplicar a un caso en el que la información de anotación se visualiza en una imagen distinta de la imagen de comida 30.
- 10 Descripción de los números de referencia

10 dispositivo de procesamiento de imágenes, 11 unidad de control, 12 unidad de almacenamiento, 13 unidad de unidad de disco óptico, 14 unidad de interfaz de comunicación, 15 unidad de funcionamiento, 16 unidad de visualización, 17 unidad de salida de sonido, 20 base de datos, 30 imagen de comida, 32 información de anotación, 15 40 unidad de establecimiento de área, 40A primera unidad de establecimiento de área, 40B segunda unidad de establecimiento de área, 42 unidad de cálculo, 42A primera unidad de cálculo, 42B segunda unidad de cálculo, 44 unidad de detección de área característica, 46 unidad de determinación de área de visualización de información de anotación, 48 unidad de salida de datos, 50 candidato de área característica, 60 área característica, 70 candidato de área de visualización, 80 área de visualización, 90 imagen recortada.

20

#### **REIVINDICACIONES**

1. Un dispositivo de procesamiento de imágenes (10), que comprende:

5 medio de establecimiento de área que comprende primer medio de establecimiento de área (40A) y segundo medio de establecimiento de área;

medio de cálculo que comprende primer medio de cálculo (42A) y segundo medio de cálculo (42B);

10 medio de detección de área característica (44);

medio de determinación de área de visualización de información de anotación (46) y

medio de salida de datos; en el que:

A) el primer medio de establecimiento de área (40A) está configurado para establecer, dentro de una imagen objetivo, una pluralidad de primeras áreas (50) para especificar un área característica de la imagen objetivo;

B) el primer medio de cálculo (42A) está configurado para calcular, en cuanto a cada una de la pluralidad de 20 primeras áreas, un valor total de cantidades de borde de píxeles dentro de la primera área;

C) el medio de detección de área característica (44) está configurado para especificar el área característica, basándose en el valor total de cada una de la pluralidad de primeras áreas;

25 D) el segundo medio de establecimiento de área (40B) está configurado para establecer, dentro de la imagen objetivo, una pluralidad de segundas áreas (70) para determinar un área de visualización de información de anotación;

E) el segundo medio de cálculo (42B) está configurado para calcular, en cuanto a cada una de la pluralidad de 30 segundas áreas, un valor total de cantidades de borde de píxeles dentro de la segunda área;

F) el medio de determinación de área de visualización de información de anotación (46) está configurado para determinar el área de visualización de la información de anotación, basándose en el valor total de cada una de la pluralidad de segundas áreas y el área característica; y

35

15

el medio de salida de datos está configurado para emitir datos en la imagen objetivo con la información de anotación visualizada en el área de visualización determinada por el medio de determinación de área de visualización de información de anotación (46).

40 2. El dispositivo de procesamiento de imágenes (10) de acuerdo con la reivindicación 1, en el que

el medio de determinación de área de visualización de información de anotación (46) está configurado además para determinar una de las segundas áreas, que están situadas fuera del área característica, para que sea el área de visualización de la información de anotación, basándose en el valor total de cada una de las segundas áreas 45 (70) situadas fuera del área característica.

3. El dispositivo de procesamiento de imágenes de acuerdo con la reivindicación 1, en el que

el medio de determinación de área de visualización de información de anotación (46) está configurado además 50 para determinar una de las segundas áreas, que están situadas dentro del área característica, para que sea el área de visualización de la información de anotación, basándose en los valores totales de cada una de las segundas áreas (70) situadas dentro del área característica.

4. El dispositivo de procesamiento de imágenes de acuerdo con la reivindicación 3, que comprende además: 55

medio configurado para obtener una imagen recortada obtenida recortando el área característica, y

medio configurado para emitir datos en la imagen recortada con la información de anotación visualizada en el área de visualización determinada por el medio de determinación de área de visualización de información de anotación 60 (46).

5. El dispositivo de procesamiento de imágenes de acuerdo con la reivindicación 1, en el que el medio de determinación de área de visualización de información de anotación (46) está configurado además para determinar el área de visualización de la información de anotación, basándose en el valor total de cada una de la pluralidad

65 de segundas áreas (70) y una distancia entre la segunda área y un punto representativo o un límite del área característica.

6. El dispositivo de procesamiento de imágenes de acuerdo con la reivindicación 1, en el que el medio de determinación de área de visualización de información de anotación (46) está configurado además para determinar el área de visualización de la información de anotación, basándose en el valor total de cada una de la pluralidad 5 de segundas áreas (70), el área característica y una combinación de información de color de la segunda área y visualizar información de color de la información de anotación.

7. El dispositivo de procesamiento de imágenes de acuerdo con la reivindicación 1, que comprende además:

10 medio configurado para calcular, en cuanto a cada una de la pluralidad de segundas áreas, un valor dividido o un inverso multiplicativo del mismo, obteniéndose el valor dividido dividiendo el valor total de la segunda área por un valor total de las cantidades de borde de píxeles en al menos una parte límite de la segunda área, en el que

el medio de determinación de área de visualización de información de anotación (46) está configurado además 15 para determinar el área de visualización de la información de anotación, basándose en el valor dividido de cada una de la pluralidad de segundas áreas (70) o el inverso multiplicativo de la misma y el área característica.

8. El dispositivo de procesamiento de imágenes de acuerdo con la reivindicación 1, en el que el segundo medio de cálculo está configurado además para calcular un valor total ponderado de las cantidades de borde de los píxeles 20 en la segunda área como el valor total de las cantidades de borde de los píxeles en la segunda área, y

el segundo medio de cálculo está configurado además para establecer una ponderación para una cantidad de borde de un píxel en una parte media de la segunda área más alta que una ponderación para una cantidad de borde de un píxel en una parte límite de la segunda área.

25

30

9. El dispositivo de procesamiento de imágenes de acuerdo con cualquiera de las reivindicaciones 1 a 8, en el que

la cantidad de borde es una cantidad pertinente para una diferencia de brillo entre un píxel y un píxel ubicado alrededor del píxel.

10. El dispositivo de procesamiento de imágenes de acuerdo con cualquiera de las reivindicaciones 1 a 8, en el que

la cantidad de borde es una cantidad pertinente para una diferencia en la fase de color entre un píxel y un píxel 35 ubicado alrededor del píxel.

11. El dispositivo de procesamiento de imágenes de acuerdo con la reivindicación 1, en el que el medio de determinación de área de visualización de información de anotación (46) está configurado además para ejecutar, basándose en datos de asociación obtenidos asociando información de patrón de distribución relativa a un patrón 40 de distribución de una cantidad de borde de una imagen con cada uno de una pluralidad de tipos de procesamiento de determinación de área de visualización para determinar el área de visualización de la información de anotación, la determinación del área de visualización de la información de anotación basándose en el valor total de cada una de la pluralidad de segundas áreas, a través del procesamiento de determinación de área de visualización asociado

45

12. El dispositivo de procesamiento de imágenes de acuerdo con la reivindicación 11, en el que

con un patrón de distribución de una cantidad de borde de la imagen objetivo.

el segundo medio de cálculo comprende:

50 medio configurado para calcular, en cuanto a cada una de la pluralidad de segundas áreas (70), un valor total de las primeras cantidades de borde de los píxeles dentro de la segunda área como un primer valor total, y

medio configurado para calcular, en cuanto a cada una de la pluralidad de segundas áreas (70), un valor total de las segundas cantidades de borde de los píxeles dentro de la segunda área como un segundo valor total,

55

la primera cantidad de borde es una cantidad pertinente para una diferencia en la fase de color entre un píxel y un píxel ubicado alrededor del píxel,

la segunda cantidad de borde es una cantidad pertinente para una diferencia de brillo entre un píxel y un píxel 60 ubicado alrededor del píxel, y

la pluralidad de tipos de procesamiento de determinación de área de visualización comprende:

procesamiento de determinación de área de visualización para determinar el área de visualización de la información 65 de anotación, basándose en el primer valor total de cada una de la pluralidad de segundas áreas, y

procesamiento de determinación de área de visualización para determinar el área de visualización de la información de anotación, basándose en el segundo valor total de cada una de la pluralidad de segundas áreas.

13. El dispositivo de procesamiento de imágenes de acuerdo con cualquiera de las reivindicaciones 1 a 12, en el 5 que

el primer medio de establecimiento de área (40A) está configurado además para mover un área vertical y/u horizontalmente dentro de la imagen objetivo para establecer de este modo la pluralidad de primeras áreas (50), y

10 el segundo medio de establecimiento de área (40B) está configurado además para mover un área vertical y/u horizontalmente dentro de la imagen objetivo para establecer de este modo la pluralidad de segundas áreas.

14. Un procedimiento de control del dispositivo de procesamiento de imágenes implementado por ordenador, que comprende:

15

25

una etapa de establecimiento de área que comprende una primera etapa de establecimiento de área y una segunda etapa de establecimiento de área;

una etapa de cálculo que comprende una primera etapa de cálculo y una segunda etapa de cálculo; una etapa de 20 detección de área característica;

una etapa de determinación de área de visualización de información de anotación;

una etapa de salida de datos; en el que:

la primera etapa de establecimiento de área establece, dentro de una imagen objetivo, una pluralidad de primeras áreas para especificar un área característica de la imagen objetivo;

la primera etapa de cálculo calcula, en cuanto a cada una de la pluralidad de primeras áreas, un valor total de 30 cantidades de borde de píxeles dentro de la primera área;

la etapa de detección de área característica especifica el área característica, basándose en el valor total de cada una de la pluralidad de primeras áreas;

35 la segunda etapa de establecimiento de área establece, dentro de la imagen objetivo, una pluralidad de segundas áreas para determinar un área de visualización de información de anotación;

la segunda etapa de cálculo calcula, en cuanto a cada una de la pluralidad de segundas áreas, un valor total de cantidades de borde de píxeles dentro de la segunda área;

40

50

la etapa de determinación de área de visualización de información de anotación determina el área de visualización de la información de anotación, basándose en el valor total de cada una de la pluralidad de segundas áreas y el área característica; y

- 45 la etapa de salida de datos emite datos en la imagen objetivo con la información de anotación visualizada en el área de visualización determinada por la etapa de determinación de área de visualización de información de anotación.
	- 15. Un programa para hacer que un ordenador funcione como:
	- medio de establecimiento de área que comprende primer medio de establecimiento de área (40A) y segundo medio de establecimiento de área;

medio de cálculo que comprende primer medio de cálculo (42A) y segundo medio de cálculo (42B); 55

medio de detección de área característica (44);

medio de determinación de área de visualización de información de anotación (46) y

60 medio de salida de datos; en el que:

A) el primer medio de establecimiento de área (40A) está configurado para establecer, dentro de una imagen objetivo, una pluralidad de primeras áreas (50) para especificar un área característica de la imagen objetivo;

65 B) el primer medio de cálculo (42A) está configurado para calcular, en cuanto a cada una de la pluralidad de primeras áreas, un valor total de cantidades de borde de píxeles dentro de la primera área;

C) el medio de detección de área característica (44) está configurado para especificar el área característica, basándose en el valor total de cada una de la pluralidad de primeras áreas;

5 D) el segundo medio de establecimiento de área (40B) está configurado para establecer, dentro de la imagen objetivo, una pluralidad de segundas áreas (70) para determinar un área de visualización de información de anotación;

E) el segundo medio de cálculo (42B) está configurado para calcular, en cuanto a cada una de la pluralidad de 10 segundas áreas, un valor total de cantidades de borde de píxeles dentro de la segunda área;

F) el medio de determinación de área de visualización de información de anotación (46) está configurado para determinar el área de visualización de la información de anotación, basándose en el valor total de cada una de la pluralidad de segundas áreas y el área característica; y

15

el medio de salida de datos está configurado para emitir datos en la imagen objetivo con la información de anotación visualizada en el área de visualización determinada por el medio de determinación de área de visualización de información de anotación (46).

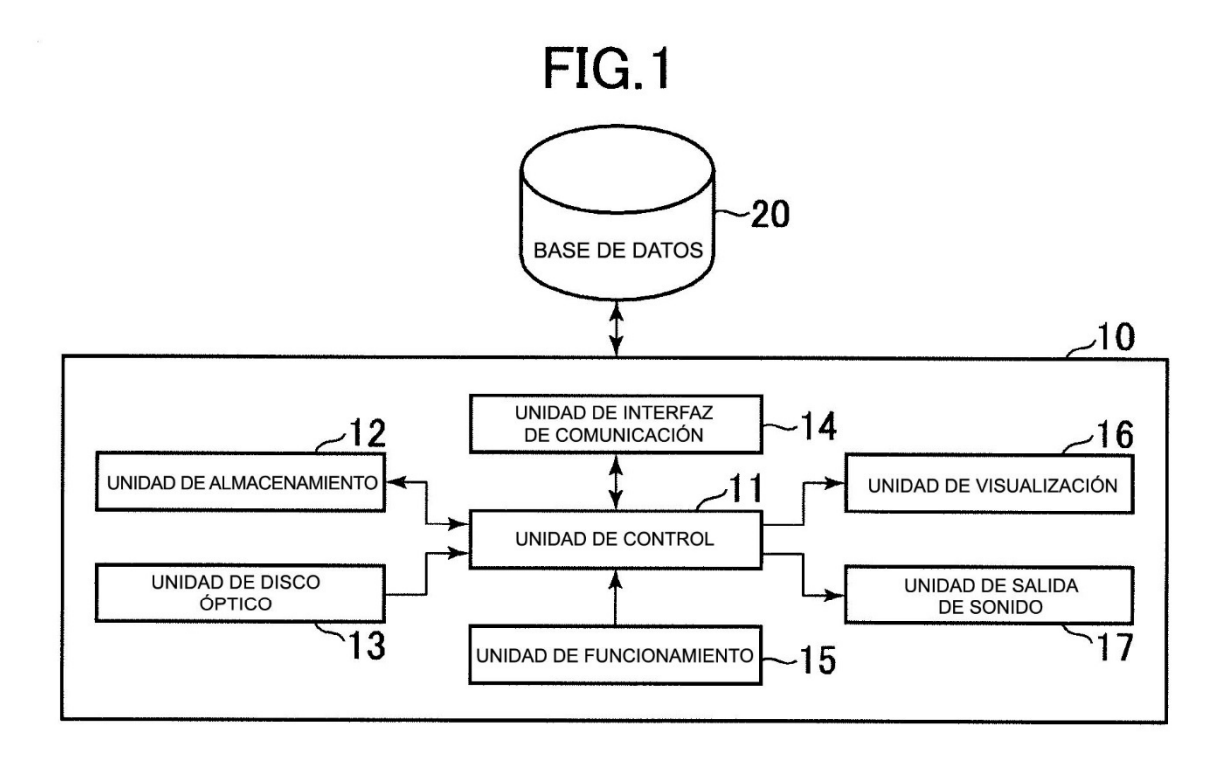

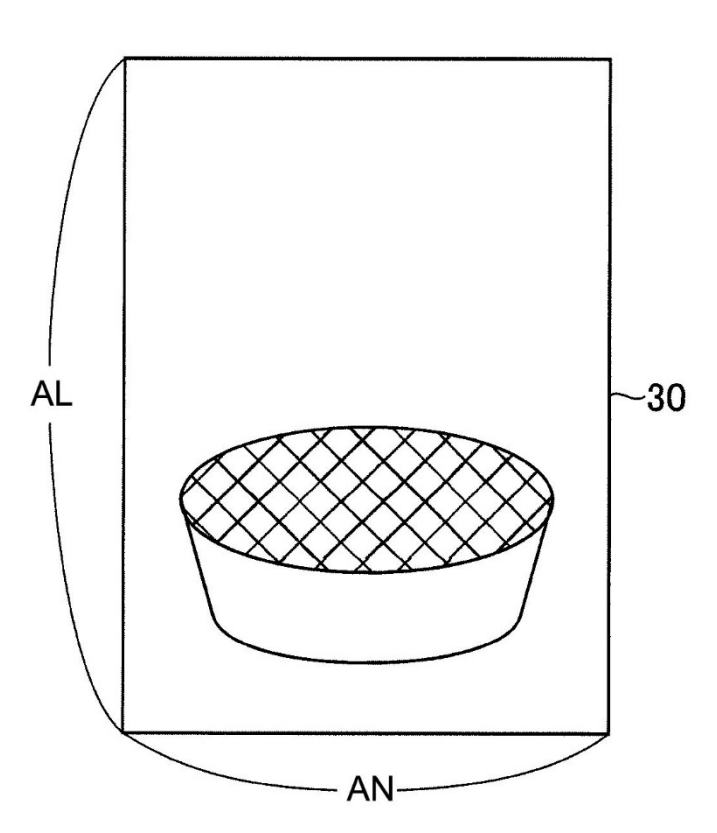

¡TARTA DE MANZANA!

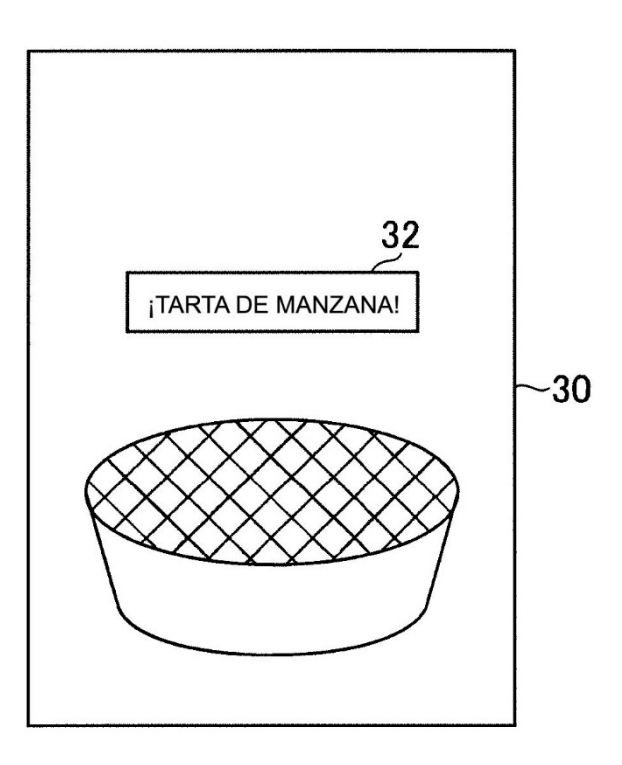

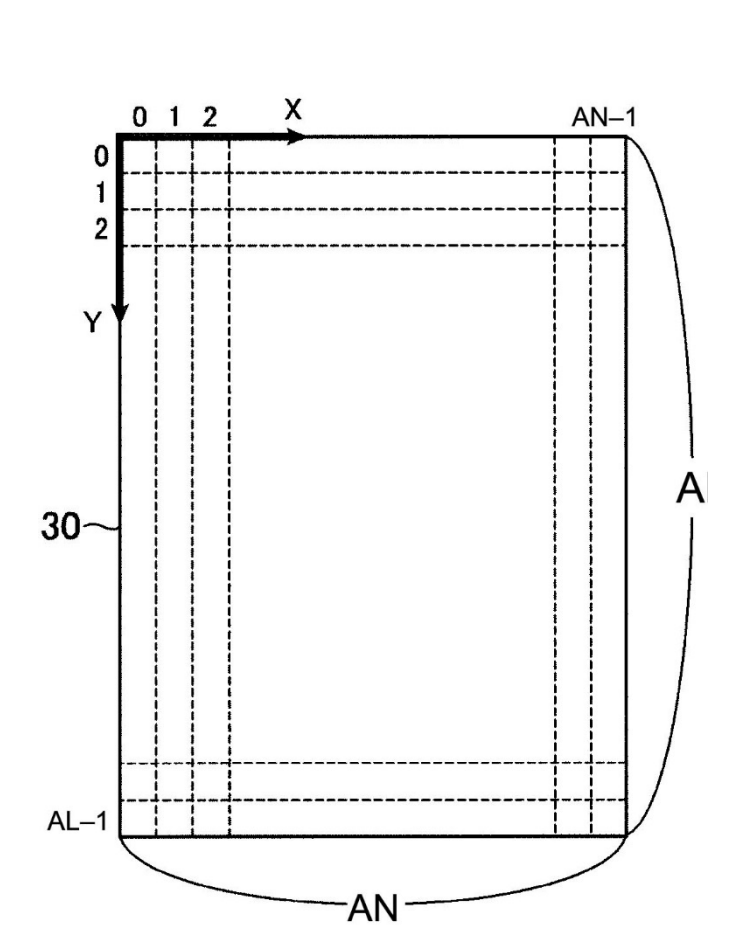

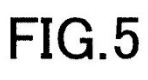

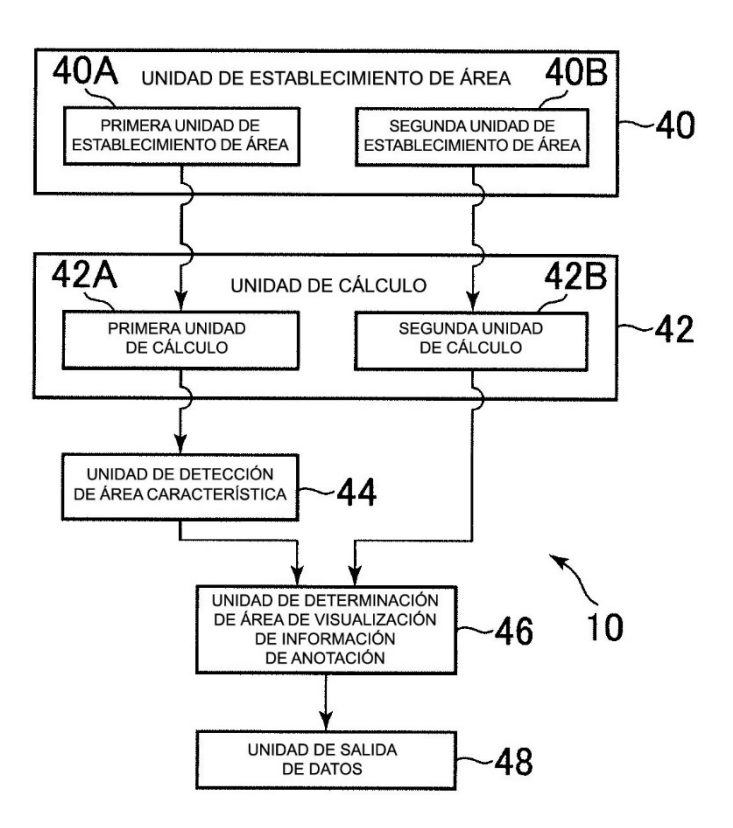

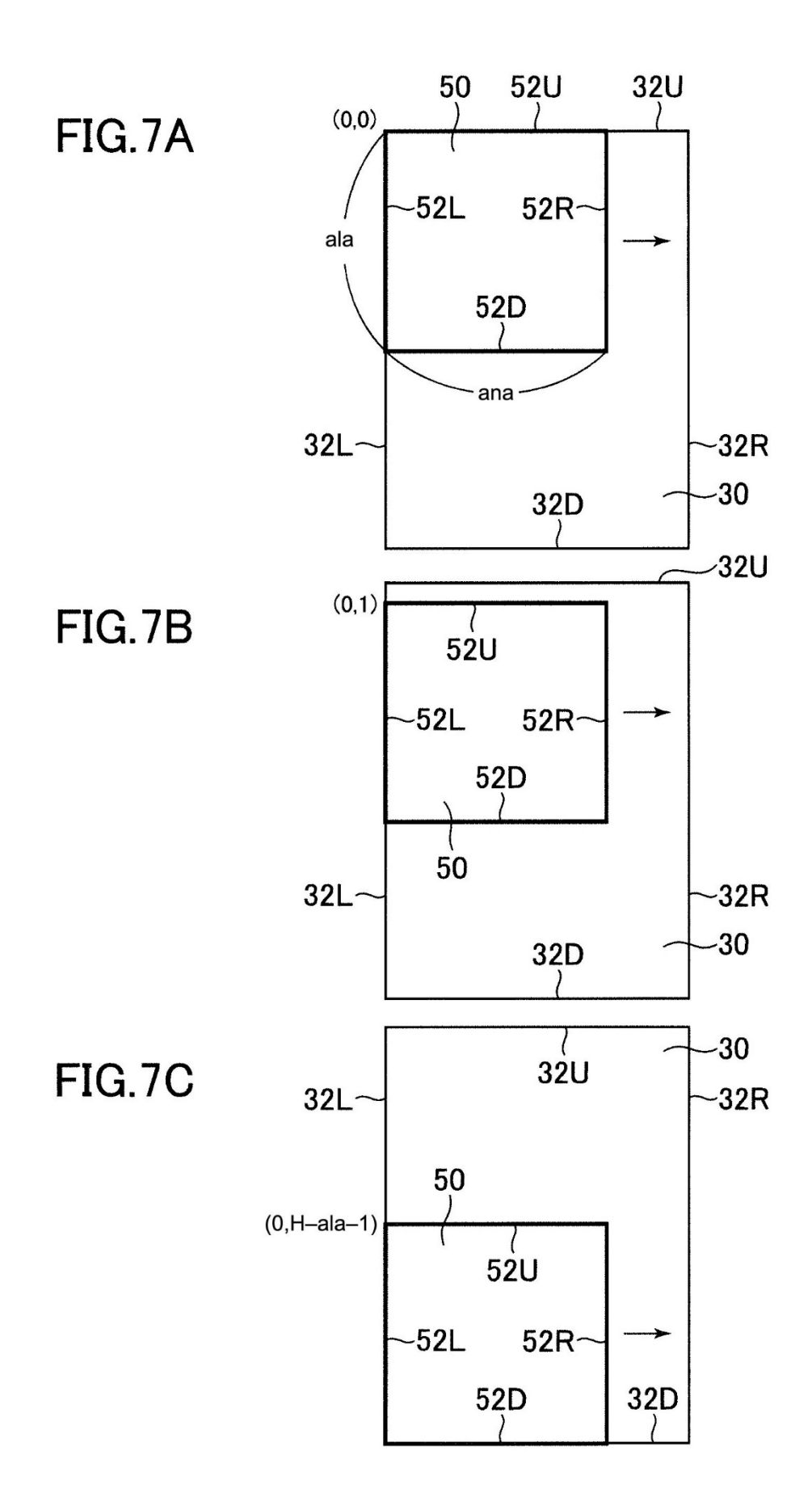

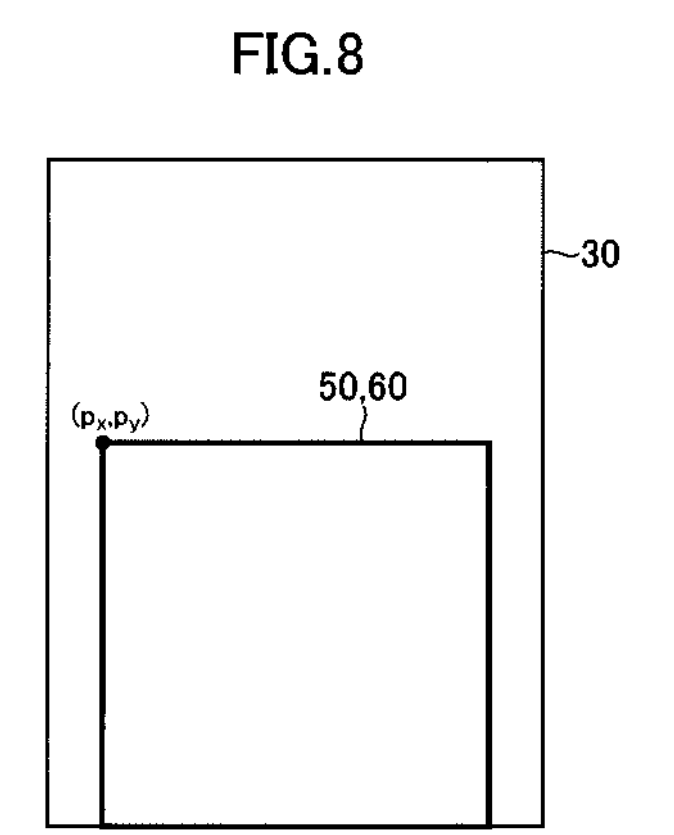

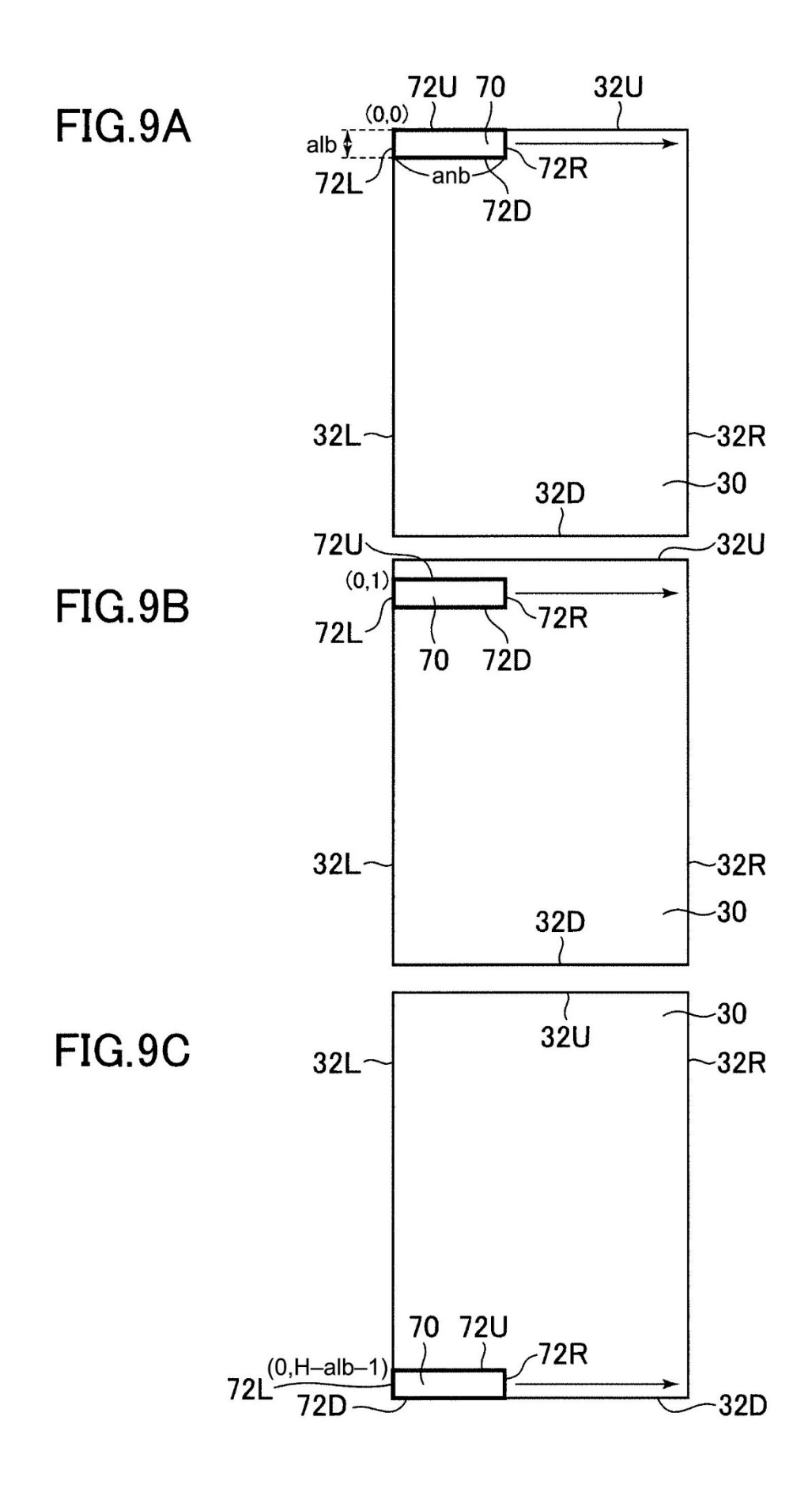

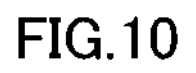

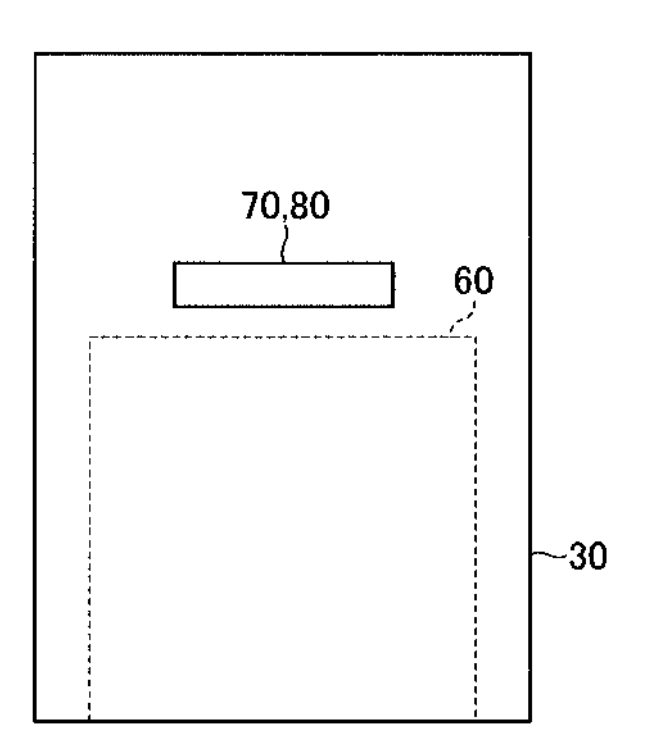

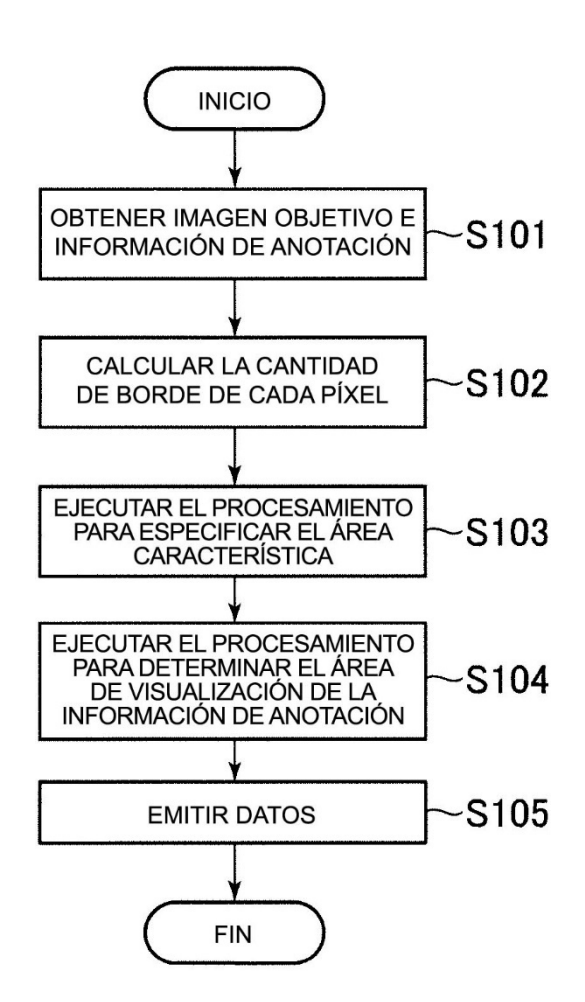

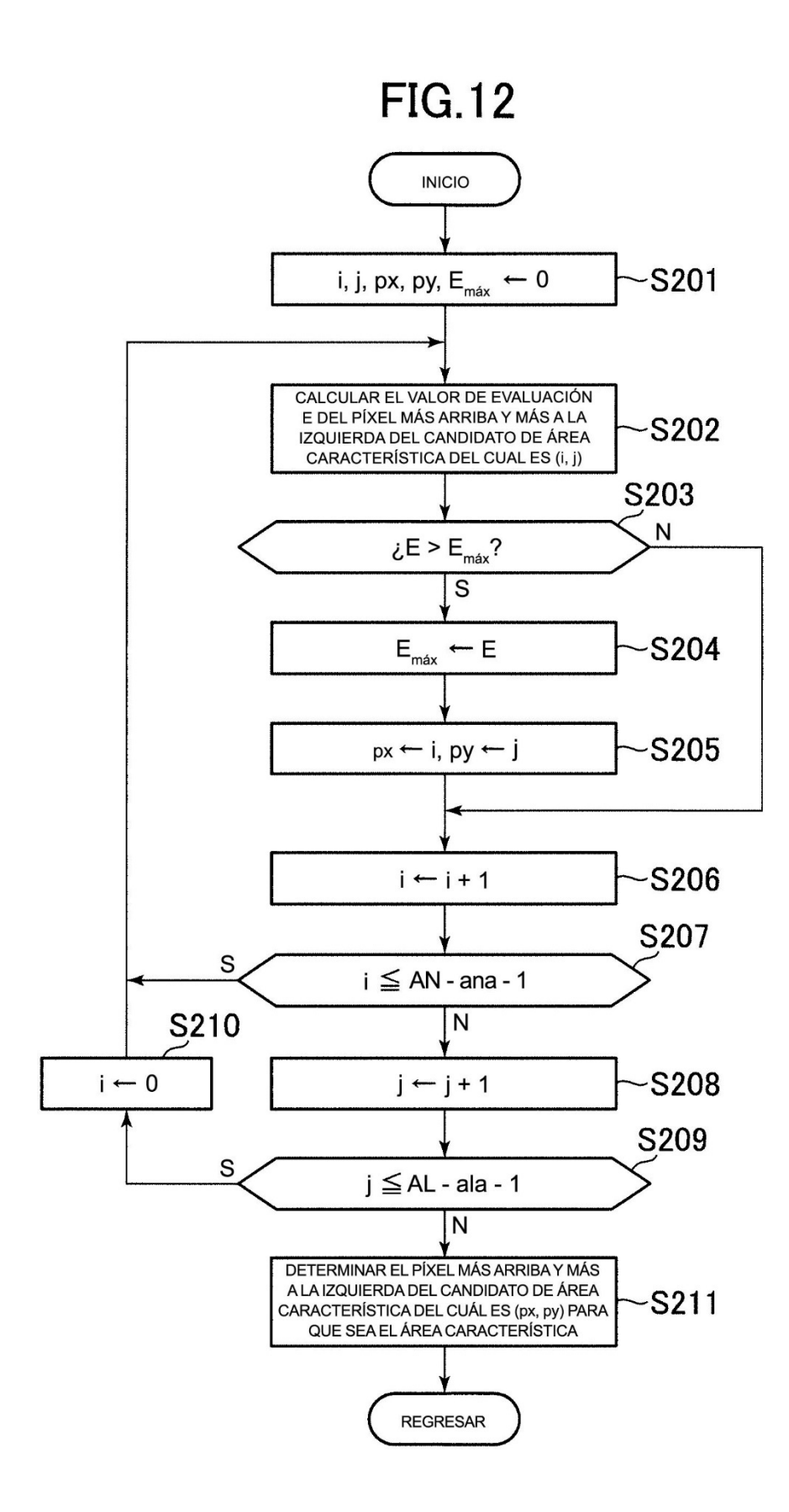

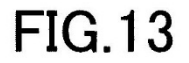

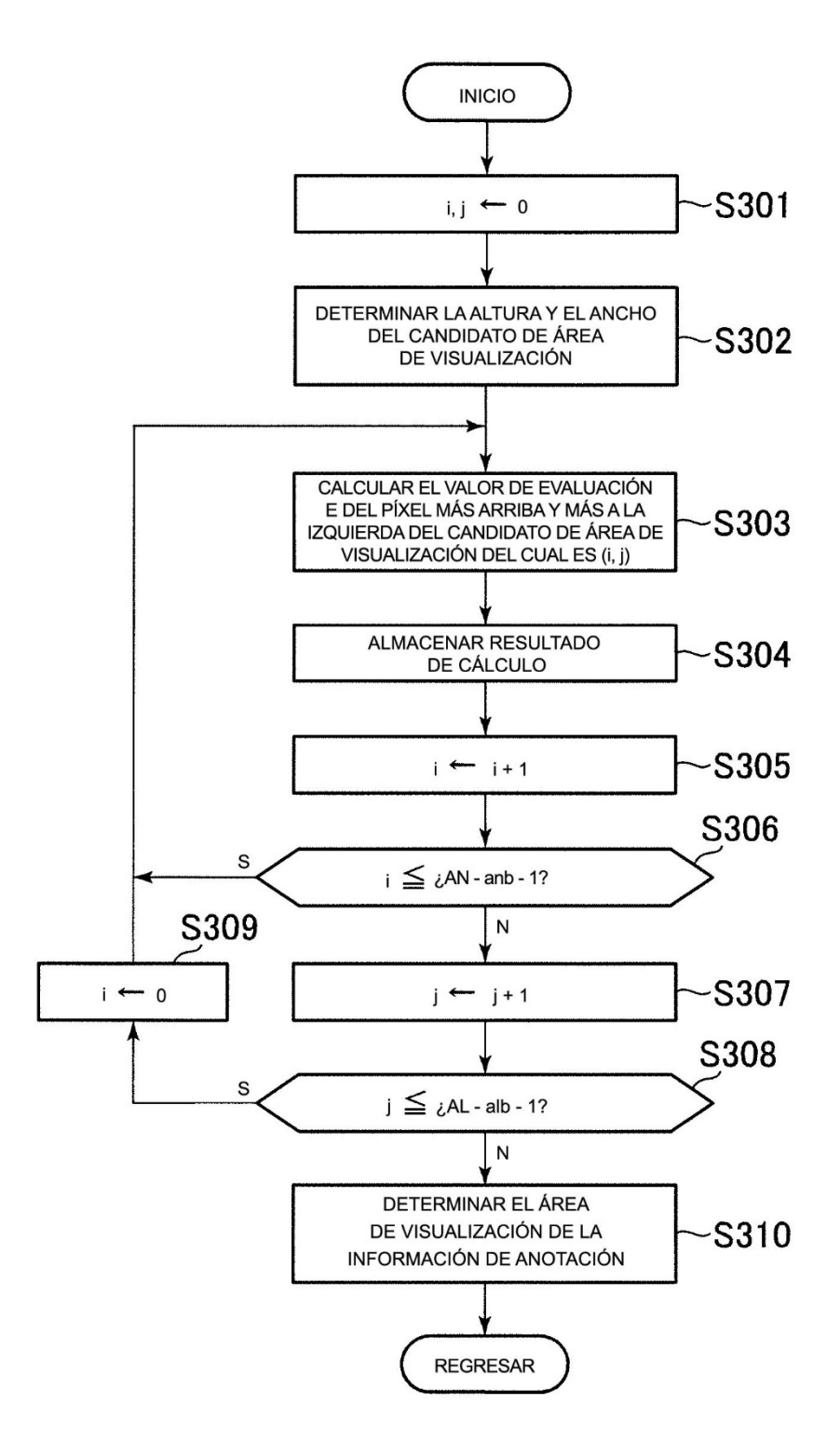

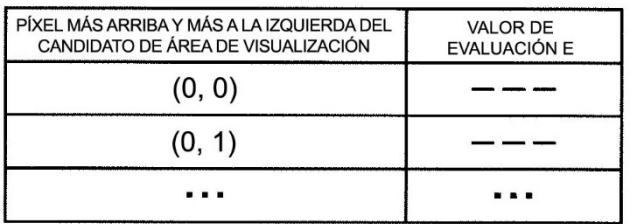

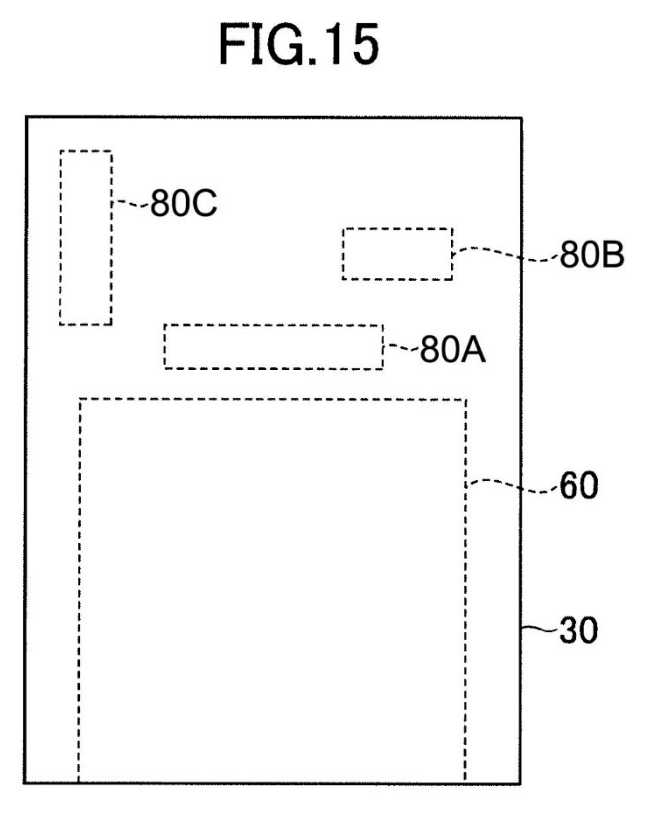

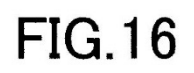

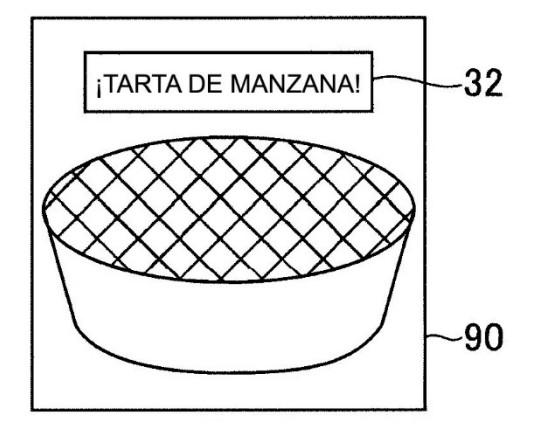

**FIG.17** 

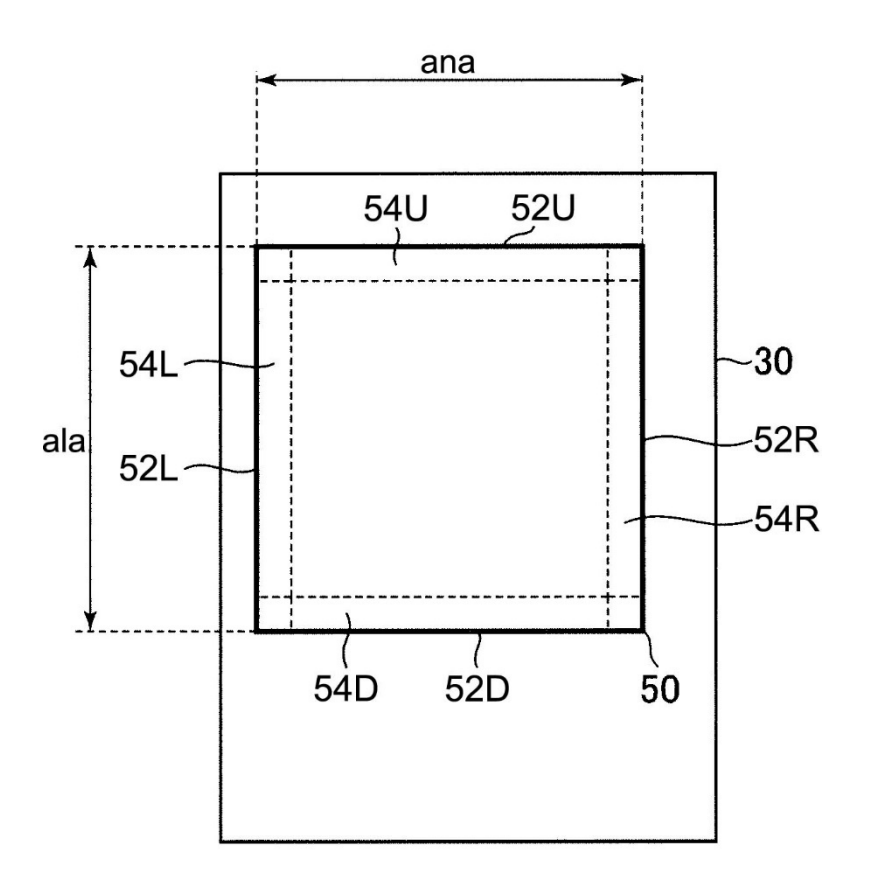

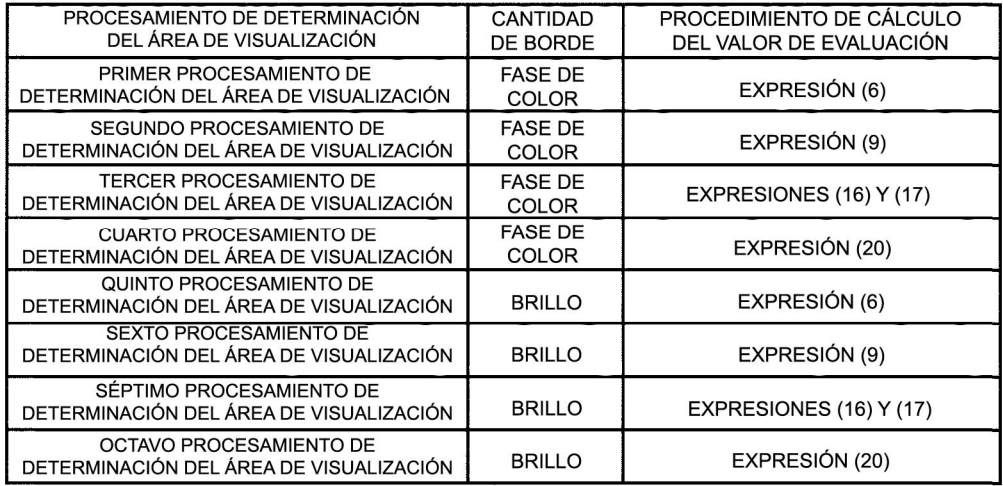

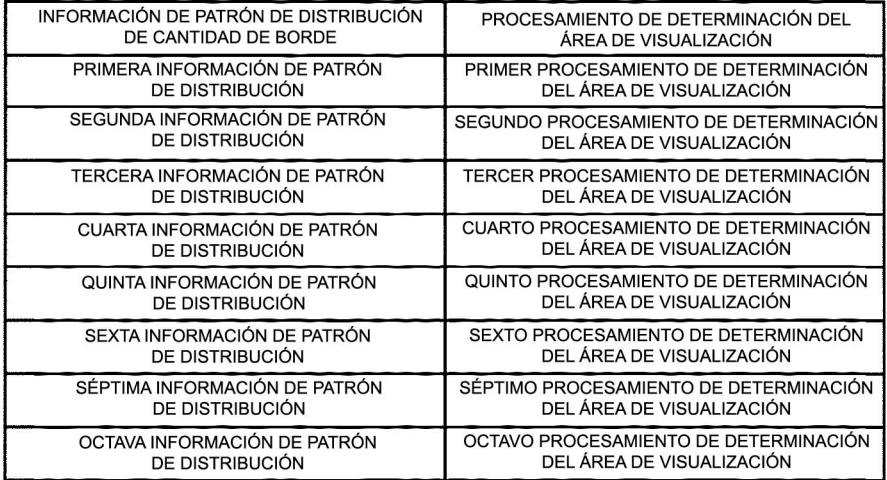

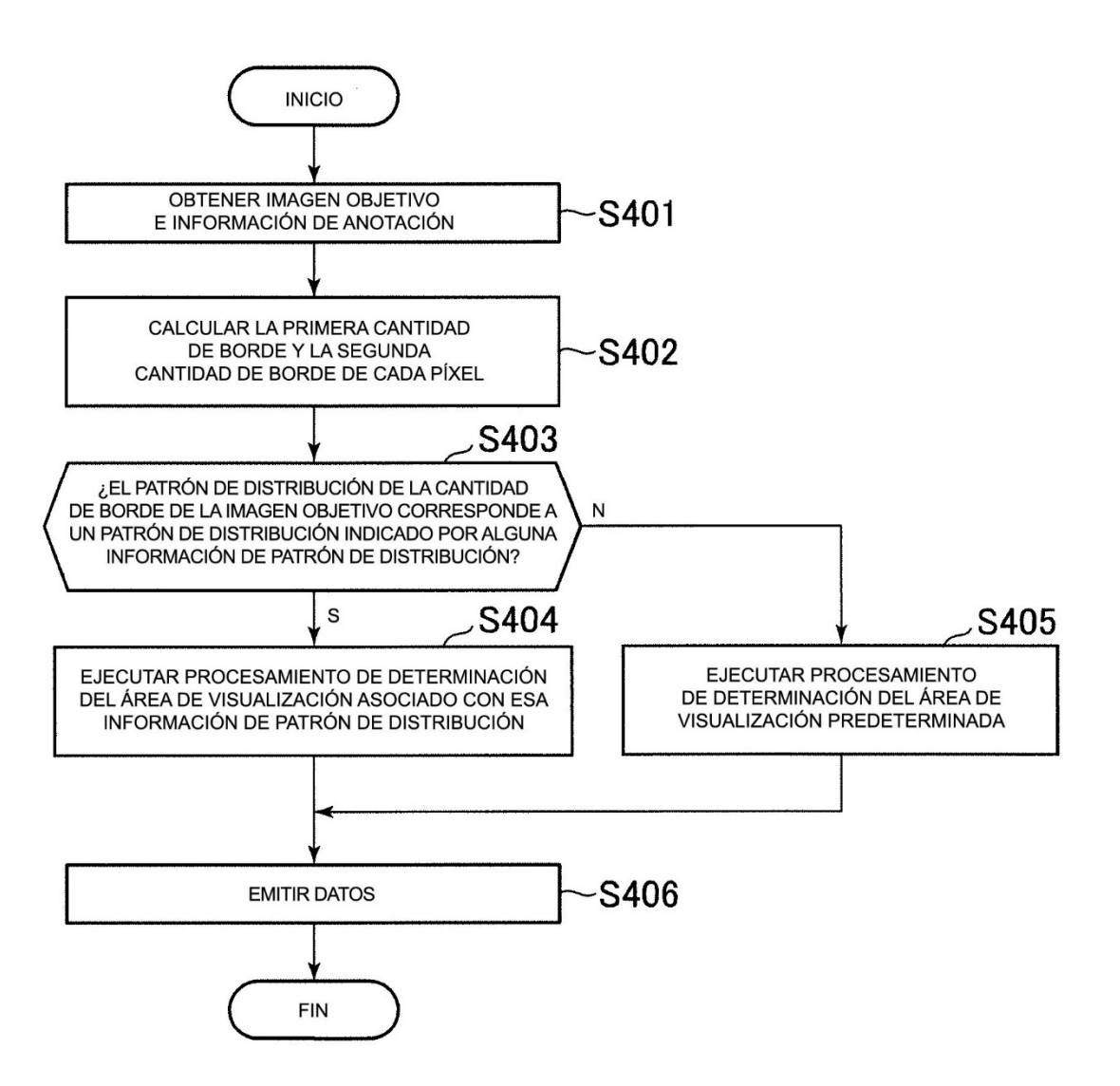

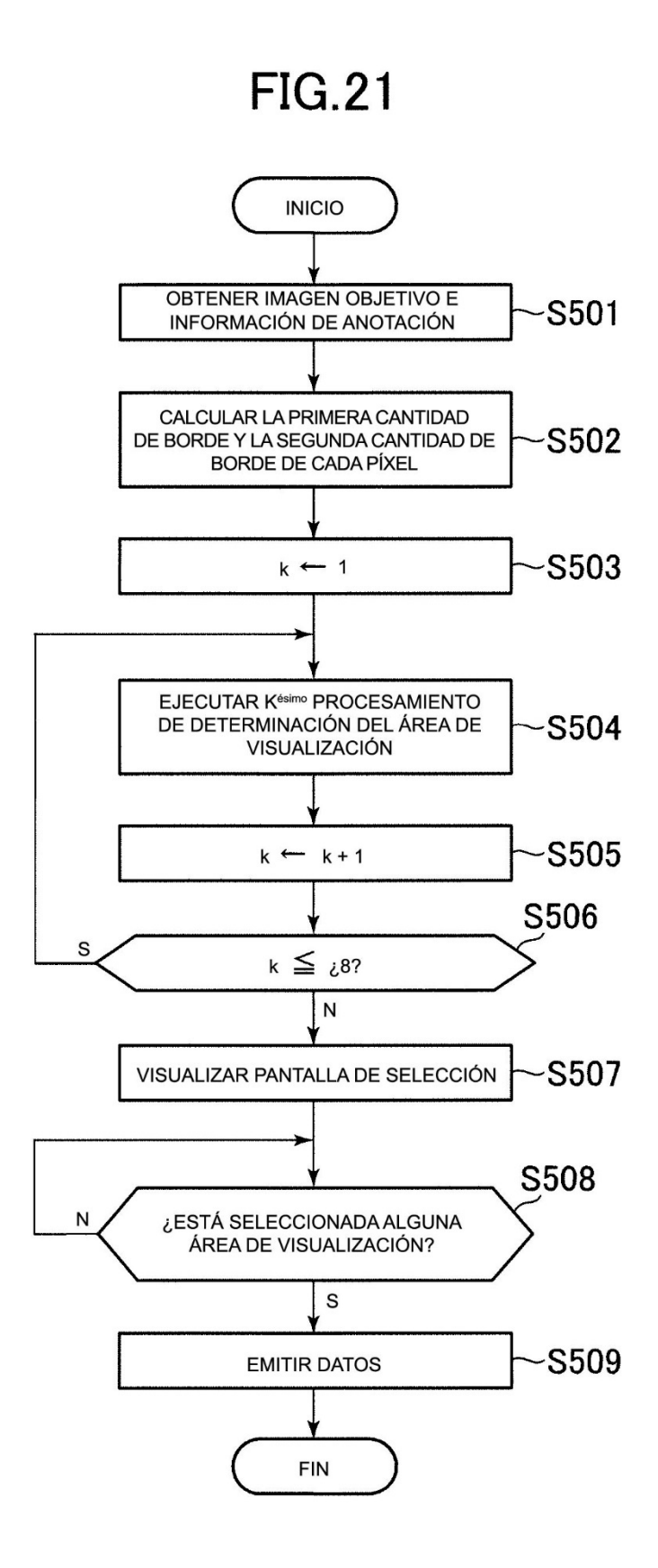

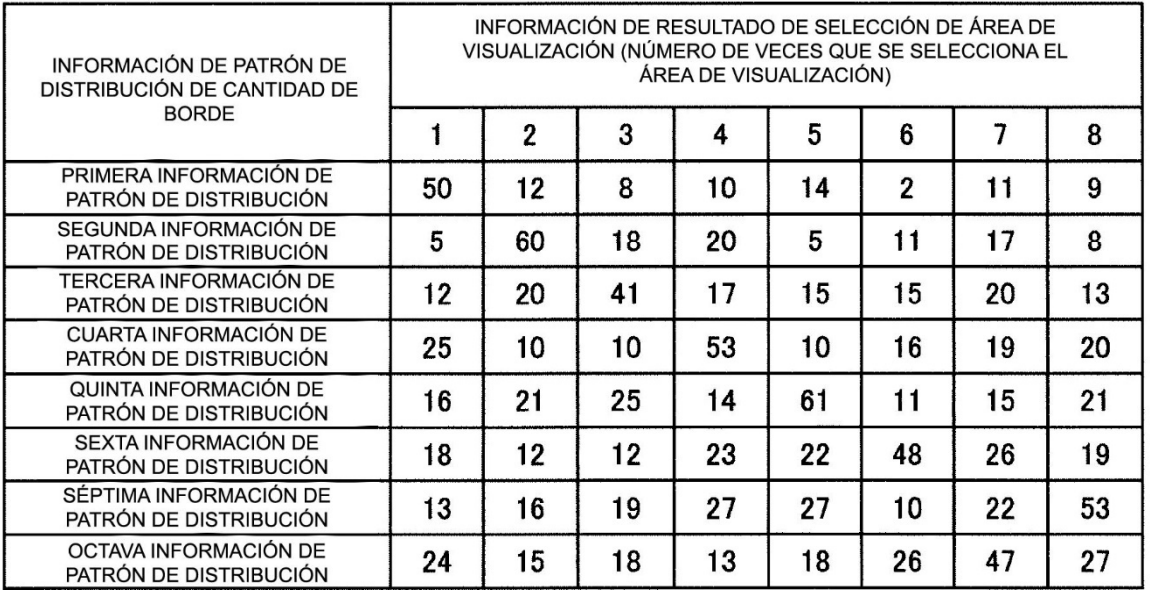

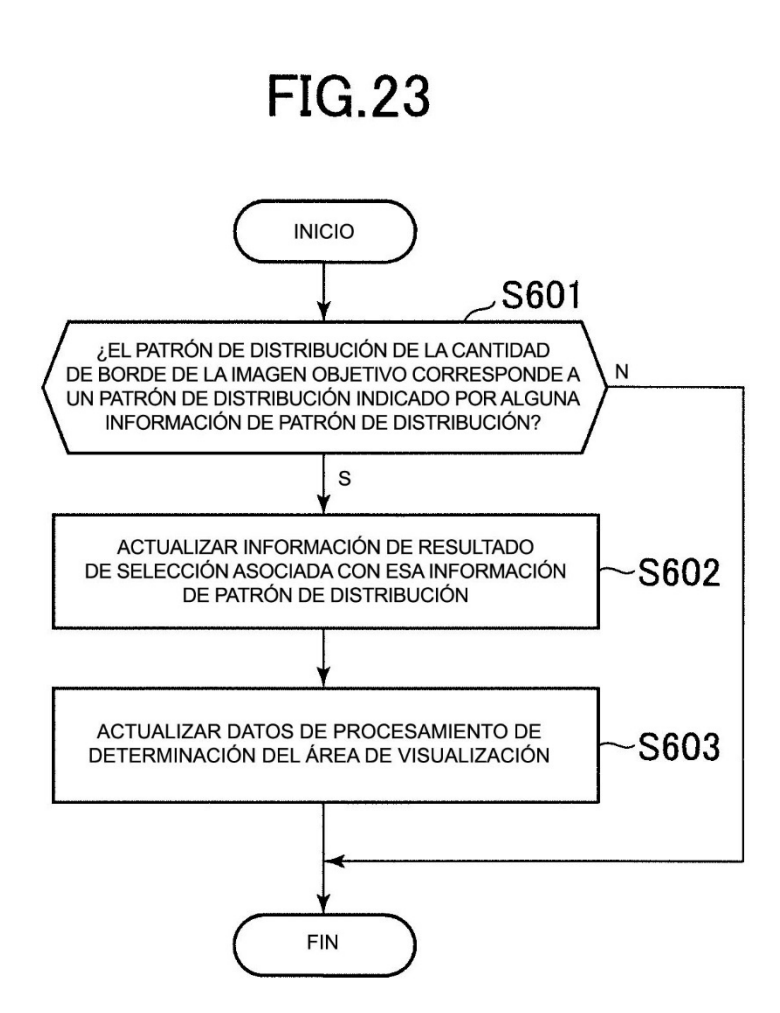

 $\ddot{\phantom{1}}$